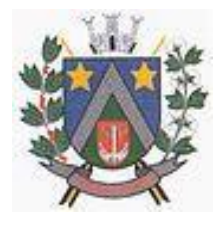

- ESTADO DE SÃO PAULO -Avenida Santa Cecília, nº 596 CEP: 17410-039 - Fone: (14) 3484-1119 CNPJ: 44.518.488/0001-19

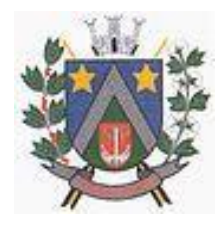

#### **E D I T A L Nº 121/2022**

### **INFORMAÇÕES GERAIS**

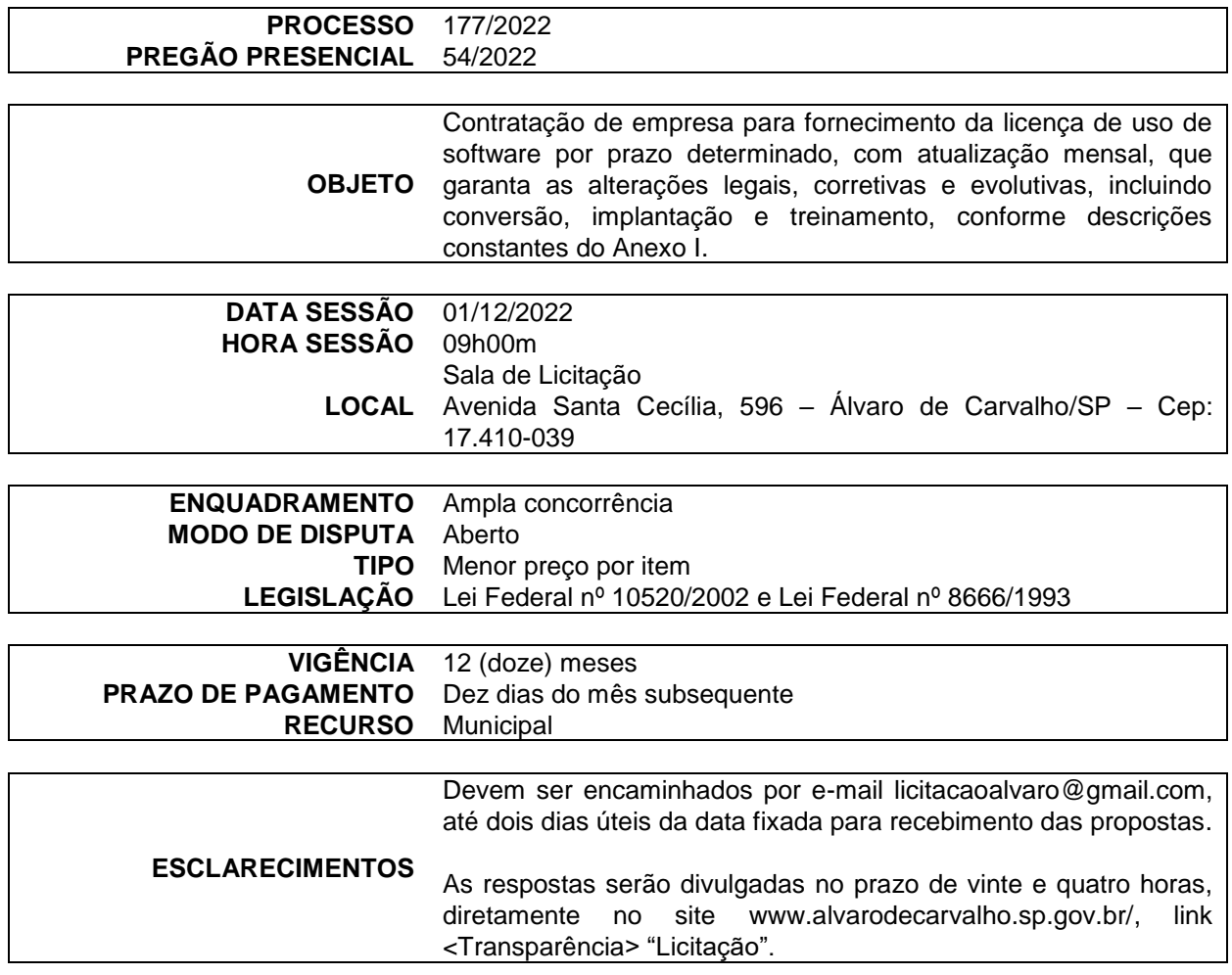

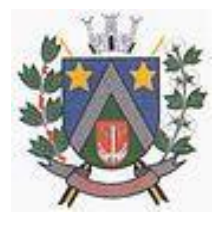

- ESTADO DE SÃO PAULO -Avenida Santa Cecília, nº 5% CEP: 17410-039 - Fone: (14) 3484-1119 CNPJ: 44.518.488/0001-19

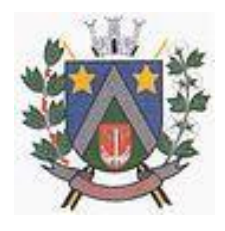

### **EDITAL DE PREGÃO PRESENCIAL**

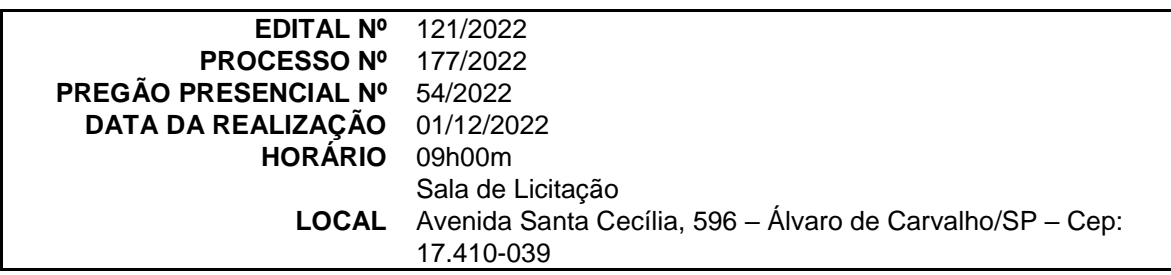

A **Prefeitura Municipal de Álvaro de Carvalho**, através do Prefeito Municipal, Senhor Adilson de Oliveira Lopes**,** no uso das atribuições que lhe são conferidas por lei, torna público que se acha aberta, nesta unidade, licitação na modalidade pregão, na forma presencial, do tipo **menor preço por item**, modo de disputa **aberto**, autuado no Processo nº 177/2022 – Pregão Presencial nº 54/2022, objetivando a **CONTRATAÇÃO DE EMPRESA PARA FORNECIMENTO DA LICENÇA DE USO DE SOFTWARE POR PRAZO DETERMINADO, COM ATUALIZAÇÃO MENSAL, QUE GARANTA AS ALTERAÇÕES LEGAIS, CORRETIVAS E EVOLUTIVAS, INCLUINDO CONVERSÃO, IMPLANTAÇÃO E TREINAMENTO**, que será regida pela Lei Federal nº 10520, de 17 de julho de 2002 **(Institui o pregão para União)**, Decreto Municipal nº 1167, de 22 de janeiro de 2018 **(Regulamenta a modalidade pregão no município)**, Lei Federal nº 8666, de 21 de junho de 1993 **(Regulamenta as licitações e contratos)**, Decreto Federal nº 8538, de 06 de outubro de 2015 **(Regulamenta o tratamento favorecido, diferenciado e simplificado para as microempresas, empresas de pequeno porte, agricultores familiares, produtores rurais pessoa física, microempreendedores individuais e sociedades cooperativas de consumo nas contratações públicas de bens, serviços e obras)** e demais normas regulamentares aplicáveis à espécie.

As propostas deverão obedecer às especificações deste instrumento convocatório e anexos, que dele fazem parte integrante.

Os envelopes contendo a proposta e os documentos de habilitação serão recebidos no endereço acima mencionado, na sessão pública de processamento do Pregão Presencial, após o credenciamento dos interessados que se apresentarem para participar do certame.

A sessão de processamento do Pregão Presencial será realizada na Sala de Licitação do Paço Municipal, situada à Avenida Santa Cecília, 596, neste município, iniciando-se no **dia 01/12/2022, às 09h00m** e será conduzida pelo Pregoeiro com o auxílio da Equipe de Apoio, designados nos autos do processo em epígrafe.

Não havendo expediente ou ocorrendo qualquer fato superveniente que impeça a realização do certame na data marcada, a sessão será automaticamente transferida para o primeiro dia útil subsequente, no mesmo horário e local anteriormente estabelecidos, desde que não haja comunicação da municipalidade em sentido contrário.

#### **I - DO OBJETO**

1 - Contratação de empresa para fornecimento da licença de uso de software por prazo determinado, com atualização mensal, que garanta as alterações legais, corretivas e evolutivas, incluindo conversão, implantação e treinamento, conforme descrições constantes do Anexo I.

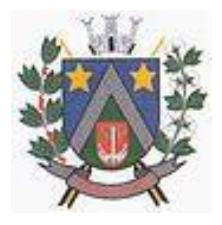

- ESTADO DE SÃO PAULO -Avenida Santa Cecília, nº 5% CEP: 17410-039 - Fone: (14) 3484-1119 CNPJ: 44.518.488/0001-19

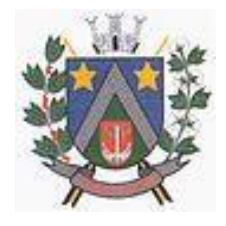

#### **II - DA PARTICIPAÇÃO**

1 - Poderão participar do certame todos os interessados que preencherem as condições de credenciamento constante deste Edital.

2 - Não será admitida nesta licitação a participação de empresas:

2.1 - Que tenham sido declaradas suspensas de participarem em licitação e impedidas de contratar com a Administração ou inidôneas para licitar ou contratar com a Administração Pública.

2.2 – Que tenham em seu quadro societário ou laboral servidores desta Prefeitura, outros agentes vinculados ao Poder Executivo ou Legislativo deste Município, inclusive da Administração indireta, bem como quaisquer pessoas que mantenham vínculos na forma do Art. 9º da Lei Federal nº 8666/1993.

#### **3 - Visita Técnica**

- 3.1 A visita técnica é obrigatória e deverá ser efetuada por profissional devidamente credenciado pela empresa.
- 3.2 A **visita técnica deverá ser agendada com antecedência**, no Setor de Licitações, pelo telefone (18) 3651 91 00, de segunda a sexta-feira das 08h00m às 12h00m e das 13h00m às 17h00m.
- 3.3 As visitas serão agendadas até um dia útil anterior a data marcada para recebimento das propostas.
- 3.3 No horário agendado, um funcionário da Prefeitura Municipal estará à disposição dos interessados para acompanhar e atestar as visitas.
- 3.4 Cada técnico somente poderá representar uma empresa na visita técnica e deverá estar devidamente credenciado por ela, através de documento original, que deverá ser entregue no ato da visita ao Setor de Licitação.
- 3.5 A empresa receberá após realizar a visita técnica, Atestado de Visita Técnica, que será fornecido pelo Setor de Licitações, e deverá apresentá-lo no envelope "02 – HABILITAÇÃO".
- 3.6 Não será fornecido atestado de visita técnica para a empresa que descumprir o disposto nos itens 3.1, 3.2 e 3.4.

#### **III - DO CREDENCIAMENTO**

- 1 Para o credenciamento de **pessoa jurídica** deverão ser apresentados os seguintes documentos:
- **tratando-se de representante legal:** o estatuto social, contrato social ou outro instrumento de registro comercial registrado na Junta Comercial ou qualquer outro ato constitutivo de empresa registrado no órgão competente, no qual estejam expressos seus poderes para exercer direitos e assumir obrigações em decorrência de tal investidura;
- **tratando-se de procurador:** a procuração por instrumento público ou particular com firma reconhecida, emitido pelo representante da empresa, da qual constem poderes específicos para formular lances, negociar preço, interpor recursos e desistir de sua interposição e praticar todos os demais atos pertinentes ao certame, acompanhado do correspondente documento, dentre os indicados na alínea "a", que comprove os poderes do mandante para a outorga.

2 - O representante legal ou o procurador deverão identificar-se exibindo documento oficial de identificação que contenha foto.

3 - Será admitido apenas um representante para cada licitante credenciada, sendo que cada um deles poderá representar apenas uma credenciada.

4 - Serão aceitos os envelopes recebidos por correio ou protocolizados antecipadamente junto ao Setor de Licitações, desde que isso ocorra antes do horário previsto para a realização da sessão pública, não havendo necessidade de representante credenciado, no entanto, a empresa estará automaticamente renunciando aos direitos consagrados àquelas empresas que estarão credenciadas. 5 - A falta de credenciamento no início da sessão de abertura do pregão ou a ausência do credenciado em qualquer ato seguinte implicará na sua participação da licitante apenas com o valor escrito de sua proposta, não podendo fornecer lances, negociar com o pregoeiro, ou interpor recurso,

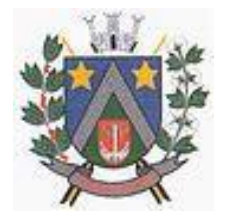

- ESTADO DE SÃO PAULO -Avenida Santa Cecília, nº 596 CEP: 17410-039 - Fone: (14) 3484-1119 CNPJ: 44.518.488/0001-19

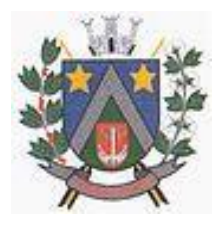

em vista da necessidade legalmente estabelecida que exige manifestação imediata e motivada no curso da sessão.

#### **IV - DA FORMA DE APRESENTAÇÃO, DAS DECLARAÇÕES DE PLENO ATENDIMENTO AOS REQUISITOS DE HABILITAÇÃO E DECLARAÇÃO DE MICROEMPRESA E EMPRESA DE PEQUENO PORTE, DA PROPOSTA E DOS DOCUMENTOS DE HABILITAÇÃO**

1 - A Declaração de Pleno Atendimento aos Requisitos de Habilitação - **Anexo II** e a Declaração de Microempresa e Empresa de Pequeno Porte - **Anexo III** e Declaração de que Aceita e Concorda com o Edital - **Anexo IV** deste Edital deverão ser apresentadas fora dos Envelopes nº 1 e 2.

2 - A proposta e os documentos para habilitação deverão ser apresentados separadamente, em dois envelopes fechados e indevassáveis, contendo em sua parte externa, além do nome da proponente, os seguintes dizeres:

#### **Prefeitura Municipal de Álvaro de Carvalho Envelope nº 01 – Proposta** Processo nº 177/2022 Edital nº 121/2022 Pregão Presencial nº 54/2022 (nome do proponente)

**Prefeitura Municipal de Álvaro de Carvalho Envelope nº 2 – Habilitação** Processo nº 177/2022 Edital nº 121/2022 Pregão Presencial nº 54/2022 (nome do proponente)

3 - Quando remetidos pelo correio ou protocolados antecipadamente, os dois envelopes exigidos no subitem anterior devidamente identificados deverão estar acondicionados em um terceiro envelope, juntamente com os documentos de credenciamento exigidos pelo item **III – Do Credenciamento**, devidamente endereçado na forma abaixo e entregues até a hora limite, determinada no preâmbulo deste edital, com os seguintes dizeres:

#### **PREFEITURA MUNICIPAL DE ÁLVARO DE CARVALHO**

Avenida Santa Cecília, 596 – Centro CEP 16.360-000 – Álvaro de Carvalho/SP

#### **Setor de Licitações**

Processo nº 177/2022 Edital nº 121/2022 Pregão Presencial nº 54/2022

(nome do proponente)

4 - A Administração não se responsabilizará pelo eventual atraso na entrega dos envelopes. Ocorrendo essa situação e não sendo protocolados os envelopes até o horário determinado, a empresa será desclassificada.

5 - A proposta deverá ser elaborada em papel timbrado da empresa e redigida em língua portuguesa, salvo quanto às expressões técnicas de uso corrente, sem rasuras, emendas, borrões ou entrelinhas e ser datada e assinada pelo representante legal da licitante ou pelo procurador, juntando-se a procuração.

6 - Os documentos necessários à habilitação deverão ser apresentados em original ou cópia autenticada ou cópia acompanhada do original para autenticação por servidor.

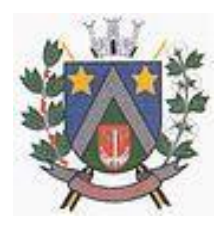

- ESTADO DE SÃO PAULO -Avenida Santa Cecília, nº 5% CEP: 17410-039 - Fone: (14) 3484-1119 CNPJ: 44.518.488/0001-19

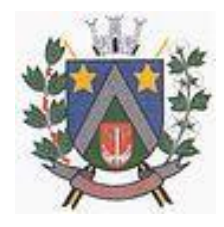

#### **V - DO CONTEÚDO DO ENVELOPE PROPOSTA**

- 1 A proposta de preço deverá conter os seguintes elementos:
- a. nome, endereço, CNPJ e inscrição estadual;
- b. número do processo e do Pregão;
- c. descrição do objeto da presente licitação, com a **indicação da marca**;
- d. preço unitário (mensal) e total (anual), em moeda corrente nacional, em algarismo, apurado à data de sua apresentação, sem inclusão de qualquer encargo financeiro ou previsão inflacionária. Nos preços propostos deverão estar incluídos, além do lucro, todas as despesas e custos, como por exemplo: transportes, tributos de qualquer natureza e todas as despesas, diretas ou indiretas, relacionadas com o fornecimento do objeto da presente licitação.

d.1 **a Proposta deverá estar contida no envelope fechado e identificado conforme dispõe o subitem 2 do item IV e ser apresentada em arquivo executável fornecido pela administração juntamente com o edital, devendo ser preenchido todos os campos disponíveis;**

d.2 havendo divergência no preenchimento entre o arquivo digital e a proposta escrita prevalecerá o conteúdo da proposta escrita.

- e. prazo de entrega: (em conformidade com item **X** do presente edital);
- f. condições de pagamento: (em conformidade com item **XI** do presente edital);
- **g. para cada item ofertado deverá o licitante proceder a apresentação de informativo, catálogo, cartilha ou qualquer outro documento, em língua portuguesa, que demonstre especificações técnicas e instruções de uso do produto;**
- h. número da agência bancária e da conta corrente da empresa;
- i. prazo de validade da proposta de **no mínimo sessenta dias**.
- j. serão desclassificadas propostas com valor superior ao valor estimado pela administração municipal, com base no Inciso X, do Art. 40, da Lei Federal nº 8666/1993 e alterações posteriores; j.1 a verificação de aceitabilidade da proposta será realizada no encerramento da fase de lances e negociação.
- k. e-mail institucional e e-mail do responsável pela assinatura da ata, bem como os dados do responsável para preenchimento da ata.

#### **VI - DO CONTEÚDO DO ENVELOPE "HABILITAÇÃO"**

1 - O Envelope nº 02 "Habilitação" deverá conter os documentos a seguir relacionados os quais dizem respeito a:

#### **1.1 - HABILITAÇÃO JURÍDICA (Art. 28, Lei Federal nº 8666/1993)**

- a. Registro comercial, no caso de empresa individual;
- b. Ato constitutivo, estatuto ou contrato social em vigor, devidamente registrado na Junta Comercial, em se tratando de sociedades comerciais, ou outro ato constitutivo de empresa registrado em órgão competente;
- c. Documentos de eleição dos atuais administradores, tratando-se de sociedades por ações, acompanhados da documentação mencionada na alínea "b", deste subitem;
- d. Ato constitutivo devidamente registrado no Cartório de Registro Civil de Pessoas Jurídicas tratando-se de sociedades civis, acompanhado de prova da diretoria em exercício;
- e. Decreto de autorização e ato de registro ou autorização para funcionamento expedido pelo órgão competente, tratando-se de empresa ou sociedade estrangeira em funcionamento no país, quando a atividade assim o exigir.

1.1.1 - Os documentos relacionados nas alíneas "a" a "d" deste subitem 1.1 não precisarão constar do Envelope "Documentos de Habilitação", se tiverem sido apresentados para o credenciamento neste Pregão.

#### **1.2 - REGULARIDADE FISCAL E TRABALHISTA (Art. 29, Lei Federal nº 8666/1993)**

- a. Prova de inscrição no Cadastro Nacional de Pessoas Jurídicas do Ministério da Fazenda (CNPJ);
- b. Prova de inscrição no Cadastro de Contribuintes Estadual ou Municipal, relativo à sede da licitante, pertinente ao seu ramo de atividade;

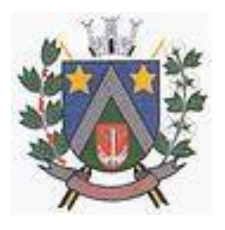

- ESTADO DE SÃO PAULO -Avenida Santa Cecília, nº 596 CEP: 17410-039 - Fone: (14) 3484-1119 CNPJ: 44.518.488/0001-19

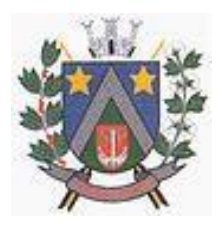

- c. Prova de regularidade através de certidão emitida pela Fazenda Estadual da sede ou domicílio da licitante que comprove a regularidade de débitos tributários relativos ao Imposto sobre Operações relativas à Circulação de Mercadorias e sobre Prestações de Serviços de Transporte Interestadual, Intermunicipal e de Comunicação - ICMS;
- d. Prova de regularidade através de certidão emitida pela Fazenda Municipal da sede ou domicílio da licitante que comprove a regularidade de débitos tributários mobiliários;
- e. Prova de Regularidade junto à Fazenda Federal, mediante apresentação de Certidão Negativa de Débitos ou Certidão Positiva com Efeitos de Negativa, Relativos a Tributos Federais e à Dívida Ativa da União, expedida pela Secretaria da Receita Federal ou Certidão Conjunta RFB/ PGFN;
- f. Prova de regularidade relativa ao Fundo de Garantia por Tempo de Serviço (FGTS), por meio da apresentação do CRF – Certificado de Regularidade do FGTS;
- g. Prova de inexistência de débitos inadimplidos perante a Justiça do Trabalho, mediante a apresentação de certidão negativa, nos termos do Título VII-A da CLT.

g.1 Serão aceitas certidões positivas, desde que cumpridas as exigências do § 2º, do Art. 642-A, do Decreto-Lei nº 5452/1943.

#### **1.3 - QUALIFICAÇÃO TÉCNICA (Art. 30, Lei Federal nº 8666/1993)**

a. No mínimo um atestado de desempenho, fornecido por pessoa jurídica de direito público ou privado, que comprove serviços compatíveis com o objeto constante no Anexo I, conforme características, quantidades e prazos exigidos;

#### **1.4 - QUALIFICAÇÃO ECONÔMICO-FINANCEIRA (Art. 31, Lei Federal nº 8666/1993)**

a. Certidão negativa de falência, concordata, recuperação judicial e extrajudicial expedida pelo distribuidor da sede da pessoa jurídica, ou de execução patrimonial, expedida pelo distribuidor do domicílio da pessoa física.

a.1 Caso a licitante tenha estado em regime de Concordata ou Recuperação Judicial, deverá apresentar, juntamente com a certidão positiva, prova de resolução judicial do processo, emitida há menos de 60 **(sessenta)** dias da data prevista para entrega da proposta, se outro prazo não estiver assinalado em lei ou no próprio documento.

#### **1.5 - OUTRAS COMPROVAÇÕES**

- a. Declaração formal de que se encontra em situação regular perante o Ministério do Trabalho na observância das vedações estabelecidas no Art. 7º, inciso XXXIII da Constituição Federal, ou seja, proibição de trabalho noturno, perigoso ou insalubre aos menores de dezoito anos e de qualquer trabalho a menores de dezesseis anos em qualquer trabalho, salvo na condição de aprendiz, a partir de quatorze anos, conforme **Anexo V**;
- b. Declaração elaborada em papel timbrado e subscrita pelo representante legal da licitante, assegurando a inexistência de impedimento legal para licitar ou contratar com a Administração, conforme **Anexo VI**;
- c. Dados necessários para elaboração do contrato, conforme **Anexo VII**.

#### **2 - DISPOSIÇÕES GERAIS DA HABILITAÇÃO**

2.1 - Na hipótese de não constar prazo de validade nas certidões apresentadas, terá esta validade de **sessenta dias** a contar de sua emissão.

2.2 – A licitante responderá pela veracidade de todas as informações que prestar, sob pena de crime de falsidade material **(Art. 297 e 298 do Código Penal)** ou ideológica **(Art. 299 do Código Penal)**, ou ainda, de ser desclassificada, ou ver anulada a adjudicação, ou rescindido o seu Contrato.

2.3 – Não serão aceitos protocolos de entrega ou solicitação de documento em substituição aos documentos requeridos no presente edital e seus anexos.

2.4 – Os documentos deverão ser entregues e apresentados, preferencialmente, na ordem exigida no edital.

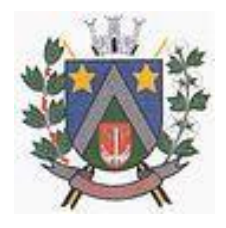

- ESTADO DE SÃO PAULO -Avenida Santa Cecília, nº 5% CEP: 17410-039 - Fone: (14) 3484-1119 CNPJ: 44.518.488/0001-19

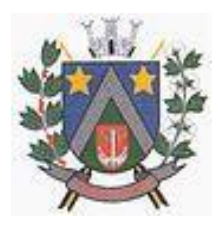

#### **VII - DO PROCEDIMENTO E DO JULGAMENTO**

1 - No horário e local indicados no preâmbulo, será aberta a sessão de processamento do Pregão, iniciando-se com o credenciamento dos interessados em participar do certame, **com duração mínima de dez minutos**.

2 - Após os respectivos credenciamentos, as licitantes entregarão ao Pregoeiro a declaração de pleno atendimento aos requisitos de habilitação **(Anexo II)**, declaração de enquadramento como microempresa ou empresa de pequeno **(Anexo III)** e declaração de que aceita e concorda com o edital **(Anexo IV)** e, em envelopes separados, a proposta de preços **(Envelope nº 01)** e os documentos de habilitação **(Envelope nº 02)**.

2.1 - Iniciada a abertura do primeiro envelope proposta, estará encerrado o credenciamento e, por consequência, a possibilidade de admissão de novos participantes no certame.

3 - A análise das propostas pelo Pregoeiro visará ao atendimento das condições estabelecidas neste Edital e seus Anexos, sendo desclassificadas as propostas:

a. cujo objeto não atenda as especificações, prazos e condições fixados neste Edital;

b. que apresentem preço baseado exclusivamente em proposta das demais licitantes.

3.1 - No tocante aos preços, as propostas serão verificadas quanto à exatidão das operações aritméticas que conduziram ao valor total orçado, procedendo-se às correções no caso de eventuais erros, tomando-se como corretos os preços unitários. As correções efetuadas serão consideradas para apuração do valor da proposta.

3.2 - Serão desconsideradas ofertas ou vantagens baseadas nas propostas das demais licitantes.

4 - As propostas não desclassificadas serão selecionadas para a etapa de lances, com observância dos seguintes critérios:

- a. seleção da proposta de menor preço e das demais com preços até 10% **(dez por cento)** superiores àquela:
- b. não havendo pelo menos 3 **(três)** preços na condição definida na alínea anterior, serão selecionadas as propostas que apresentarem os menores preços, até o máximo de 3 **(três)**. No caso de empate nos preços, serão admitidas todas as propostas empatadas, independentemente do número de licitantes.
- 4.1 Para efeito de seleção será considerado o total do item.

5 - O Pregoeiro convidará individualmente os autores das propostas selecionadas a formular lances de forma sequencial, a partir do autor da proposta de maior preço e os demais em ordem decrescente de valor, decidindo-se por meio de sorteio no caso de empate de preços.

5.1 - A licitante sorteada em primeiro lugar poderá escolher a posição na ordenação de lances em relação aos demais empatados, e assim sucessivamente até a definição completa da ordem de lances.

6 - Os lances deverão ser formulados em valores distintos e decrescentes, inferiores à proposta de menor preço, observada a redução mínima entre os lances de 1% **(um por cento)**, aplicável inclusive em relação ao primeiro. A aplicação do valor de redução mínima entre os lances incidirá sobre o preço total do item.

7 - A etapa de lances será considerada encerrada quando todos os participantes dessa etapa declinarem da formulação de lances.

8 - Encerrada a etapa de lances, serão classificadas as propostas selecionadas e não selecionadas para essa etapa, na ordem crescente de valores, considerando-se para as selecionadas, o último preço ofertado. Com base nessa classificação, será assegurada às licitantes microempresas e empresas de pequeno porte preferência à contratação, observadas as seguintes regras:

8.1 - O pregoeiro convocará a microempresa ou empresa de pequeno porte, detentora da proposta de menor valor, dentre aquelas cujos valores sejam iguais ou superiores até 5% **(cinco por cento)** ao valor da proposta melhor classificada, para que apresente preço inferior ao da melhor classificada, no prazo de cinco minutos, sob pena de preclusão do direito de preferência.

8.1.1 - A convocação será feita mediante sorteio, no caso de haver propostas empatadas, nas condições do subitem 8.1.

8.2 - Não havendo a apresentação de novo preço, inferior ao preço da proposta melhor classificada, serão convocadas para o exercício do direito de preferência, respeitada a ordem de classificação, as

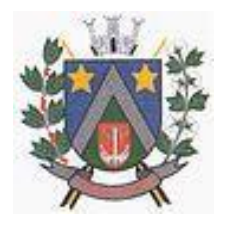

- ESTADO DE SÃO PAULO -Avenida Santa Cecília, nº 5% CEP: 17410-039 - Fone: (14) 3484-1119 CNPJ: 44.518.488/0001-19

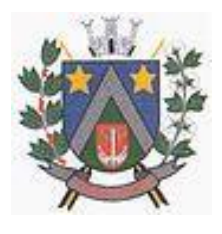

demais microempresas e empresas de pequeno porte, cujos valores das propostas, se enquadrem nas condições indicadas no subitem 8.1.

8.3 - Caso a detentora da melhor oferta, de acordo com a classificação de que trata o subitem 8, seja microempresa ou empresa de pequeno porte, não será assegurado o direito de preferência, passando-se, desde logo, à negociação do preço.

9 - O pregoeiro poderá negociar com o autor da oferta de menor valor, obtida com base nas disposições dos subitens 8.1 e 8.2, ou, na falta desta, com base na classificação de que trata o subitem 8, com vistas à redução do preço.

10 - Após a negociação, se houver, o Pregoeiro examinará a aceitabilidade do menor preço, decidindo motivadamente a respeito.

10.1 - A aceitabilidade será aferida a partir dos preços estimados pela administração e, quando necessário, será apurada a partir do preço de mercado vigente na data da apresentação das propostas, apurados mediante pesquisa realizada pelo setor competente, que será juntada aos autos por ocasião do julgamento.

11 - Considerada aceitável a oferta de menor preço, será aberto o envelope contendo os documentos de habilitação de seu autor.

12 - Eventuais falhas, omissões ou outras irregularidades nos documentos de habilitação poderão ser saneadas na sessão pública de processamento do Pregão, até a decisão sobre a habilitação, inclusive mediante:

a. substituição e apresentação de documentos ou

b. verificação efetuada por meio eletrônico hábil de informações.

12.1 - A verificação será certificada pelo Pregoeiro e deverão ser juntados aos autos do processo de licitação os documentos passíveis de obtenção por meio eletrônico, salvo impossibilidade devidamente justificada.

12.2 - A Administração não se responsabilizará pela eventual indisponibilidade dos meios eletrônicos, no momento da verificação. Ocorrendo essa indisponibilidade e não sendo apresentados os documentos alcançados pela verificação, a licitante será inabilitada.

12.3 - Para habilitação de microempresas ou empresas de pequeno porte, não será exigida comprovação de regularidade fiscal e trabalhista, mas será obrigatória a apresentação dos documentos indicados no subitem 1.2, alíneas "a" a "g" do item VI deste Edital, ainda que os mesmos veiculem restrições impeditivas à referida comprovação.

12.3.1 - Para efeito de assinatura do contrato, a licitante habilitada nas condições do subitem 12.3 deste item VII deverá comprovar sua regularidade fiscal e trabalhista, sob pena de decadência do direito à contratação, sem prejuízo da aplicação das sanções cabíveis.

12.3.2 - A comprovação de que trata o subitem 12.3.1 deste item VII deverá ser efetuada mediante a apresentação das competentes certidões negativas de débitos, ou positivas com efeitos de negativas, no prazo de cinco dias úteis, contado a partir do momento em que a licitante for declarada vencedora do certame, prorrogável por igual período, a critério da Administração.

13 - Constatado o atendimento dos requisitos de habilitação previstos neste Edital, a licitante será habilitada e declarada vencedora do certame.

14 - Se a oferta não for aceitável, ou se a licitante desatender as exigências para a habilitação, o Pregoeiro, respeitada a ordem de classificação de que trata o subitem 8 deste item VII, examinará a oferta subsequente de menor preço, negociará com o seu autor, decidirá sobre a sua aceitabilidade e, em caso positivo, verificará as condições de habilitação e assim sucessivamente, até a apuração de uma oferta aceitável cujo autor atenda os requisitos de habilitação, caso em que será declarado vencedor.

15 – Superada a etapa de propostas e habilitação será necessária a apresentação técnica dos sistemas que como objetivo garantir que a licitante vencedora deste certame atenda as exigências técnicas. Dessa forma os Sistemas (softwares) serão submetidos à verificação técnica para avaliação de seu atendimento, de acordo com os requisitos estabelecidos no Anexo I, obedecendo ao seguinte trâmite:

15.1 - A análise e julgamento das apresentações técnicas serão realizados e conduzidos pelo Pregoeiro com o apoio técnico de uma Comissão do Município de Álvaro de Carvalho.

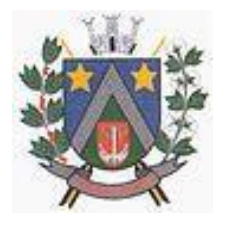

- ESTADO DE SÃO PAULO -Avenida Santa Cecília, nº 5% CEP: 17410-039 - Fone: (14) 3484-1119 CNPJ: 44.518.488/0001-19

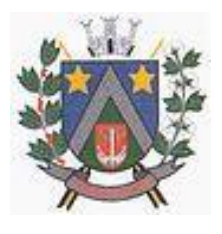

15.1.2 – Toda apresentação será conduzida pela licitante através da utilização de equipamentos próprios.

15.1.3 – Os requisitos serão avaliados sequencialmente obedecendo à ordem do Anexo I, na ordem crescente de numeração.

15.1.4 – Será lavrada Ata dos atos relativos à Apresentação Técnica, na qual todos os licitantes interessados poderão ao final das apresentações fazer os devidos apontamentos em Ata.

15.1.5 – Todos os custos dessa apresentação, bem como as demais incorridas na fase de proposta, correrão por conta da empresa interessada, sem qualquer direito à indenização, reembolso ou compensação.

15.1.6 – Caso a empresa atenda 90% **(noventa por cento)**, por sistemas, sabendo que os 10% **(dez por cento)** restante, deverão serem desenvolvidos até o final da implantação, dos itens conforme procedimentos aferidos acima a ela será adjudicado o certame, e caso a respectiva empresa, não atenda as exigências do estabelecido no Anexo I, será convocada as licitantes subsequentes na ordem de classificação para a realização da apresentação técnica.

#### **VIII - DO RECURSO, DA ADJUDICAÇÃO E DA HOMOLOGAÇÃO**

1 - No final da sessão, a licitante que quiser recorrer deverá manifestar imediata e motivadamente a sua intenção, abrindo-se então o prazo de 3 **(três)** dias úteis para apresentação de memoriais, ficando as demais licitantes desde logo intimadas para apresentar contrarrazões em igual número de dias, que começarão a correr no término do prazo do recorrente, sendo-lhes assegurada vista imediata dos autos.

#### **Recurso**

1.1 – Os recursos poderão ser apresentados no Setor de Protocolo da Prefeitura Municipal de Álvaro de Carvalho no horário normal de expediente no prazo legal, sob pena de não serem conhecidos.

1.1.1 – Os recursos quando apresentados na forma do item 1.1, deverão ser apresentados no original ou cópia autenticada, não sendo conhecidos os que forem enviados em desacordo.

1.1.2 – Os recursos poderão ser encaminhados via correio, desde que atendam ao estabelecido no subitem 1.1.1, no entanto a Administração não se responsabilizará pelo eventual atraso na entrega. Ocorrendo essa situação e não sendo entregue até o prazo determinado, o recurso não será conhecido.

1.2 - Os recursos poderão ser encaminhados via e-mail, desde que sejam autenticados e assinados digitalmente por certificadora devidamente autorizada, sendo facultado a Administração a verificação de autenticidade.

1.2.1 – Os recursos deverão ser apresentados no original ou cópia autenticada, não sendo conhecidos os que forem enviados por qualquer outro meio que não apresentado na forma do item 1.1 e 1.2.

1.3 – Os recursos deverão estar devidamente fundamentados e, se for o caso, acompanhados da documentação pertinente.

1.4 - Os recursos devem ser assinados por representante legal da empresa, ou procurador, acompanhados dos seguintes documentos:

1.4.1 - **tratando-se de representante legal**, o estatuto social, contrato social ou outro instrumento de registro comercial, registrado na Junta Comercial, no qual estejam expressos seus poderes para exercer direitos e assumir obrigações em decorrência de tal investidura e;

1.4.2 - **tratando-se de procurador**, o instrumento de procuração público ou particular, do qual constem poderes específicos para interpor recursos e desistir de sua interposição, acompanhado do correspondente documento, dentre os indicados no subitem 1.4.1, que comprove os poderes do mandante para a outorga.

2 - A ausência de manifestação imediata e motivada da licitante importará: a decadência do direito de recurso, a adjudicação do objeto do certame pelo Pregoeiro à licitante vencedora e o encaminhamento do processo à autoridade competente para a homologação.

3 - Interposto o recurso, o Pregoeiro poderá reconsiderar a sua decisão ou encaminhá-lo devidamente informado à autoridade competente.

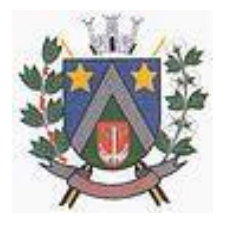

- ESTADO DE SÃO PAULO -Avenida Santa Cecília, nº 5% CEP: 17410-039 - Fone: (14) 3484-1119 CNPJ: 44.518.488/0001-19

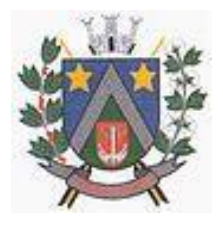

4 - O recurso terá efeito suspensivo e o seu acolhimento importará a invalidação dos atos insuscetíveis de aproveitamento.

#### **Adjudicação e homologação**

5 - Decididos os recursos e constatada a regularidade dos atos praticados, a autoridade competente adjudicará, homologará o procedimento e determinará a convocação dos beneficiários para a assinatura do contrato.

6 – O contrato será formalizado, com observância das disposições da Lei Federal nº 8666/1993 e minuta de contrato em anexo.

7 - A licitante que convocada para assinar o contrato, deverá fazê-lo no prazo de cinco dias úteis.

7.1 – A licitante que convocada para assinar o contrato deixar de fazê-lo no prazo fixado, dela será excluída.

8 - Colhidas as assinaturas, o município providenciará a publicação do extrato e, se for o caso, do ato que promover a exclusão de que trata o subitem anterior.

#### **IX - DAS CONDIÇÕES DE EXECUÇÃO DOS SERVIÇOS**

1 - Será considerado o prazo máximo de 30 (trinta) dias para realização da etapa de Implantação, contados da assinatura do contrato. O serviço deverá ser executado por módulos para facilitar a assimilação e o treinamento para utilização do novo sistema pelos funcionários da Prefeitura, podendo ser prorrogado por no máximo por igual período a critério da Contratante;

2 - O objeto desta licitação deverá ser executado de acordo com detalhamentos contidos no constante no Anexo I.

3 - Correrá por conta da Contratada as despesas para efetivo atendimento ao objeto licitado, tais como: seguro, transporte, hospedagem, alimentação, frete, instalação, tributos, encargos trabalhistas e previdenciários, e as entregas deverão ocorrer sem prejuízo dos serviços normais desta Prefeitura Municipal.

4 - A implantação do sistema, conversão dos dados e início da prestação dos serviços, deverá obedecer ao descrito no Anexo I, devendo a empresa arcar com as despesas desta fase.

5 – O contrato resultante desta licitação terá prazo de vigência de doze meses, podendo ser prorrogado com base no Art. 57, da Lei Federal nº 8666/1993.

#### **X - DA COMPROVAÇÃO DO SERVIÇOS**

1 - Os serviços executados serão objeto de conferência pelo setor competente que atestará mensalmente a prestação de serviços.

2 – Constatadas irregularidades no objeto contratual, o Contratante poderá:

a. se disser respeito à especificação, rejeitá-lo no todo ou em parte, determinando sua correção ou rescindindo a contratação, sem prejuízo das penalidades cabíveis;

a.1 na hipótese de correção, a Contratada deverá fazê-la em conformidade com a indicação da Administração, no prazo máximo de vinte e quatro horas, contados da notificação por escrito, mantido o preço inicialmente contratado;

b. se disser respeito à diferença de quantidade ou de partes, determinar sua complementação ou rescindir a contratação, sem prejuízo das penalidades cabíveis;

b.1 na hipótese de complementação, a Contratada deverá fazê-la em conformidade com a indicação do Contratante, no prazo máximo de vinte e quatro horas, contados da notificação por escrito, mantido o preço inicialmente contratado.

#### **XI - DA FORMA DE PAGAMENTO**

1 - Os pagamentos serão efetuados até trinta dias do mês subsequente a prestação de serviço, mediante apresentação de notas fiscais devidamente empenhadas e acompanhadas de atestado de medição aprovado pelo setor competente.

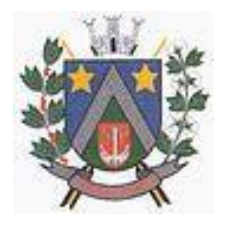

- ESTADO DE SÃO PAULO -Avenida Santa Cecília, nº 5% CEP: 17410-039 - Fone: (14) 3484-1119 CNPJ: 44.518.488/0001-19

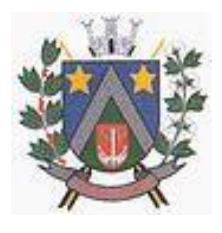

2 - As notas fiscais, que apresentarem incorreções serão devolvidas à Contratada e seu vencimento ocorrerá em igual período acima, contados a partir da apresentação das notas fiscais, devidamente corrigidas.

3 - O pagamento será efetuado através de cheque nominal junto ao Setor de Tesouraria ou crédito em conta corrente, sendo vedado à Contratada negociar seus créditos com terceiros.

4 – O pagamento das faturas em atraso acarretará a cobrança de encargos financeiros, conforme legislação vigente, acrescidos de multa de dois por cento (2%) ao mês de atraso.

5 - A nota fiscal deverá ser entregue, no primeiro dia útil do mês subsequente.

#### **XII - DA CONTRATAÇÃO**

1 - A contratação decorrente desta licitação será formalizada mediante assinatura de termo de contrato, cuja respectiva minuta constitui anexo do presente Edital.

1.1 - Se, por ocasião da formalização do contrato, as certidões de regularidade de débito da Adjudicatária perante o Sistema de Seguridade Social **(INSS)**, o Fundo de Garantia por Tempo de Serviço **(FGTS)** e a Fazenda Nacional, estiverem com os prazos de validade vencidos, o órgão licitante verificará a situação por meio eletrônico hábil de informações, certificando nos autos do processo a regularidade e anexando os documentos passíveis de obtenção por tais meios, salvo impossibilidade devidamente justificada.

1.2 - Se não for possível atualizá-las por meio eletrônico hábil de informações, a Adjudicatária será notificada para, no prazo de vinte e quatro horas, comprovar a situação de regularidade de que trata o subitem 1.1 deste item XII, mediante a apresentação das certidões respectivas, com prazos de validade em vigência, sob pena de a contratação não se realizar.

2 - A adjudicatária deverá no prazo de vinte e quatro horas contados da data da homologação, comparecer no Paço Municipal, na secretaria, para assinar o termo de contrato.

3 - Quando a Adjudicatária, convocada dentro do prazo de validade de sua proposta, não apresentar a situação regular de que trata o subitem 1.1 deste item XII, ou se recusar a assinar o contrato, serão convocadas as demais licitantes classificadas, para participar de nova sessão pública do Pregão, com vistas à celebração da contratação.

3.1 - Essa nova sessão será realizada em prazo não inferior a três dias úteis, contados da divulgação do aviso.

3.2 - A divulgação do aviso ocorrerá por publicação no Diário Oficial do Município de Álvaro de Carvalho - DOM e na página eletrônica do município – www.alvarodecarvalho.sp.gov.br.

3.3 - Na sessão, respeitada a ordem de classificação, observar-se-ão as disposições dos subitens 9 a 14, do item VII; e 1, 2 e 6 do item VIII, deste ato convocatório.

#### **XIII - DAS SANÇÕES PARA O CASO DE INADIMPLEMENTO**

1 - Ficará impedida de licitar e contratar com a Administração direta e autárquica municipal pelo prazo de até cinco anos, ou enquanto perdurarem os motivos determinantes da punição, a pessoa, física ou jurídica, que praticar quaisquer atos previstos no Art. 7º da Lei Federal nº 10.520, de 17 de julho de 2002.

2 - A não prestação de serviços do objeto licitado nos prazos determinados pela Contratante, importará na aplicação à Contratada, de multa diária na ordem de meio por cento sobre o valor do contrato.

3 - A Contratada, igualmente, será aplicada a multa descrita no item 1, no caso da mesma descumprir qualquer outra obrigação a ela imposta no presente ajuste.

4 – Às eventuais multas aplicadas por força do disposto no subitem precedente, não terá caráter compensatório, mas simplesmente moratório e, portando, não eximem a Contratada da reparação de possíveis danos, perdas ou prejuízos que os seus atos venham a acarretar, nem impedem a declaração de rescisão do pacto em apreço.

5 - A inexecução total do contrato, importará à Contratada a suspensão do direito de licitar e contratar com qualquer ente da administração direta ou indireta municipal, conforme previsto no edital,

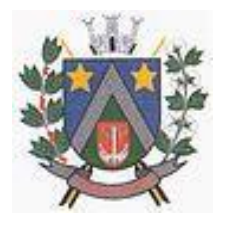

- ESTADO DE SÃO PAULO -Avenida Santa Cecília, nº 5% CEP: 17410-039 - Fone: (14) 3484-1119 CNPJ: 44.518.488/0001-19

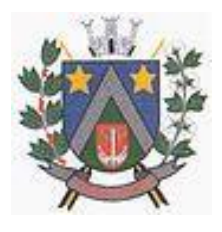

contados da aplicação de tal medida punitiva, bem como a multa de 10% **(dez por cento)** sobre o valor do contrato.

6 - Será propiciada defesa à Contratada, antes da imposição das penalidades elencadas nos subitens precedentes.

7 - Os valores pertinentes às multas aplicadas serão descontados dos créditos a que a Contratada tiver direito ou cobrados judicialmente.

8 - As sanções de que trata este item anterior não poderão ser aplicadas sem que seja garantido o exercício de prévia e ampla defesa.

#### **XIV – DO REAJUSTE DE PREÇOS**

1 - O reajuste anual de preços será feito de acordo com a legislação em vigor, tomando-se por base a variação do INPC - [Índice Nacional de Preços ao Consumidor,](https://www.ibge.gov.br/estatisticas/economicas/precos-e-custos/9258-indice-nacional-de-precos-ao-consumidor.html) divulgado pelo Instituto Brasileiro de Geografia e Estatística - IBGE. Extinta ou modificada a legislação, a frequência de reajuste será aquela prevista na nova Lei, com periodicidade mínima. Sendo a Lei omissa, também adotar-se-á a menor periodicidade possível.

#### **XV - DAS DISPOSIÇÕES FINAIS**

1 - As normas disciplinadoras desta licitação serão interpretadas em favor da ampliação da disputa, respeitada a igualdade de oportunidade entre as licitantes e desde que não comprometam o interesse público, a finalidade e a segurança da contratação.

2 - Das sessões públicas de processamento do Pregão serão lavradas atas circunstanciadas, observado o disposto na legislação vigente, a serem assinadas pelo Pregoeiro e pelos licitantes presentes.

2.1 - As recusas ou as impossibilidades de assinaturas devem ser registradas expressamente na própria ata.

3 - Todos os documentos de habilitação cujos envelopes forem abertos na sessão e as propostas serão rubricados pelo Pregoeiro e pelos licitantes presentes que desejarem.

4 - O resultado do presente certame será divulgado no Diário Oficial do Município de Álvaro de Carvalho - DOM e na página eletrônica do município – www.alvarodecarvalho.sp.gov.br.

5 - Os demais atos pertinentes a esta licitação, passíveis de divulgação, serão publicados no Diário Oficial do Município de Álvaro de Carvalho - DOM e na página eletrônica do município – www.alvarodecarvalho.sp.gov.br.

6 - Os envelopes contendo os documentos de habilitação das demais licitantes ficarão à disposição para retirada na Sala de Licitação do Paço Municipal, situada à Praça Santa Luiza, 61, após a celebração do contrato.

#### **Impugnação do Edital**

7 - Até dois dias úteis da data fixada para recebimento das propostas, qualquer pessoa poderá solicitar esclarecimentos, providências ou impugnar o ato convocatório do pregão.

7.1 - A petição será dirigida à autoridade subscritora do Edital, que decidirá no prazo de vinte e quatro horas.

7.2 – Os pedidos deverão ser apresentados no Setor de Protocolo da Prefeitura Municipal de Álvaro de Carvalho, no horário normal de expediente no prazo legal, sob pena de não serem conhecidos.

7.2.1 – Os pedidos quando apresentados na forma do item 7.2, deverão ser apresentados no original ou cópia autenticada, não sendo conhecidos os que forem enviados em desacordo.

7.2.2 – Os pedidos poderão ser encaminhados via correio, desde que atendam ao estabelecido no subitem 7.2.1, no entanto a Administração não se responsabilizará pelo eventual atraso na entrega. Ocorrendo essa situação e não sendo entregue até o prazo determinado, o pedido não será conhecido.

7.2.3 - Os pedidos poderão ser encaminhados via e-mail, desde que sejam autenticados e assinados digitalmente por certificadora devidamente autorizada, sendo facultado a Administração a verificação de autenticidade.

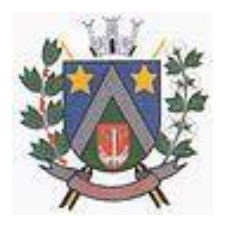

- ESTADO DE SÃO PAULO -Avenida Santa Cecília, nº 5% CEP: 17410-039 - Fone: (14) 3484-1119 CNPJ: 44.518.488/0001-19

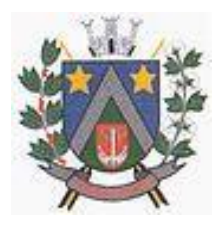

7.3 – Os pedidos deverão ser apresentados no original ou cópia autenticada, não sendo conhecidos os que forem enviados via e-mail, correio, fax ou qualquer outro meio que não apresentado na forma do item 7.2.

7.4 – Os pedidos deverão estar devidamente fundamentados e, se for o caso, acompanhados da documentação pertinente.

7.5 - Os pedidos devem ser assinados por representante legal da empresa, ou procurador, acompanhados dos seguintes documentos:

7.5.1 - **tratando-se de representante legal**, o estatuto social, contrato social ou outro instrumento de registro comercial, registrado na Junta Comercial, no qual estejam expressos seus poderes para exercer direitos e assumir obrigações em decorrência de tal investidura e;

7.5.2 - **tratando-se de procurador**, o instrumento de procuração público ou particular, do qual constem poderes específicos para interpor recursos e desistir de sua interposição, acompanhado do correspondente documento, dentre os indicados no subitem 7.5.1, que comprove os poderes do mandante para a outorga.

7.6 - Acolhida a petição contra o ato convocatório, será designada nova data para a realização do certame.

8 - Os casos omissos do presente Pregão serão solucionados pelo Pregoeiro.

8.1 - Outros esclarecimentos poderão ser obtidos na sede da Prefeitura Municipal, na Avenida Santa Cecília, 596, Centro, no horário das 08h00m às 11h00m e das 13h00m às 17h00m, até um dia antes da abertura das propostas, ou, pelo Fone/ Fax (14) – 3484-1119.

9 - Integram o presente Edital:

**Anexo I** Termo de Referência;

- **Anexo II** Declaração de pleno atendimento aos requisitos de habilitação;
- **Anexo III** Declaração de Microempresa e Empresa de Pequeno Porte;
- **Anexo IV** Declaração de que Aceita e Concorda com Edital;
- **Anexo V** Declaração formal de que se encontra em situação regular perante o Ministério do Trabalho;
- **Anexo VI** Declaração de Inexistência de Impedimento Legal para Licitar ou Contratar com a Administração;
- **Anexo VII** Dados Necessário para a Elaboração do contrato;
- **Anexo VIII** Minuta do contrato;
- **Anexo IX** Termo de Ciência e Notificação;

**Anexo X** Declaração de Opção por Não Realizar a Visita Técnica

10 – As despesas decorrentes desta licitação correrão por conta de dotação própria vigente para o exercício financeiro de 2022 e 2023, a saber:

020202.04.122.0014.2006.0000.3.3.90.40.00 – Ficha nº 32.

10.1 – O contrato referente ao Fundo de Aposentadoria Municipal – FAPEM e da Câmara Municipal de Álvaro de Carvalho passarão a viger a partir do exercício financeiro de 2023 em data a ser marcada, seguindo o que for negociado na sessão do pregão presencial do presente Edital.

11 - Para dirimir quaisquer questões decorrentes da licitação, não resolvidas na esfera administrativa, será competente o foro da Comarca da Garça/SP.

Álvaro de Carvalho/SP, 16 de Novembro de 2022.

**Adilson de Oliveira Lopes** Prefeito Municipal

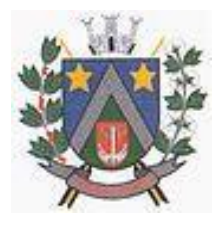

- ESTADO DE SÃO PAULO -Avenida Santa Cecília, nº 5% CEP: 17410-039 - Fone: (14) 3484-1119 CNPJ: 44.518.488/0001-19

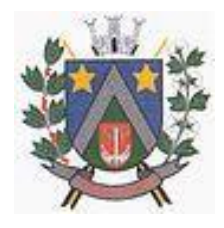

#### **ANEXO I Termo de Referência**

#### **PROCESSO Nº 177/2022 PREGÃO PRESENCIAL Nº 54/2022**

**OBJETO** Contratação de empresa para fornecimento da licença de uso de software por prazo determinado, com atualização mensal, que garanta as alterações legais, corretivas e evolutivas, incluindo conversão, implantação e treinamento, conforme descrições que integram este anexo.

#### **ESPECIFICAÇÕES TÉCNICAS**

#### **PARTE 1 – IMPLANTAÇÃO DE PROGRAMAS**

#### **01 – Conversão de Bases de Dados**

Os dados que compõem as bases de informações da Prefeitura Municipal de Álvaro de Carvalho, existentes desde os exercícios de 2017 ao exercício de 2022, relacionados a contabilidade (Orçamento e Execução) e suas integrações (Patrimônio, almoxarifado, compras) deverão ser convertidos para a nova estrutura de dados proposta pelo licitante que for vencedor do certame.

Os dados que compõem as bases de informações da Câmara Municipal de Álvaro de Carvalho, existentes desde os exercícios de 2017 ao exercício de 2022, relacionados a contabilidade (Orçamento e Execução) e suas integrações (Patrimônio, almoxarifado, compras) deverão ser convertidos para a nova estrutura de dados proposta pelo licitante que for vencedor do certame.

Os dados que compõem as bases de informações do Fundo de Aposentadoria Municipal de Álvaro de Carvalho, existentes desde os exercícios de 2017 ao exercício de 2022, relacionados a contabilidade (Orçamento e Execução) e suas integrações deverão ser convertidos para a nova estrutura de dados proposta pelo licitante que for vencedor do certame.

Os dados que compõem as bases de informações existentes relacionadas a Arrecadação, Folha de Pagamentos e demais sistemas que compõe a planilha da proposta, deverão ser convertidos em todo seu histórico para a nova estrutura de dados proposta pelo licitante que for vencedor do certame.

O Município de Álvaro de Carvalho não fornecerá as estruturas dos dados a serem convertidos. O licitante vencedor deverá realizar engenharia reversa para obter os dados a partir das bases atuais que são utilizadas. Esses dados serão disponibilizados imediatamente após a assinatura de contrato ou a critério da **CONTRATANTE**.

O sistema deverá integrar os módulos, proporcionando aos profissionais responsáveis administrar os serviços oferecidos pelo Município de Álvaro de Carvalho de maneira centralizada, além de agilizar e melhorar todo o processo.

#### **02 – Implantação de Programas**

A implantação dos programas das entidades PREEITURA E CÂMARA DO MUNICÍPIO DE ÁLVARO DE CARVALHO deverão ser no prazo máximo de 30 (trinta) dias**,** já com as bases contendo os dados do exercício de 2022 convertidos e os sistemas de processamento adaptados à legislação do Município de Álvaro de Carvalho.

Quanto aos exercícios anteriores da PREFEITURA MUNICIPAL DE ÁLVARO DE CARVALHO definidos de 2017 até exercício de 2021, e de 2017 até do exercício de 2021 da CÂMARA MUNICIPAL DE ÁLVARO DE CARVALHO o prazo para conversão dos dados será de 90 (noventa) dias, para atendimento Lei Complementar nº 131, de 27 de maio de 2009 e Lei 12.527, de 18 de novembro de 2011.

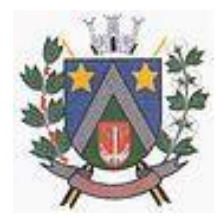

- ESTADO DE SÃO PAULO -Avenida Santa Cecília, nº 5% CEP: 17410-039 - Fone: (14) 3484-1119 CNPJ: 44.518.488/0001-19

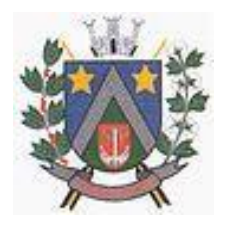

#### **03 – Treinamento de pessoal**

Simultaneamente à implantação dos programas, deverá ser feito o treinamento de no mínimo 30 (trinta) servidores, demonstrando a funcionalidade do programa, seus recursos e limitações. AQUI PODE SER FEITO POR DEPARTSMENTO, QUANTIDADE FUNCIONARIOS POR DEPARTAMENTO E CARGA HORÁRIA.

#### **PARTE 2 – REQUISITOS MÍNIMOS**

Os programas deverão apresentar, no mínimo as seguintes condições:

01 - Ser executados em ambiente multiusuário, em arquitetura cliente-servidor; Os sistemas de Contabilidade, Compras, Patrimônio, licitações, almoxarifado, frotas e protocolo devem estar desenvolvidos em linguagem que permita o funcionamento desktop e Web com acesso via browser, utilizando a mesma base de dados simultaneamente, não sendo aceito serviços de terminal server (TS) e ou virtualização. Esta funcionalidade é exigida em razão do Município de Álvaro de Carvalho possuir secretarias fora do prédio, facilitando assim o acesso e a integração entre as áreas e as secretarias;

02 - Possuir interface gráfica, com menus pulldown;

03 - Possuir opção que permita o gerenciamento do sistema, no servidor de aplicações contendo, no mínimo:

a) Registro completo de cada acesso de cada usuário identificando suas ações;

b) Controle de direitos ou permissões dos usuários ao nível de comandos disponível na interface e c) Possibilidade de habilitar e desabilitar qualquer permissão de usuário.

04 - Possuir ferramenta que permita atualizar automaticamente os programas e tabelas legais, no servidor de aplicações, a partir do site do fornecedor;

05 - Possuir tela de consultas ou pesquisas através de comandos SQL interativas;

06 - Conter nos relatórios a possibilidade de personalização de layout e impressão de logotipos;

07 - Possibilitar a geração dos relatórios em impressoras laser, matricial e jato de tinta, arquivo para transporte ou publicação e em tela;

08 - Possuir histórico (log.) de todas as operações efetuadas por usuário (inclusões, alterações e exclusões) permitindo sua consulta e impressão para auditoria;

09 - Permitir quantidade ilimitada de usuários simultâneos com total integridade dos dados.

10- Os sistemas deverão manter uma integração entre os módulos.

**11- Ao cadastrar fornecedores os sistemas de Compras/Licitações e Contabilidade deverão possibilitar a busca dos dados diretamente do sítio da Receita Federal, usando apenas a inserção do CNPJ do fornecedor, tal recurso deverá atualizar cadastros de fornecedores já existes no sistema. Além dos dados do fornecedor, o sistema deverá gravar as atividades que a empresa exerce de acordo com o cadastro da Receita Federal.** 

12- No sistema de Arrecadação e o sistema de Escrituração de Notas e Nota Fiscal Eletrônica, que está sendo utilizado pelo município devem estar desenvolvidos em linguagem que permita o funcionamento via Web e deverá utilizar o mesmo banco de dados do sistema de Arrecadação, excluindo qualquer necessidade de importação de arquivos ou sincronização entre bancos de dados distintos para garantir a integração dos sistemas.

13 - Os sistemas de Contabilidade, arrecadação, folha de pagamento e terceiro setor deverão estar integrados entre si, permitindo a troca de informações e evitando a duplicidade de lançamentos de registros pelos diversos setores envolvidos**.**

14- Além disso, a empresa a ser **CONTRATADA** deverá fornecer solução para atualização automática dos sistemas através da rede mundial de computadores, mediante mensagem de alerta exibida de forma automática ao ser disparado evento de atualização, informando aos usuários da **CONTRATANTE** quanto a existência de versões mais novas, com exibição de numeração da versão em uso, versão atualizada e data de disponibilização.

15- Concomitante, em decorrência das atualizações dos sistemas, a empresa participante deverá possuir informativos demonstrando, além das funcionalidades técnicas alteradas ou acrescentadas nos sistemas, os fundamentos determinantes da manutenção do conhecimento técnico mínimo

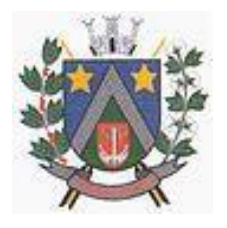

- ESTADO DE SÃO PAULO -Avenida Santa Cecília, nº 5% CEP: 17410-039 - Fone: (14) 3484-1119 CNPJ: 44.518.488/0001-19

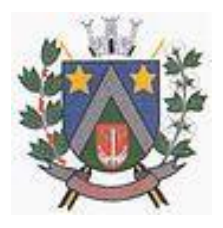

suficiente à execução e utilização eficiente dos sistemas informatizados.

16- O sistema deve estar de acordo e atender as Normas Brasileiras de Contabilidade aplicadas ao Setor Público – NBCASP, bem como normas e padrões do Tribunal de Contas do Estado de São Paulo.

17- O sistema deve seguir modelos de relatórios e permitir a criação de novos conforme orientações do Tribunal de Contas do Estado de São Paulo, Secretaria do Tesouro Nacional – STN, do Ministério da Fazenda.

18 - O sistema deve atender as legislações federais, estaduais, municipais, estatutos, bem como resoluções e normativas de órgãos do Município de Álvaro de Carvalho, permitindo a criação de novas funcionalidades conforme orientação e solicitações da **CONTRATANTE**.

19 - Possuir ferramenta para elaboração de relatórios a ser disponibilizada aos usuários, para confecção rápida de relatórios personalizados.

20 -A solução deverá utilizar/funcionar com banco de dados plataforma livre sem restrições de limitação de utilização de memória RAM (Exemplos: Firebird e Postgre Sql). Não haverá custo adicional de licenciamento, caso o número de usuários, acessos simultâneos e/ou estações de trabalho seja alterado para mais ou para menos, esta variação estará automaticamente licenciada e não irá gerar custo adicional, devendo a empresa proponente declarar expressamente no envelope de habilitação, sob pena de desclassificação.

21 -O banco de dados deverá ser de livre distribuição. Caso o licitante utilize outro banco de dados, será de responsabilidade da **CONTRATADA**, não gerando qualquer custo adicional ao Município de Álvaro de Carvalho, será instalado em quantos computadores forem necessários, devendo o banco de dados ser compatível com os sistemas Operacionais Windows e servidor Windows ou Linux.

22 Deverá ser permitida a visualização dos relatórios em tela de todos os subsistemas (módulos), antes de imprimi-los, podendo em seguida fazer a impressão, bem como a gravação do mesmo em arquivo no formato PDF (Portable Document Format), XLS, HTML.

23 O sistema de contabilidade deverá permitir a assinatura digital de relatórios gerados, tais como, Boletim de Caixa, Balancetes, Despesas com Pessoal, Resumo de pagamentos da folha, retenções de empenhos entre outros relatórios contábeis e a informação do certificado (e-cnpj) que efetuou a autenticação do mesmo;

24 Sistema contábil deverá permitir que os empenhos em todas as suas fases (Empenhos, liquidações e pagamentos) possam ser assinados digitalmente (ICP Brasil);

I- Deverá permitir configurar quais despesas podem ser assinadas digitalmente;

II- Deverá permitir o controle de quais unidades o usuário poderá ter acesso aos empenhos para assiná-los digitalmente;

III- Deverá existir a possibilidade de o usuário assinar e cancelar a assinatura digital através de permissões;

IV- Deverá possuir rotina com a opção de selecionar os empenhos para assinar digitalmente;

V- Deverá possuir rotina para impressão de vários empenhos assinados digitalmente de uma só vez, deixando a seleção das mesmas salvas para futuras impressões;

25 O Sistema de Compras deverá possuir rotina que possibilite que as pesquisas de preço sejam preenchidas pelo próprio fornecedor, em suas dependências via WEB através de código individual enviado pelo sistema, sendo que as informações geradas pelo fornecedor deverão ser inseridas no sistema automaticamente. O Sistema deverá diferenciar as cotações efetuadas via WEB das lançadas manualmente para melhor controle dos usuários.

26 O Portal do Servidor WEB deverá utilizar o mesmo banco de dados do Sistema de Folha de Pagamento, com rotinas para aprovação ou rejeição das solicitações efetuadas via Portal do Servidor Web (descritas nas especificações abaixo), inclusive as demonstrações de contracheque e cadastrais dos funcionários sem a necessidade de troca de arquivos, com acesso via usuário e senha.

27 - Os sistemas propostos deverão utilizar banco de dados relacional, que permita o acesso nativo, não poderá ser padrão acesso via ODBC.

28-Os sistemas Contabilidade Pública e AUDESP, Planejamento e Orçamento e Tesouraria, por se tratar de sistemas dependentes e interdependentes, deverão ser acessados através do mesmo ícone,

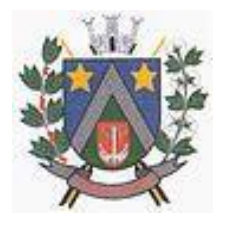

- ESTADO DE SÃO PAULO -Avenida Santa Cecília, nº 5% CEP: 17410-039 - Fone: (14) 3484-1119 CNPJ: 44.518.488/0001-19

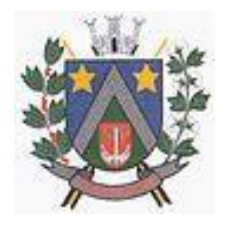

não sendo permitido o acesso através de ícones distintos e diferentes.

29 – As consolidações dos dados contábeis de outras entidades deverão ser realizadas através da importação dos xml enviados para AUDESP, ou de outra forma automatizada, mas nunca manualmente.

30 - O módulo do Pregão Eletrônico deverá ser desenvolvido em linguagem e plataforma totalmente web, totalmente compatível com os principais browsers do mercado (Microsoft Edge, Google Chrome, Firefox)

Possibilitar instalação e provimento do serviço através de datacenters.

- Possibilitar instalação e provimento do serviço a partir da estrutura do Município de Álvaro de Carvalho.

- Funcionar integrado em tempo real com a Diretoria de Compras e Licitações, sem a necessidade de transferências de arquivos e/ou sincronizações.

- Possuir manual on-line

#### **PARTE 3 - SIAFIC REQUISITOS MÍNIMOS**

- Decreto 10.540/2020 (PADRÃO MÍNIMO DE QUALIDADE PARA SISTEMAS DE CONTABILIDAE)
- Requisito 1 Controlar e evidenciar as operações realizadas pelos Poderes e órgãos e os seus efeitos sobre bens, direitos, obrigações, receitas e despesas orçamentárias ou patrimoniais do ente federativo.
- Fundamentação: art. 1º, §1º, I
- Requisito 2 Controlar e evidenciar os recursos dos orçamentos, das alterações decorrentes de créditos adicionais, das receitas previstas e arrecadadas e das despesas empenhadas, liquidadas e pagas à conta desses recursos e das respectivas disponibilidades
- Fundamentação: art. 1º, §1º, II
- Requisito 3 Controlar e evidenciar perante a Fazenda Pública a situação daqueles que arrecadem receitas, efetuem despesas e administrem ou guardem bens a elas pertencentes ou confiados Fundamentação: art. 1º, §1º, III
- Requisito 4 Controlar e evidenciar a situação patrimonial do ente público e a sua variação efetiva ou potencial, observada a legislação e normas aplicáveis
- Fundamentação: art. 1º, §1º, IV
- Requisito 5 Controlar e evidenciar as informações necessárias à apuração dos custos dos programas e das unidades da Administração Pública
- Fundamentação: art. 1º, §1º, V
- $\bullet$  Requisito 6 Controlar e evidenciar a aplicação dos recursos pelos entes federativos, agrupados por ente federativo beneficiado, incluído o controle de convênios, de contratos e de instrumentos congêneres.
- Fundamentação: art. 1º, §1º, VI
- Requisito 7 Controlar e evidenciar as operações de natureza financeira não compreendidas na execução orçamentária das quais resultem débitos e créditos.
- Fundamentação: art. 1º, §1º, VII
- Requisito 8 Emitir relatórios do Diário, Razão e Balancete Contábil, individuais ou consolidados, gerados em conformidade com o Plano de Contas Aplicado ao Setor Público estabelecido pelas normas gerais de consolidação das contas públicas a que se refere o § 2º do art. 50 da LC nº 101/2000.

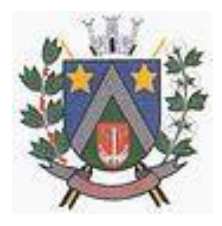

- ESTADO DE SÃO PAULO -Avenida Santa Cecília, nº 5% CEP: 17410-039 - Fone: (14) 3484-1119 CNPJ: 44.518.488/0001-19

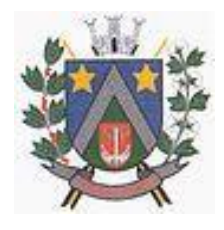

- Fundamentação: art. 1º, §1º, VIII
- Requisito 9 Permitir a emissão das demonstrações contábeis e dos relatórios e demonstrativos fiscais, orçamentários, patrimoniais, econômicos e financeiros previstos em lei ou em acordos nacionais ou internacionais, com disponibilização das informações em tempo real
- Fundamentação: art. 1º, §1º, IX
- Requisito 10 Controlar e evidenciar as operações intragovernamentais, com vistas à exclusão de duplicidades na apuração de limites e na consolidação das contas públicas
- Fundamentação: art. 1º, §1º, X
- Requisito 11 Controlar e evidenciar a origem e destinação dos recursos legalmente vinculados à finalidade específica
- Fundamentação: art. 1º, §1º, XI
- Requisito 12 Ser único no ente federativo e permitir a integração com os outros sistemas estruturantes
- Fundamentação: art. 1º, §6º

#### **REQUISITOS DE PROCEDIMENTOS CONTÁBEIS**

- Requisito 1 observar as normas de consolidação das contas públicas, em razão da Lei de Responsabilidade Fiscal
- Fundamentação: art. 3º
- Requisito 2 Processar e centralizar o registro contábil dos atos e fatos que afetam ou podem afetar o patrimônio da entidade
- Fundamentação: art. 4º
- Requisito 3 Os registros contábeis realizados no SIAFIC deverão estar em conformidade com o mecanismo de débitos e créditos em partidas dobradas, ou seja, para cada lançamento a débito há outro lançamento a crédito de igual valor
- Fundamentação: art. 4º, §1º, I
- Requisito 4 Registro contábil deverá ser efetuado em idioma e correntes nacionais Fundamentação: art 4º, § 1º, II
- Requisito 5 Permitir a conversão de transações realizadas em moeda estrangeira para moeda nacional à taxa de câmbio vigente na data do balanço
- Fundamentação: art. 4º, §2º
- Requisito 6 Registro contábeis devem ser efetuados de forma analítica e refletir a transação com base em documentação de suporte que assegure o cumprimento da característica qualitativa da verificabilidade. O SIAFIC somente deve permitir lançamentos contábeis em contas analíticas Fundamentação: art. 4º, §4º
- Requisito 7 Requisitos mínimos para lançamentos contábeis
- o *O registro contábil conterá, no mínimo, os seguintes elementos:*
- *I - a data da ocorrência da transação; II - a conta debitada;*
- *- a conta creditada;*
- *- o histórico da transação, com referência à documentação de suporte, de forma descritiva ou por meio do uso de código de histórico padronizado;*
- *- o valor da transação; e*
- *- o número de controle dos registros eletrônicos que integrem um mesmo lançamento contábil.*

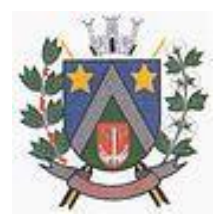

- ESTADO DE SÃO PAULO -Avenida Santa Cecília, nº 5% CEP: 17410-039 - Fone: (14) 3484-1119 CNPJ: 44.518.488/0001-19

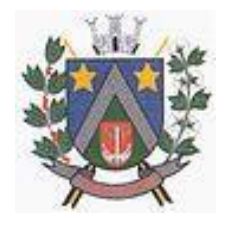

- Fundamentação: art. 4º, §6º
- Requisito 8 No SIAFIC, o registro dos bens, dos direitos e das obrigações deverá possibilitar a indicação dos elementos necessários à sua caracterização e identificação
- Fundamentação: art. 4º, §7º
- Requisito 9 Requisitos de segurança, preservação e disponibilidade dos documentos e dos registros contábeis
- Fundamentação: art. 4º, § 8º
- Requisito 10 Deverá permitir a acumulação dos registros por centros de custos Fundamentação: art. 4º, §9º
- Requisito 11 VEDAÇÕES
- Acumulação periódica de saldos sem a individualização de cada fato contábil (contabilização apenas na exportação de dados)
- Alterações em base de dados que modifiquem a essência do fato contábil
- Utilização de ferramentas que refaçam lançamentos contábeis após o fato registrado
- DEVE: possuir rotina que permita correções ou anulações por meio de novos registros preservando o histórico original dos fatos anteriormente registrados
- Fundamentação: art. 4º, §10
- Requisito 12 A escrituração contábil deverá representar integralmente o fato ocorrido e observar a tempestividade necessária para que a informação contábil gerada não perca a sua utilidade. O SIAFIC assegurará a inalterabilidade das informações originais, impedindo alteração ou exclusão de lançamentos contábeis realizados
- Fundamentação: art. 4º, §1º
- Requisito 13 O SIAFIC conterá rotinas para a realização de correções ou de anulações por meio de novos registros, de forma a preservar o registro histórico dos atos
- Fundamentação: art. 5º
- Requisito 14 O SIAFIC ficará disponível até o vigésimo quinto dia do mês para a inclusão de
- registros necessários à elaboração de balancetes relativos ao mês imediatamente anterior. O SIAFIC impedirá a realização de lançamentos após o dia 25 do mês subsequente
- Fundamentação: art. 6º, I c/c §1º
- Requisito 15 O SIAFIC ficará disponível até trinta de janeiro para o registro dos atos de gestão orçamentária e financeira relativos ao exercício imediatamente anterior, inclusive para a execução das rotinas de inscrição e cancelamento de restos a pagar. O SIAFIC impedirá a realização de lançamentos após o dia 30 de janeiro
- Fundamentação: art. 6º, II
- Requisito 16 O SIAFIC ficará disponível até o último dia do mês de fevereiro para outros ajustes necessários à elaboração das demonstrações contábeis do exercício imediatamente anterior e para as informações com periodicidade anual a que se referem o § 2º do art. 48 e o art. 51 da LC nº 101/2000. O SIAFIC impedirá a realização de lançamentos após o último dia do mês de fevereiro Fundamentação: art. 6º, III

#### **REQUISITOS DE TRANSPARÊNCIA DA INFORMAÇÃO**

 Requisito 1 – O SIAFIC disponibilizará, em meio eletrônico e de forma pormenorizada, as informações sobre a execução orçamentária e financeira, em tempo real (até o primeiro dia útil

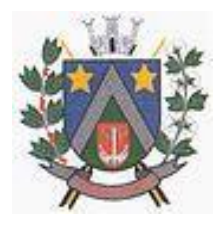

- ESTADO DE SÃO PAULO -Avenida Santa Cecília, nº 5% CEP: 17410-039 - Fone: (14) 3484-1119 CNPJ: 44.518.488/0001-19

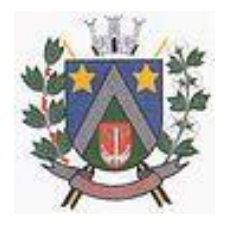

subsequente à data do registro contábil

- Fundamentação: art. 7º, §1º
- Requisito 2 Facilidade de compartilhamento e dados abertos, permissão dos dados por meio eletrônico
- Fundamentação: art. 7º, §3º, I
- Requisito 3 Observar requisitos de acessibilidade de governo eletrônico Fundamentação: art. 7º, §3º, II
- Requisito 4 A disponibilização em meio eletrônico de acesso público observará os requisitos estabelecidos na Lei Geral de Proteção de Dados Pessoais
- Fundamentação: art 7º, §3º, III
- Requisito 5 O SIAFIC, diretamente ou por intermédio de integração com outros sistemas estruturantes, disponibilizará as informações relativas aos atos praticados pelas unidades gestoras ou executoras dos dados referentes ao empenho, à liquidação e ao pagamento
- Fundamentação: art. 8º, I, a
- Requisito 6 O SIAFIC, diretamente ou por intermédio de integração com outros sistemas estruturantes, disponibilizará as informações relativas aos atos praticados pelas unidades gestoras ou executoras do número do processo que instruir a execução orçamentária da despesa, quando for o caso
- Fundamentação: art. 8º, I, b
- Requisito 7 O SIAFIC, diretamente ou por intermédio de integração com outros sistemas estruturantes, disponibilizará as informações relativas aos atos praticados pelas unidades gestoras ou executoras dos dados referentes à classificação orçamentária, com a especificação da unidade orçamentária, da função, da subfunção, da natureza da despesa, do programa e da ação e da fonte dos recursos que financiou o gasto
- Fundamentação: art. 8º, I, c
- Requisito 8 O SIAFIC, diretamente ou por intermédio de integração com outros sistemas estruturantes, disponibilizará as informações relativas aos atos praticados pelas unidades gestoras ou executoras dos dados referentes aos desembolsos independentes da execução orçamentária Fundamentação: art. 8, I, d
- Requisito 9 O SIAFIC, diretamente ou por intermédio de integração com outros sistemas estruturantes, disponibilizará as informações relativas aos atos praticados pelas unidades gestoras ou executoras dos dados referentes a pessoa física ou jurídica beneficiária do pagamento, com seu respectivo número de inscrição no CPF ou no CNPJ, inclusive quanto aos desembolsos de operações independentes da execução orçamentária, exceto na hipótese de folha de pagamento de pessoal e de benefícios previdenciários
- Fundamentação: art. 8º, I, e
- Requisito 10 O SIAFIC, diretamente ou por intermédio de integração com outros sistemas estruturantes, disponibilizará as informações relativas aos atos praticados pelas unidades gestoras ou executoras dos dados referentes aos convênios realizados, com o número do processo correspondente, o nome e identificação por CPF ou CNPJ do convenente, o objeto e o valor Fundamentação: art. 8, I, f
- Requisito 11 O SIAFIC, diretamente ou por intermédio de integração com outros sistemas estruturantes, disponibilizará as informações relativas aos atos praticados pelas unidades gestoras

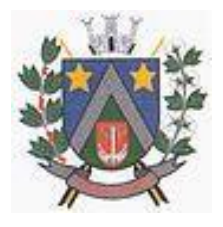

- ESTADO DE SÃO PAULO -Avenida Santa Cecília, nº 5% CEP: 17410-039 - Fone: (14) 3484-1119 CNPJ: 44.518.488/0001-19

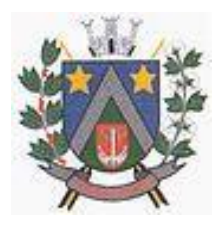

ou executoras, quanto à despesa, dos dados referentes ao procedimento licitatório realizado, ou a sua dispensa ou inexigibilidade, quando for o caso, com o número do respectivo processo Fundamentação: art. 8, I, g

- Requisito 12 O SIAFIC, diretamente ou por intermédio de integração com outros sistemas estruturantes, disponibilizará as informações relativas aos atos praticados pelas unidades gestoras ou executoras, quanto à despesa, dos dados referentes à descrição do bem ou do serviço adquirido, quando for o caso
- Fundamentação: art. 8º, I, h
- Requisito 13 O SIAFIC, diretamente ou por intermédio de integração com outros sistemas estruturantes, disponibilizará as informações relativas aos atos praticados pelas unidades gestoras ou executoras dos dados e valores relativos à previsão da receita na lei orçamentária anual
- Fundamentação: art. 8º, II, a
- Requisito 14 O SIAFIC, diretamente ou por intermédio de integração com outros sistemas estruturantes, disponibilizará as informações relativas aos atos praticados pelas unidades gestoras ou executoras, quanto à receita, dos dados e valores relativos ao lançamento, resguardado o sigilo fiscal na forma da legislação, quando for o caso
- Fundamentação: art. 8º, II, b
- Requisito 15 O SIAFIC, diretamente ou por intermédio de integração com outros sistemas estruturantes, disponibilizará as informações relativas aos atos praticados pelas unidades gestoras ou executoras dos dados e valores relativos à arrecadação, inclusive referentes a recursos extraordinários
- Fundamentação: art. 8º, II, c
- Requisito 16 O SIAFIC, diretamente ou por intermédio de integração com outros sistemas estruturantes, disponibilizará as informações relativas aos atos praticados pelas unidades gestoras ou executoras dos dados e valores referentes ao recolhimento
- Fundamentação: art. 8º, II, d
- Requisito 17 O SIAFIC, diretamente ou por intermédio de integração com outros sistemas estruturantes, disponibilizará as informações relativas aos atos praticados pelas unidades gestoras ou executoras dos dados e valores referentes à classificação orçamentária, com a especificação da natureza da receita e da fonte de recursos
- Fundamentação: art. 8º, II, e

#### **REQUISITOS TECNOLÓGICOS**

- Requisito 1 O SIAFIC deverá permitir o armazenamento, a integração, a importação e a exportação de dados, observados o formato, a periodicidade e o sistema estabelecidos pelo órgão central de contabilidade da União
- Fundamentação: art. 9º, I
- Requisito 2 Conter mecanismos que garantam a integridade, confiabilidade, auditabilidade e disponibilidade dos dados
- Fundamentação: art. 9º, II
- Requisito 3 Identificação nos documentos que geraram os registros contábeis, identificação do sistema de origem
- Fundamentação: art. 9º, III

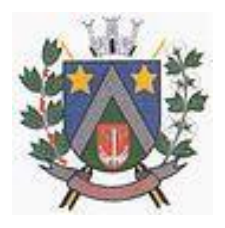

- ESTADO DE SÃO PAULO -Avenida Santa Cecília, nº 5% CEP: 17410-039 - Fone: (14) 3484-1119 CNPJ: 44.518.488/0001-19

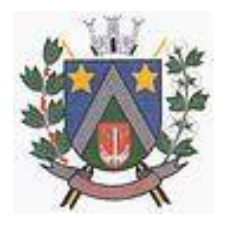

- Requisito 4 Atenderá, preferencialmente, a arquitetura dos Padrões de Interoperabilidade de Governo Eletrônico - ePING
- Fundamentação: art. 10
- Requisito 5 Controle de acesso baseado na segregação de funções Fundamentação: art. 11, caput;
- Requisito 6 Acesso ao sistema somente por usuários previamente cadastrados por meio de CPF ou certificado digital e codificação própria e intransferível
- O SIAFIC deverá impedir a criação de usuários sem a indicação de CPF ou certificado digital Fundamentação: art. 11, §1º
- Requisito 7 O SIAFIC manterá controle da concessão e da revogação das senhas de acesso ao sistema
- Fundamentação: art. 11, §4º
- Requisito 8 O SIAFIC arquivará os documentos referentes ao cadastramento e à habilitação de cada usuário e os mantêm em boa guarda e conservação, em arquivo eletrônico centralizado, que permita a consulta por órgãos de controle interno e externo e por outros usuários
- Fundamentação: art. 11, §5º
- Requisito 9 O registro das operações de inclusão, exclusão ou alteração de dados efetuadas pelos usuários será mantido no SIAFIC e conterá, no mínimo:
- o código CPF do usuário;
- a operação realizada; e
- a data e a hora da operação.
- Fundamentação: art. 12
- O SIAFIC deverá manter o registro das operações efetuadas no sistema
- Requisito 10 Deverá conter mecanismos de proteção contra acesso direto à base de dados não autorizados
- Fundamentação: art. 14
- Requisito 11 Deverá vedar a manipulação da base de dados e registrar cada operação realizada em histórico gerado pelo banco de dados
- Fundamentação: art. 14, §2º
- Requisito 12 Deverá ocorrer backups de segurança, preferencialmente diários (verificar o que ficou definido em contrato)
- Fundamentação: art. 15

#### **PARTE 4 – ESPECIFICAÇÃO DOS PROGRAMAS**

Os proponentes não precisam possuir programas com os nomes indicados, nem distribuídos na forma abaixo especificada, entretanto, os programas ou módulos apresentados pelo proponente deverão atender todas as exigências especificadas nos itens que compõem esta parte.

#### **SOFTWARE PARA CONTABILIDADE PÚBLICA E AUDESP**

 $\checkmark$  Contabilizar as dotações orçamentárias e demais atos da execução orçamentária e financeira.

 $\checkmark$  Utilizar o Empenho para:

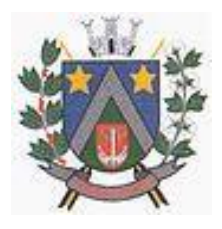

- ESTADO DE SÃO PAULO -Avenida Santa Cecília, nº 5% CEP: 17410-039 - Fone: (14) 3484-1119 CNPJ: 44.518.488/0001-19

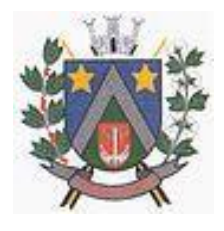

- Comprometimento dos créditos orçamentários
- $\checkmark$  Emitir a nota de empenho ou documento equivalente definido pela entidade pública para a liquidação e a posterior Ordem de Pagamento para a efetivação de pagamentos.
- $\checkmark$  Permitir que os empenhos globais e estimativos sejam passíveis de complementação ou anulação parcial ou total, e que os empenhos ordinários sejam passíveis de anulação parcial ou total.
- Possibilitar no cadastro do empenho a inclusão, quando cabível, das informações relativas ao processo licitatório, fonte de recursos, detalhamento da fonte de recursos, número da obra, convênio e o respectivo contrato.
- $\checkmark$  Permitir a incorporação patrimonial na emissão ou liquidação de empenhos.
- Permitir a utilização de objeto de despesas na emissão de empenho para acompanhamento de gastos da entidade.
- $\checkmark$  Permitir o controle de reserva das dotações orçamentárias possibilitando o seu complemento, anulação e baixa através da emissão do empenho.
- $\checkmark$  Permitir a contabilização de registros no sistema compensado de forma concomitante aos movimentos efetuados na execução orçamentária.
- $\checkmark$  Permitir a emissão de etiquetas de empenhos.
- Permitir que os documentos da entidade (notas de empenho, liquidação, ordem de pagamento, etc) sejam impressas de uma só vez através de uma fila de impressão.
- $\checkmark$  Permitir a alteração das datas de vencimento dos empenhos visualizando a data atual e a nova data de vencimento sem a necessidade de efetuar o estorno das liquidações do empenho.
- $\checkmark$  Permitir a contabilização utilizando o conceito de eventos associados a roteiros contábeis e partidas dobradas.
- $\checkmark$  Não permitir a exclusão de lançamentos contábeis automáticos da execução orçamentaria.
- $\checkmark$  Permitir a utilização de históricos padronizados e históricos com texto livre.
- $\checkmark$  Permitir cancelar/estornar registros contábeis feitos independente da execução orçamentária nos casos em que se apliquem.
- $\checkmark$  Permitir a reapropriação de custos a qualquer momento.
- Permitir a informação de retenções na emissão ou liquidação do empenho.
- Permitir a contabilização de retenções na liquidação ou pagamento do empenho.
- $\checkmark$  Permitir a utilização de subempenho para liquidação de empenhos globais ou estimativos.
- $\checkmark$  Permitir a configuração do formulário de empenho de forma a compatibilizar o formato da impressão com os modelos da entidade.
- $\checkmark$  Permitir controle de empenho referente a uma fonte de recurso.
- $\checkmark$  Permitir controlar empenhos para adiantamentos, subvenções, auxílios contribuições, convênios e repasses de recursos antecipados.
- $\checkmark$  Permitir controlar os repasses de recursos antecipados, limitando o empenho a uma quantidade limite de repasses, de forma parametrizável para todos os tipos de recursos antecipados.
- $\checkmark$  Permitir controlar os repasses de recursos antecipados limitando o número de dias para a prestação de contas, podendo esta limitação ser de forma informativa ou restritiva.
- $\checkmark$  Permitir bloquear um fornecedor/credor para não permitir o recebimento de recurso antecipado caso o mesmo tenha prestação de contas pendentes com a contabilidade.
- Emitir documento final (recibo de prestação de contas) no momento da prestação de contas do recurso antecipado.
- $\checkmark$  Emitir relatório que contenham os recursos antecipados concedidos, em atraso e pendentes, ordenando os mesmos por tipo de recursos antecipados, credor ou data limite da prestação de contas.
- Utilizar calendário de encerramento contábil para os diferentes meses, para a apuração e apropriação do resultado, não permitindo lançamentos nos meses já encerrados.
- $\checkmark$  Assegurar que as contas só recebam lançamentos contábeis no último nível de desdobramento do Plano de Contas utilizado.
- Disponibilizar rotina que permita a atualização do Plano de Contas, dos eventos, e de seus roteiros contábeis de acordo com as atualizações do respectivo Tribunal de Contas.
- $\checkmark$  Permitir que se defina vencimento para recolhimento de retenções efetuadas quando a mesma é proveniente de Folha de Pagamento.

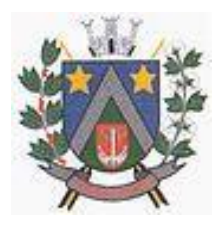

- ESTADO DE SÃO PAULO -Avenida Santa Cecília, nº 5% CEP: 17410-039 - Fone: (14) 3484-1119 CNPJ: 44.518.488/0001-19

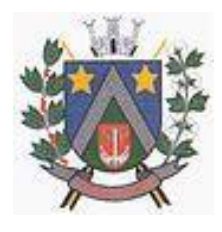

- $\checkmark$  Permitir cadastrar os precatórios da entidade.
- $\checkmark$  Permitir acompanhar a contabilização das retenções, desde a sua origem até o seu recolhimento, possibilitando ao usuário saber em qual documento e data foi recolhida qualquer retenção, permitindo assim a sua rastreabilidade.
- $\checkmark$  Permitir elaboração e alteração da ordem de pagamento dos empenhos sem a necessidade de efetuar do pagamento.
- $\checkmark$  Permitir restringir o acesso a unidades orçamentárias e unidades gestoras para determinados usuários.
- $\checkmark$  Possibilitar a contabilização automática dos registros provenientes dos sistemas de arrecadação, gestão de pessoal, patrimônio público, licitações e contratos.
- $\checkmark$  Permitir contabilizar automaticamente as depreciações dos bens de acordo com os métodos de depreciação definidos pelas NBCASP, utilizando vida útil e valor residual para cada um dos bens.
- $\checkmark$  Permitir contabilizar automaticamente a reavaliação dos valores dos bens patrimoniais de acordo com o processo de reavaliação efetuado no sistema de patrimônio.
- Permitir a exportação, na base de dados da prefeitura, de dados cadastrais para as demais unidades gestoras descentralizadas do município.
- $\checkmark$  Permitir a importação de dados cadastrais nas unidades gestoras descentralizadas do município a partir das informações geradas pela prefeitura.
- $\checkmark$  Permitir a exportação do movimento contábil com o bloqueio automático dos meses nas unidades gestoras descentralizadas do município para posterior importação na prefeitura, permitindo assim a consolidação das contas públicas do município.
- $\checkmark$  Permitir a importação, na base de dados da prefeitura, do movimento contábil das unidades gestoras descentralizadas do município, permitindo assim a consolidação das contas públicas do município.
- $\checkmark$  Permitir que ao final do exercício os empenhos que apresentarem saldo possam ser inscritos em restos a pagar, de acordo com a legislação, e que posteriormente possam ser liquidados, pagos ou cancelados no exercício seguinte.
- $\checkmark$  Permitir iniciar a execução orçamentária e financeira de um exercício, mesmo que não tenha ocorrido o fechamento contábil do exercício anterior, atualizando e mantendo a consistência dos dados entre os exercícios.
- Possibilitar a transferência automática das conciliações bancárias do exercício para o exercício seguinte.
- Possibilitar a transferência automática dos saldos de balanço do exercício para o exercício seguinte.
- $\checkmark$  Possibilitar a reimplantação automática de saldos quando a implantação já tiver sido realizada de modo que os saldos já implantados sejam substituídos.
- Emitir o Relatório de Gastos com a Educação, conforme Lei 9424/1996.
- Emitir o Relatório de Gastos com o FUNDEB, conforme Lei 9394/1996.
- $\checkmark$  Emitir relatórios contendo os dados da Educação para preenchimento do SIOPE
- Emitir relatórios contendo os dados da Saúde para preenchimento do SIOPS
- $\checkmark$  Emitir relatório de Apuração do PASEP com a opção de selecionar as receitas que compõe a base de cálculo, o percentual de contribuição e o valor apurado.
- Emitir o Relatório de Arrecadação Municipal, conforme regras definidas no artigo 29-A da Constituição Federal de 1988.
- Emitir relatório Demonstrativo de Repasse de Recursos para a Educação, conforme Lei 9394/96 (LDB), que demonstre as receitas que compõem a base de cálculo, o percentual de vinculação, o valor arrecadado no período e o valor do repasse.
- Emitir o Quadro dos Dados Contábeis Consolidados, conforme regras definidas pela Secretaria do Tesouro Nacional.
- $\checkmark$  Emitir todos os anexos de balanço, global e por órgão, fundo ou entidade da administração direta, autárquica e fundacional, exigidos pela Lei Nº 4320/64 e suas atualizações:
- Emitir relatório Comparativo da Receita Orçada com a Arrecadada;
- $\checkmark$  Emitir relatório Comparativo da Despesa Autorizada com a Realizada;
- $\checkmark$  Anexo 12 Balanço Orçamentário;

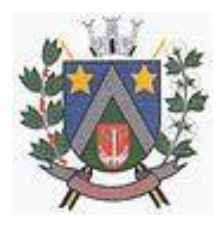

- ESTADO DE SÃO PAULO -Avenida Santa Cecília, nº 5% CEP: 17410-039 - Fone: (14) 3484-1119 CNPJ: 44.518.488/0001-19

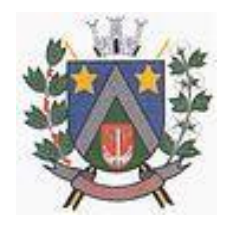

- $\checkmark$  Anexo 13 Balanço Financeiro;
- $\checkmark$  Anexo 14 Balanço Patrimonial;
- $\times$  Anexo 15 Demonstrativo das Variações Patrimoniais
- $\checkmark$  Anexo 16 Demonstração da Dívida Fundada Interna;
- $\checkmark$  Anexo 17 Demonstração da Dívida Flutuante.
- $\checkmark$  Permitir a criação de relatórios gerenciais pelo próprio usuário.
- Permitir a composição de valores de determinado Grupo de Fonte de Recursos ou Detalhamento da Fonte, e ainda, valores específicos relacionados à Saúde, Educação e Precatórios para utilização na emissão de demonstrativos.
- Possibilitar a definição de um nível contábil ou uma categoria econômica específica, para a composição de um valor que será impresso em um demonstrativo.
- $\checkmark$  Permitir a impressão de demonstrativos com valores em milhares e em milhões de reais.
- $\checkmark$  Permitir a criação de relatórios a partir de dados informados pelo usuário.
- $\checkmark$  Armazenar os modelos dos relatórios criados pelo usuário diretamente no banco de dados do sistema.
- $\checkmark$  Emitir relatório da proposta orçamentária municipal consolidada (administração direta e indireta), conforme exigido pela Lei 4.320/64 e suas atualizações.
- Emitir relatório para o Sistema de Informações sobre Orçamentos Públicos em Saúde SIOPS, com as seguintes informações:
- $\checkmark$  Receitas Municipais: SIOPS:
- $\checkmark$  Despesas Municipais: Saúde por Subfunção, Saúde por Categoria Econômica, Saneamento por Categoria e Resumo.
- Emitir relatório e gerar arquivos para o Sistema de Informações sobre Orçamentos Públicos em Educação - SIOPE, com as seguintes informações:
- $\checkmark$  Quadro Resumo das Despesas;
- $\checkmark$  Quadro Consolidado de Despesas;
- $\checkmark$  Demonstrativo da Função Educação.
- Gerar arquivos para a Secretaria da Receita Federal, conforme layout definido no Manual Normativo de Arquivos Digitais – MANAD.
- Gerar arquivos para prestação de contas aos Tribunais de Contas.
- Emitir todos os Relatórios Resumidos da Execução Orçamentária da Lei de Responsabilidade, conforme modelos definidos pela Secretaria do Tesouro Nacional.
- Emitir todos os Relatórios de Gestão Fiscal da Lei de Responsabilidade, conforme modelos definidos pela Secretaria do Tesouro Nacional.
- $\checkmark$  Emitir relatórios de conferência das informações mensais relativas aos Gastos com Pessoal, Educação, Saúde e FUNDEB.

#### **Módulo para Planejamento e Orçamento**

- Permitir o lançamento por Fonte de Recurso no PPA e LDO da classificação funcional programática da Despesa até o nível de Ação (Órgão, Unidade Orçamentária, Unidade Executora, Função, Subfunção, Programa e Ação). Também permitir a classificação por categoria econômica da receita e despesa da LOA por Fonte de Recurso e Código de Aplicação.
- $\checkmark$  Permitir a exportação das mesmas informações cadastradas no PPA para a LDO utilizando Leis de aprovações diferentes das peças de planejamento.
- $\checkmark$  Permitir elaborar o PPA utilizando informações do PPA anterior.
- Possuir integração entre os módulos PPA, LDO e LOA, com cadastro único das peças de planejamento como Órgão, Unidade, Programa, Ação, Subação, Categoria Econômica, Fonte de Recursos, etc.
- $\checkmark$  Possuir tabela cadastral contendo todas as categorias econômicas de acordo com a legislação vigente (Portarias atualizadas da STN).
- Possibilitar a utilização de no mínimo três níveis para a composição da estrutura institucional, bem como parametrização das máscaras.
- $\checkmark$  Manter um cadastro de programas de governo identificando os de duração continuada e os

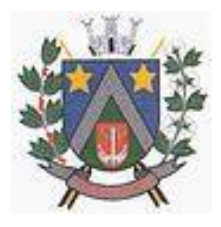

- ESTADO DE SÃO PAULO -Avenida Santa Cecília, nº 5% CEP: 17410-039 - Fone: (14) 3484-1119 CNPJ: 44.518.488/0001-19

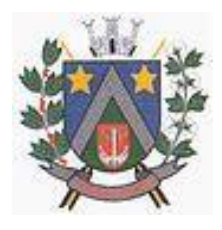

duração limitada no tempo.

- $\checkmark$  Permitir agregar programas de governo de acordo com seus objetivos comuns.
- $\checkmark$  Permitir o estabelecimento de indicadores que permitam a avaliação dos programas.
- $\checkmark$  Armazenar descrição detalhada dos objetivos para cada programa, vinculando o produto resultante para sua execução.
- Permitir o cadastro e gerenciamento de pessoas responsáveis pela realização e acompanhamento das peças de planejamento.
- $\checkmark$  Permitir o desdobramento das ações, criando um nível mais analítico para o planejamento.
- $\checkmark$  Possibilitar o estabelecimento de metas quantitativas e financeiras para os programas de governo e suas respectivas ações.
- Permitir a vinculação de um mesmo programa em vários órgãos e unidades de governo.
- Possibilitar a vinculação de uma mesma ação de governo para vários programas governamentais.
- $\checkmark$  Possibilitar a Projeção das Receitas e das Despesas nas peças de planejamento.
- $\checkmark$  Manter cadastro das leis e decretos que aprovam, alteram, excluem ou incluem os itens do Plano Plurianual.
- $\checkmark$  Permitir gerenciar as alterações efetuadas no decorrer da vigência do PPA, registrando estas alterações sem afetar os dados originais (armazenar os históricos).
- Permitir que uma alteração legal do PPA tenha sua movimentação refletida automaticamente em uma ou duas LDO.
- $\checkmark$  Permitir elaborar e gerenciar várias alterações legais do PPA simultaneamente, controlando cada uma delas juntamente com a sua respectiva situação (elaboração, tramitação, inclusão de emendas, aprovada, arquivada, etc) e mantendo histórico das operações.
- $\checkmark$  Emitir relatórios que identifique e classifique os programas de governo.
- $\checkmark$  Emitir relatórios que identifique e classifique as ações governamentais.
- $\checkmark$  Emitir relatório que demonstre as metas físicas e financeiras dos programas e ações de governo
- $\checkmark$  Permitir emitir relatórios das metas das ações do programa de governo agrupando as informações por qualquer nível de codificação da despesa (função, Subfunção, programa, ação, categoria econômica e fonte de recursos).
- $\checkmark$  Emitir relatório que demonstre as fontes de recurso da administração direta e indireta.
- $\checkmark$  Emitir os Anexos I, II, III e IV em conformidade com o estabelecido pelo TCE- SP.
- $\checkmark$  Permitir elaborar a LDO utilizando informações da LDO anterior ou do PPA em vigência; Possibilitar a importação das Estimativas das Receitas e Metas do PPA para a LDO enquanto a LDO inicial ainda não estiver aprovada.
- Possuir integração entre os módulos PPA, LDO e LOA, com cadastro único das peças de planejamento como Órgão, Unidade, Programa, Ação, Subação, Categoria Econômica, Fonte de Recursos, etc.
- $\checkmark$  Permitir o desdobramento das ações do programa de governo, criando um nível mais analítico para o planejamento.
- $\checkmark$  Permitir o cadastramento de metas fiscais consolidadas para emissão de demonstrativo da LDO, conforme modelo definido pela STN.
- $\checkmark$  Permitir gerenciar as alterações efetuadas no decorrer da vigência da LDO, registrando estas alterações sem afetar os dados originais (armazenar os históricos).
- $\checkmark$  Deve emitir o Anexo de Riscos Fiscais e Providências, que deverá ser apresentado na Lei de Diretrizes Orçamentárias, conforme determinado pela Portaria da STN que trata o Manual de Demonstrativos Fiscais.
- $\checkmark$  Deve emitir o Demonstrativo de Metas Fiscais com as metas anuais relativas a receitas, despesas, resultado nominal e primário e montante da dívida pública, para o exercício da LDO e para os dois exercícios seguintes.
- $\checkmark$  Deve emitir demonstrativo das metas anuais, instruído com memória e metodologia de cálculo que justifiquem os resultados pretendidos.
- Deve demonstrar a evolução do patrimônio líquido, também nos últimos três exercícios, destacando a origem e a aplicação dos recursos obtidos com a alienação de ativos.
- Emitir demonstrativo da situação financeira e atuarial do Regime Próprio de Previdência dos Servidores - RPPS.

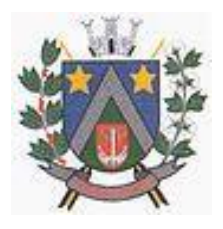

- ESTADO DE SÃO PAULO -Avenida Santa Cecília, nº 5% CEP: 17410-039 - Fone: (14) 3484-1119 CNPJ: 44.518.488/0001-19

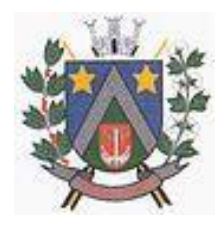

- Deve emitir demonstrativo da estimativa e compensação da renúncia de receita.
- $\checkmark$  Deve emitir demonstrativo da margem de expansão das despesas obrigatórias de caráter continuado.
- Permitir a gerência e a atualização da tabela de Classificação Econômica da Receita e Despesa, da tabela de componentes da Classificação Funcional Programática, Fonte de Recursos, Grupo de Fonte de Recursos, especificadas nos anexos da Lei 4320/64 e suas atualizações, em especial a portaria 42 de 14/04/99 do Ministério do Orçamento e Gestão, Portaria Interministerial 163 de 04/05/2001 e Portaria STN 300, de 27/06/2002.
- $\checkmark$  Gerar proposta orçamentária do ano seguinte importando o orçamento do ano em execução e permitir a atualização do conteúdo e da estrutura da proposta gerada.
- Permitir incluir informações oriundas das propostas orçamentárias dos órgãos da administração indireta para consolidação da proposta orçamentária do município, observando o disposto no artigo 50 inciso III da Lei Complementar 101/2000 (LRF).
- $\checkmark$  Disponibilizar, ao início do exercício, o orcamento aprovado para a execução orçamentária. Em caso de ao início do exercício não se ter o orçamento aprovado, disponibilizar dotações conforme dispuser a legislação municipal.
- Permitir elaborar a LOA utilizando informações do PPA ou da LDO em vigência.
- $\checkmark$  Manter cadastro das leis e decretos que aprovam, alteram ou incluem os itens na LOA.
- $\checkmark$  Permitir a abertura de créditos adicionais, exigindo informação da legislação de autorização e resguardando o histórico das alterações de valores ocorridas.
- $\checkmark$  Permitir a atualização total ou seletiva da proposta orçamentária através da aplicação de percentuais ou índices.
- Permitir o bloqueio e desbloqueio de dotações, inclusive objetivando atender ao artigo 9 da Lei Complementar 101/2000 (LRF).
- Possibilitar a Projeção das Receitas e das Despesas nas peças de planejamento.
- Permitir a utilização de cotas de despesas, podendo ser no nível de unidade orçamentária ou dotação ou vínculo, limitadas às estimativas de receitas. Permitir também a utilização do Cronograma de Desembolso Mensal (AUDESP).
- Armazenar dados do orçamento e disponibilizar consulta global ou detalhada por órgão, fundo ou entidade da administração direta, autárquica e fundacional.
- Emitir relatório da proposta orçamentária municipal consolidada (administração direta e indireta) conforme exigido pela Lei 4320/64, Constituição Federal e pela Lei Complementar 101/2000 (LRF).
- $\checkmark$  Emitir todos os anexos de orçamento, global e por órgão, fundo ou entidade da administração direta, autárquica e fundacional, exigidos pela Lei 4320/64 e pela Lei Complementar 101/2000 (LRF).
- Emitir relatório da proposta orçamentária consolidada (administração direta e indireta) conforme exigido pela Lei Complementar 101/2000 (LRF).
- Anexo 1 Demonstração da Receita e Despesa Segundo as Categorias Econômicas;
- $\checkmark$  Anexo 2 Receita Segundo as Categorias Econômicas e Natureza da Despesa Segundo as Categorias econômicas;
- $\checkmark$  Anexo 6 Programa de Trabalho;
- $\checkmark$  Anexo 7 Programa de Trabalho de Governo;
- $\checkmark$  Anexo 8 Demonstrativo da Despesa por Função, Programas e Subprogramas, conforme o vínculo com os Recursos (adequado ao disposto na portaria 42/99 do Ministério do Orçamento e Gestão);
- $\checkmark$  Anexo 9 Demonstrativo da Despesa por Órgãos e Funções (adequado ao disposto na portaria 42/99 do Ministério do Orçamento e Gestão).
- $\checkmark$  Integrar-se totalmente às rotinas da execução orçamentária possibilitando o acompanhamento da evolução da execução do orçamento.
- Emitir relatório da proposta orçamentária municipal Consolidada por Programa de Governo, destacando Ações Governamentais por Programa de Governo. Listar para estas Ações Governamentais os seus respectivos valores, finalidade e metas físicas a serem alcançadas.
- Emitir relatório com controle de percentuais sobre a proposta da LOA para cálculos da educação,

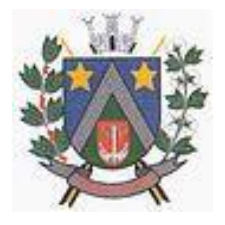

- ESTADO DE SÃO PAULO -Avenida Santa Cecília, nº 5% CEP: 17410-039 - Fone: (14) 3484-1119 CNPJ: 44.518.488/0001-19

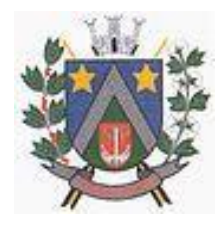

saúde, pessoal, inativos e pensionistas do RPPS.

#### **Módulo para Tesouraria**

- Permitir a configuração do formulário de cheque, pelo próprio usuário, de forma a compatibilizar o formato da impressão com os modelos das diversas entidades bancárias.
- $\checkmark$  Possuir controle de talonário de cheques.
- $\checkmark$  Permitir a emissão de cheques e respectivas cópias.
- $\checkmark$  Conciliar os saldos das contas bancárias, emitindo relatório de conciliação bancária.
- $\checkmark$  Permitir conciliar automaticamente toda a movimentação de contas bancárias dentro de um período determinado.
- Geração de Ordem Bancária Eletrônica ou Borderôs em meio magnético, ajustável conforme as necessidades do estabelecimento bancário.
- $\checkmark$  Possuir integração com o sistema de arrecadação possibilitando efetuar de forma automática a baixa dos tributos pagos diretamente na tesouraria.
- Possuir total integração com o sistema de contabilidade pública efetuando a contabilização automática dos pagamentos e recebimentos efetuados pela tesouraria sem a necessidade de geração de arquivos.
- $\checkmark$  Permitir agrupar diversos pagamentos a um mesmo fornecedor em um único cheque.
- $\checkmark$  Permitir a emissão de Ordem de Pagamento.
- $\checkmark$  Permitir que em uma mesma Ordem de Pagamento possam ser agrupados diversos empenhos para um mesmo fornecedor.
- Possibilitar a emissão de relatórios para conferência da movimentação diária da Tesouraria.
- $\checkmark$  Permitir a emissão de cheques para contabilização posterior.
- $\checkmark$  Permitir parametrizar se a emissão do borderô efetuará automaticamente o pagamento dos empenhos ou não.
- $\checkmark$  Permitir a autenticação eletrônica de documentos.

#### **Módulo para Administração de Estoque**

- $\checkmark$  Permitir o gerenciamento integrado dos estoques de materiais existentes nos diversos almoxarifados;
- Utilizar centros de custo na distribuição de materiais, para apropriação e controle do consumo;
- Possuir controle da localização física dos materiais no estoque;
- $\checkmark$  Permitir a geração de pedidos de compras para o setor de licitações;
- $\checkmark$  Permitir que ao realizar a entrada de materiais possa ser vinculada com o respectivo Pedido de Compra, controlando assim o saldo de material a entregar.
- $\checkmark$  Manter controle efetivo sobre as requisições de materiais, permitindo atendimento parcial de requisições e mantendo o controle sobre o saldo não atendido das requisições;
- Efetuar cálculo automático do preço médio dos materiais;
- $\checkmark$  Controlar o estoque mínimo, máximo dos materiais de forma individual.
- $\checkmark$  Manter e disponibilizar em consultas e relatórios, informações históricas relativas à movimentação do estoque para cada material, de forma analítica;
- $\checkmark$  Permitir o registrar inventário;
- Tratar a entrada de materiais recebidos em doação ou devolução;
- $\checkmark$  Possuir integração com o sistema de administração de frotas efetuando entradas automáticas nos estoques desse setor;
- $\checkmark$  Permitir controlar a aquisição de materiais de aplicação imediata;
- $\checkmark$  Permitir bloquear as movimentações em períodos anteriores a uma data selecionada;
- Possibilitar a definição parametrizada através de máscara dos locais físicos e de classificação de materiais;
- $\checkmark$  Possibilitar restringir o acesso dos usuários somente a almoxarifados específicos;
- Possuir total integração com o sistema de compras e licitações possibilitando o cadastro único dos produtos e fornecedores e efetuando a visualização dos pedidos de compras naquele sistema;
- $\checkmark$  Emitir recibo de entrega de materiais;
- $\checkmark$  Permitir a movimentação por código de barras;

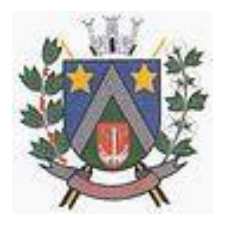

- ESTADO DE SÃO PAULO -Avenida Santa Cecília, nº 5% CEP: 17410-039 - Fone: (14) 3484-1119 CNPJ: 44.518.488/0001-19

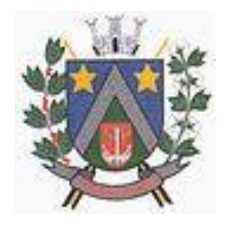

Elaborar relatórios de Consumo Médio e de Curva ABC

#### **Módulo para Gestão de Compras e Licitação**

- Registrar os processos licitatórios identificando o número do processo, objeto, modalidade de licitação e datas do processo;
- $\checkmark$  Possuir meios de acompanhamento de todo o processo de abertura e julgamento da licitação, registrando a habilitação, proposta comercial, anulação, adjudicação e emitindo o mapa comparativo de precos;
- $\checkmark$  Permitir o cadastramento de comissões julgadoras: especial, permanente, servidores e leiloeiros, informando as portarias e datas de designação ou exoneração e expiração, com controle sobre o prazo de investidura;
- $\checkmark$  Permitir consulta ao preço praticado nas licitações, por fornecedor ou material;
- $\checkmark$  Disponibilizar a Lei de Licitações em ambiente hipertexto:
- $\checkmark$  Possuir rotina que possibilite que a pesquisa de preço e a proposta comercial sejam preenchidos pelo próprio fornecedor, em suas dependências e, posteriormente, enviada em meio magnético para entrada automática no sistema, sem necessidade de redigitação;
- Permitir efetuar o registro do extrato contratual, da carta contrato, da execução da autorização de compra, da ordem de serviço, dos aditivos, rescisões, suspensão, cancelamento e reajuste de contratos;
- $\checkmark$  Integrar-se com a execução orçamentária gerando automaticamente as autorizações de empenho e a respectiva reserva de saldo;
- Utilizar registro geral de fornecedores, desde a geração do edital de chamamento até o fornecimento do "Certificado de Registro Cadastral", controlando o vencimento de documentos, bem registrar a inabilitação por suspensão ou rescisão do contrato, controlando a data limite de inabilitação;
- $\checkmark$  Permitir o parcelamento e cancelamento das Autorizações de Compra e Ordens de Serviço;
- $\checkmark$  Permitir que documentos como editais, autorizações de fornecimento, ordens de execução de serviços, extrato contratual, cartas contrato, deliberações e pareceres possam ser formatados pelo usuário, permitindo selecionar campos constantes bem sua disposição dentro do documento;
- $\checkmark$  Permitir a cópia de solicitações de forma a evitar redigitação de dados de processos similares;
- Todas as tabelas comuns aos sistemas de licitações e de materiais devem ser únicas, de modo a evitar a redundância e a discrepância de informações;
- Registrar a Sessão Pública do Pregão;
- $\checkmark$  Permitir o controle sobre o saldo de licitações;
- $\checkmark$  Permitir fazer aditamentos, e atualizações de registro de preços;
- $\checkmark$  Permitir cotação de preço para a compra direta;

#### **Módulo Pregão Eletrônico**

- $\checkmark$  Possuir disponibilização de chave de acesso para licitantes através de função solicitação de chave na plataforma, com a necessidade de identificação dos dados da empresa e representante.
- $\checkmark$  Envio de chave de acesso através de e-mail enviado pelo sistema.
- $\checkmark$  Permitir o licitante credenciar-se e anexar documentos na participação ao processo licitatório.
- $\checkmark$  Permitir o licitante inserir valores da proposta e anexar a proposta digitalizada.
- $\checkmark$  Permitir o licitante inserir os documentos para a Habilitação através do sistema de pregão eletrônico.
- $\checkmark$  Permitir o licitante efetuar lances de menor valor ou de valores intermediários na etapa de disputa e em tempo real.
- $\checkmark$  Vedar a identificação dos licitantes na sessão até o fim da etapa de lances.
- $\checkmark$  Permitir definir critério de disputa Aberto ou Aberto e Fechado para o processo.
- $\checkmark$  Possuir parametrização padronizada pelo sistema referente aos tempos adotados na sessão, permitindo alterações se necessário.
- Possuir geração de chave de acesso pelo pregoeiro para acesso e condução da sessão.
- $\checkmark$  Possuir menu detalhado e resumido para acompanhamento do Pregoeiro.
- Permitir definição de obrigatoriedade ou não do preenchimento da marca na inclusão das

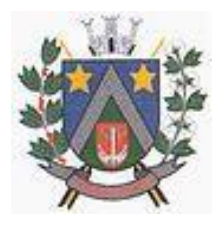

### - ESTADO DE SÃO PAULO -Avenida Santa Cecília, nº 5% CEP: 17410-039 - Fone: (14) 3484-1119 CNPJ: 44.518.488/0001-19

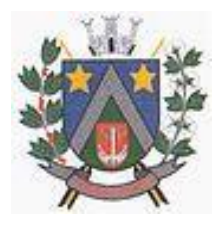

propostas.

- $\checkmark$  Permitir classificação e abertura de itens em lance sem limitação de itens abertos.
- $\checkmark$  Permitir ao pregoeiro o estorno de lances, se necessário.
- $\checkmark$  Permitir ao pregoeiro a reabertura do item em fases anteriores, se necessário.
- $\checkmark$  Possuir chat para envio de mensagens entre o pregoeiro e licitantes com possibilidade de envio de anexos.
- $\checkmark$  Permitir envio de mensagem direcionada ao licitante selecionado.
- $\checkmark$  Possuir cronometragem individual nos itens para acompanhamento do tempo em lance.
- $\checkmark$  Possuir lances randômicos automáticos para o critério Aberto e Fechado com informação ao licitante de fechamento iminente do item.
- $\checkmark$  Possuir prorrogações de lances automáticas conforme o critério adotado inicialmente.
- Possuir alteração de redução mínima na etapa de lances.
- $\checkmark$  Permitir a negociação com o licitante do melhor lance ofertado para o item.
- $\checkmark$  Permitir julgamento de lances para itens com atendimento a LC 147/2014.
- Permitir a verificação automática e concessão do benefício da LC 123/2006.
- $\checkmark$  Possuir critérios de desempate por sorteio ou com lances fechados para os licitantes empatados.
- $\checkmark$  Permitir aceitação do item.
- Permitir recusar-se o item situando-os como Fracassado, Anulado ou Revogado e detalhando o motivo.
- Permitir Habilitação dos licitantes vencedores ou todos os licitantes.
- $\checkmark$  Permitir Inabilitação dos licitantes, repassando o item automaticamente para o licitante que esteja apto e de melhor classificação na etapa de lances.
- $\checkmark$  Permitir negociação após a etapa de habilitação.
- $\checkmark$  Permitir desempate após a etapa de habilitação.
- $\checkmark$  Permitir aceitar ou recusar item pelos motivos já citados após a etapa de habilitação.
- $\checkmark$  Permitir a filtragem dos itens apenas em lance ou finalizados, para melhor visualização na etapa de lances.
- $\checkmark$  Possuir tela para manifestação da intenção de recursos por parte dos licitantes.
- $\checkmark$  Permitir ao pregoeiro e aos licitantes a análise dos documentos de habilitação inseridos após o fim da etapa de lances.
- $\checkmark$  Permitir a suspenção da sessão por questão Administrativa, Judicial ou Cautelar com informação do motivo e data e horário previsto para retorno.
- $\checkmark$  Permitir o reinicio da sessão em mesma etapa onde esta foi paralisada.
- $\checkmark$  Permitir o público interessado visualizar os acontecimentos da sessão em tempo real.
- $\checkmark$  Permitir a geração e disponibilização de ata assinada e digitalizada para download na plataforma.
- Possuir integração automática com o módulo de compras para emissão dos pedidos de empenho e lançamentos de almoxarifado, subtraindo os saldos do processo.
- Possuir integração automática com o módulo de licitações para geração e transmissão dos processos ao Audesp.
- $\checkmark$  Possuir integração automática com o módulo de contratos para emissão de contratos e atas referentes ao processo, trazendo informações de maneira automática.
- Possuir integração automática com o módulo da contabilidade para a vinculação dos processos aos empenhos e geração de reservas nas fichas selecionadas no processo.
- Permitir a atualização de registro de preço para processos feitos através da plataforma de pregão eletrônico.
- $\checkmark$  Permitir a alteração do saldo remanescente em processos feitos através da plataforma de pregão eletrônico.
- $\checkmark$  Permitir acesso ao Pregão Eletrônico em plataforma online, através de sistema web.
- $\checkmark$  Sistema compatível com navegadores Google Chrome, Mozila Firefox e Internet Explorer.

#### **Módulo para Gestão do Patrimônio**

- $\checkmark$  Permitir o controle dos bens patrimoniais, tais como os recebidos em comodato a outros órgãos da administração pública e também os alugados pela entidade;
- Permitir ingressar itens patrimoniais pelos mais diversos tipos, como: aquisição, doação, dação de

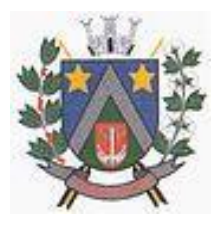

### - ESTADO DE SÃO PAULO -Avenida Santa Cecília, nº 5% CEP: 17410-039 - Fone: (14) 3484-1119 CNPJ: 44.518.488/0001-19

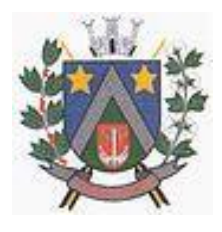

pagamento, obras em andamento, entre outros, auxiliando assim no mais preciso controle dos bens da entidade, bem como o respectivo impacto na contabilidade.

- $\checkmark$  Permitir a utilização, na depreciação, amortização e exaustão, os métodos: linear ou de quotas constantes e/ou de unidades produzidas, em atendimento a NBCASP;
- $\checkmark$  Permitir registrar o processo licitatório, empenho e nota fiscal referentes ao item.
- $\checkmark$  Permitir transferência individual, parcial ou global de itens;
- Permitir o registro contábil tempestivo das transações de avaliação patrimonial, depreciação, amortização, exaustão, entre outros fatos administrativos com impacto contábil, em conformidade com a NBCASP, integrando de forma online com o sistema contábil;
- $\checkmark$  Permitir o armazenamento dos históricos de todas as operações como depreciações, amortizações e exaustões, avaliações, os valores correspondentes aos gastos adicionais ou complementares, bem como registrar histórico da vida útil, valor residual, metodologia da depreciação, taxa utilizada de cada classe do imobilizado para fins de elaboração das notas explicativas correspondentes aos demonstrativos contábeis, em atendimento a NBCASP;
- Permitir a avaliação patrimonial em atendimento a NBCASP (Normas Brasileiras de Contabilidade Aplicadas ao Setor Público), possibilitando o registro do seu resultado, independente deste ser uma Reavaliação ou uma Redução ao Valor Recuperável;
- $\checkmark$  Permitir o controle dos diversos tipos de baixas e desincorporações como: alienação, permuta, furto/roubo, entre outros;
- $\checkmark$  Permitir a realização de inventário,
- $\checkmark$  Manter o controle do responsável e da localização dos bens patrimoniais;
- $\checkmark$  Emitir e registrar Termo de Guarda e Responsabilidade, individual ou coletivo dos bens;
- $\checkmark$  Permitir que o termo de guarda e responsabilidade possa ser parametrizado pelo próprio usuário;
- $\checkmark$  Emitir etiquetas de controle patrimonial, inclusive com código de barras;
- $\checkmark$  Permitir que a etiqueta de controle patrimonial possa ser parametrizada pelo próprio usuário, permitindo-lhe selecionar campos a serem impressos bem como selecionar a disposição desses campos dentro do corpo da etiqueta;
- Registrar e emitir relatórios das manutenções preventivas e corretivas dos bens, com campo para informar valores;
- $\checkmark$  Permitir que em qualquer ponto do sistema um item possa ser acessado tanto pelo seu código interno como pela placa de identificação;
- $\checkmark$  Disponibilizar consulta com a visão contábil para viabilizar a comparabilidade do controle dos bens com os registros contábeis, apresentando no mínimo a composição do valor bruto contábil (valor de aquisição mais os valores correspondentes aos gastos adicionais ou complementares); do valor líquido contábil (valor bruto contábil deduzido as depreciações/amortizações/exaustões) no período e acumuladas no final do período;
- Emitir relatórios, bem como gerar relatórios, destinados à prestação de contas em conformidade com os Tribunais de Contas.

#### **Módulo Administração de Frotas**

- $\checkmark$  Gerenciar e controlar gastos referentes a frota de veículos, máquinas e equipamentos;
- $\checkmark$  Gastos com combustíveis e lubrificantes (Materiais próprios ou de terceiros);
- Gastos com manutenções:
- $\checkmark$  Emitir balancete de gastos de forma analítica, por veículo, ou geral;
- $\checkmark$  Permitir controlar o abastecimento e o estoque de combustível mantido em tanques próprios;
- $\checkmark$  Permitir registrar serviços executados por veículo;
- Emitir e controlar a execução de planos de revisão periódicos e de manutenção preventiva a serem efetuados nos veículos, máquinas e equipamentos permitindo gerar as respectivas ordens de serviço a partir desses planos;
- Registrar toda a utilização dos veículos, permitindo registrar o motorista, setor requisitante, tempo de utilização e distância percorrida;
- $\checkmark$  Manter controle efetivo sobre o vencimento das habilitações dos motoristas;
- $\checkmark$  Manter controle efetivo sobre os seguros e garantias incidentes diretamente sobre os veículos;
- $\checkmark$  Manter controle físico do estoque de peças e material de consumo;

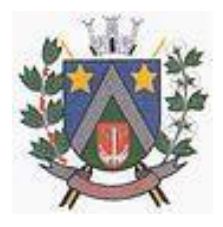

### - ESTADO DE SÃO PAULO -Avenida Santa Cecília, nº 5% CEP: 17410-039 - Fone: (14) 3484-1119 CNPJ: 44.518.488/0001-19

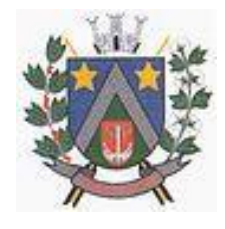

#### $\checkmark$  Manter cálculo exato e efetivo do consumo de combustível por veículo, calculando o consumo médio, custo médio por unidade de utilização.

- $\checkmark$  Permitir o controle das obrigações dos veículos como IPVA, seguros e licenciamento;
- $\checkmark$  Permitir o registro das ocorrências envolvendo os veículos, como multas, acidentes, etc., registrando datas e valores envolvidos;
- $\checkmark$  Permitir a substituição de marcadores (Hodômetros e Horímetros).
- $\checkmark$  Permite cadastro e controle de veículo bi-combustível.
- $\checkmark$  Permite o cadastramento e gerenciamento de roteiros da frota
- $\checkmark$  Permite a anexação de documentos e imagens as ocorrências dos veículos.

#### **Módulo para Atendimento à Lei Complementar 131/2009**

Itens obrigatórios que o sistema de Contabilidade deve fornecer ao sistema de Informações em "tempo real" na WEB, para que este permita ao cidadão visualizar as seguintes informações:

- $\checkmark$  Possibilidade de impressão de todas as informações que são disponibilizadas.
- $\checkmark$  Possibilidade de mergulhar nas informações até chegar ao empenho que originou a despesa orçamentária.
- $\checkmark$  Possibilidade de mergulhar nas informações até chegar aos credores com seus respectivos empenhos que originaram a despesa orçamentária.
- Resumo explicativo em todas as consultas da Receita e da Despesa. Esta informação deve ser parametrizável, ficando a critério do administrador do sistema informar o conteúdo que achar necessário.
- $\checkmark$  Movimentação diária das despesas, contendo o número do empenho, data de emissão, unidade gestora e credor, além do valor empenhado, liquidado, pago e anulado relacionado ao empenho.
- $\checkmark$  Movimentação diária das despesas, com possibilidade de impressão dos empenhos orçamentários, extra-orçamentários e de restos a pagar.
- $\checkmark$  Movimentação diária das despesas, com possibilidade de selecionar os registros por:
- $\checkmark$  Período, Órgão, Unidade, Função, Subfunção, Programa, Categoria Econômica, Projeto/Atividade, Grupo, Elemento, Sub-elemento, Credor, Aplicação, Fonte de Recurso, Restos a Pagar, Extra Orçamentária, Empenho.
- $\checkmark$  Dados cadastrais do empenho com as seguintes informações:
	- Órgão;
	- Unidade Orçamentária;
	- Data de emissão;
	- Fonte de recursos;
	- Vínculo Orçamentário;
	- Elemento de Despesa;
	- Credor;
	- Exercício;
	- Tipo, número, ano da licitação;
	- Número do processo de compra;
	- Descrição da conta extra (para os empenhos extra-orçamentários)
	- Histórico do empenho;
	- Valor Empenhado;
	- Itens do empenho com as suas respectivas quantidades, unidade e valor unitário;
	- Dados de movimentação do empenho contendo os valores: liquidado, pago e anulado.
- Filtros para selecionar o exercício, mês inicial e final, e Unidade Gestora.
- Movimentação das Despesas por Classificação Institucional, contendo valores
- $\checkmark$  individuais e totais por Poder, Órgão, Unidade, Categoria Econômica e Credores.
- $\checkmark$  Movimentação das Despesas por Função de Governo, contendo valores individuais
- $\checkmark$  totais por Função, Subfunção, Programa de Governo, Categoria Econômica e Credores.
- Movimentação das Despesas por Programa de Governo, contendo valores individuais e totais por Programa de Governo, Ação de Governo, Categoria Econômica e Credores.
- $\checkmark$  Movimentação das Despesas por Ação de Governo, contendo valores individuais e totais por Tipo da Ação (Projeto, Atividade, Operação Especial), Ação de Governo, Categoria Econômica e

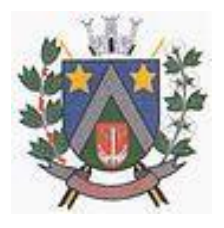

- ESTADO DE SÃO PAULO -Avenida Santa Cecília, nº 5% CEP: 17410-039 - Fone: (14) 3484-1119 CNPJ: 44.518.488/0001-19

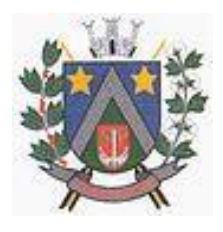

Credores.

- $\checkmark$  Movimentação das Despesas por Categoria Econômica, contendo valores individuais e totais por Categoria Econômica, Grupo de Despesa, Modalidade de Aplicação, Elemento de Despesa e Credores.
- $\checkmark$  Movimentação das Despesas por Fonte de Recursos, contendo valores individuais e totais por Fonte de Recursos, Detalhamento da Fonte, Categoria Econômica e Credores.
- Movimentação das Despesas por Esfera Administrativa, contendo valores individuais e totais por Esfera, Categoria Econômica e Credores.
- $\checkmark$  Movimentação de Arrecadação das Receitas por Categoria Econômica, contendo valores individuais e totais por Categoria Econômica, Origem, Espécie, Rubrica, Alínea, Subalínea e Detalhamento.
- Movimentação de Arrecadação das Receitas por Fonte de Recursos, contendo valores individuais e totais por Categoria Econômica, Origem, Espécie, Rubrica, Alínea, Subalínea e Detalhamento.
- $\checkmark$  Movimentação de Arrecadação das Receitas contendo os valores de Previsão Inicial, Previsão das Deduções, Previsão Atualizada Líquida, Arrecadação Bruta, Deduções da Receita e Arrecadação Líquida.
- $\checkmark$  Movimentação das Despesas contendo os valores da Dotação Inicial, Créditos Adicionais, Dotação Atualizada, Valor Empenhado, Valor Liquidado e Valor Pago.
- $\checkmark$  Movimentação diária de arrecadação das receitas, contendo os valores totais de arrecadação no dia, no mês e no período selecionado.
- $\checkmark$  Movimentação diária das despesas, contendo os valores totais efetuados no dia, no mês e no período selecionado.
- Exportação dos dados para formatos eletrônicos e abertos.
- $\checkmark$  Acesso à inclusão de relatórios, permitindo o usuário complementar os dados disponíveis.

#### **Lei de Acesso à Informação 12527/11**

Transparência Ativa

O sistema deverá atender:

- $\checkmark$  Informações institucionais e organizacionais da entidade compreendendo suas funções, competências, estrutura organizacional, relação de autoridades (quem é quem), agenda de autoridades, horários de atendimento e legislação do órgão/entidade.
- $\checkmark$  Dados dos Repasses e Transferência onde são divulgadas informações sobre os repasses e transferências de recursos financeiros efetuados pela Entidade.
- $\checkmark$  Despesas:
	- Apresentação de Adiantamentos e diárias. As informações dos adiantamentos e das diárias são obtidas automaticamente do sistema de Contabilidade, não necessitando nenhuma ação do responsável pelo portal para disponibilizar essas informações.
	- Dados dos servidores públicos onde serão divulgadas informações sobre os servidores da entidade como o nome, cargo, função e os valores das remunerações.
- $\checkmark$  Em Licitações apresenta todas as licitações, com possibilidade de anexar qualquer documento referente àquela licitação, e apresenta também todos os registros lançados no sistema daquela licitação, como editais, contratos e resultados.
- $\checkmark$  Contratos provenientes de Licitação ou não, serão apresentados, bem como seus aditamentos e a possibilidade de anexar aos registros anexos contendo o contrato assinado.
- $\checkmark$  Ações e Programas são apresentados junto aos projetos e atividades implementadas pela Entidade. Para que as informações de ações e programas sejam divulgadas por completo, ou seja, tanto as metas estabelecidas quantas as metas realizadas, a entidade precisa além das informações do Sistema de Contabilidade, informar a execução dos indicadores e das metas físicas completando assim as informações necessárias ao atendimento da lei e que serão devidamente apresentadas ao cidadão.
- $\checkmark$  Perguntas Frequentes sobre o órgão ou entidade e ações no âmbito de sua competência, cujo órgão/entidade deverá fazê-lo e mantê-la constantemente atualizada. O portal já disponibiliza as principais questões referentes ao portal da transparência e o acesso à informação.
- Em Atos e Publicações Oficiais da Entidade são disponibilizados estes documentos oficiais para

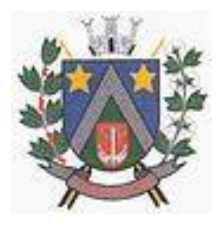

- ESTADO DE SÃO PAULO -Avenida Santa Cecília, nº 5% CEP: 17410-039 - Fone: (14) 3484-1119 CNPJ: 44.518.488/0001-19

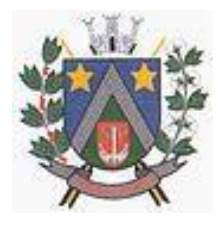

que possam ser localizados e baixados.

- $\checkmark$  Possibilidade de disponibilizar outros documentos específicos às necessidades da Entidade.
- $\checkmark$  Divulgação dos Documentos digitalizados pelo processo de digitalização da Entidade.

#### Transparência Passiva

 $\checkmark$  E-SIC, possibilitando a solicitação do cidadão à Entidade, acompanhamento de sua solicitação via Protocolo e um gráfico apresentando estes atendimentos pela entidade, também um gerenciador para a Entidade lidar com estas solicitações.

#### **Módulo Para o Terceiro Setor**

- $\checkmark$  Permite cadastrar todas entidades do Terceiro setor que recebem recursos públicos
- $\checkmark$  permite ao órgão repassador acompanhar de forma sistemática a execução das parcerias realizadas via Termos de fomento ou colaboração.
- $\checkmark$  Permite as entidades do terceiro setor que recebem recursos públicos, fazer o cadastro dos planos físicos e financeiros dos planos de trabalhos aprovados nas parcerias firmadas.
- $\checkmark$  Permite as entidades do terceiro setor via web, executar e lançar as receitas e despesas referentes ao plano de trabalho, bem como anexar documentos digitalizados relacionados a essa execução.
- $\checkmark$  Permite a entidade do terceiro setor, cadastrar fornecedores e elaborar cotações de preços de forma simplificada.
- Permite a entidade do terceiro setor prestar contas ao órgão repassador conforme legislação aplicada (Lei 13019/14) permite tanto ao Órgão repassador quanto as entidades do terceiro setor, disponibilizar toda a documentação referente a formalização das parcerias. Bem como as certidões fiscais exigidas pela Lei.
- Permite as entidades do terceiro setor emitir relatórios e anexos sobre a execução física financeira do plano de trabalho, bem como as despesas por tipo de gastos detalhados, conforme legislação aplicada.
- $\checkmark$  Permite a publicação na web das informações de cada uma das entidades conforme exigência do TCE.

#### **SOFTWARE PARA GESTÃO DE RECURSOS HUMANOS**

- $\checkmark$  Ser multi empresa;
- $\checkmark$  Permitir a troca de empresa sem necessidade de fechar o sistema; Permitir a captação e manutenção de informações pessoais e funcionais de pessoal ativo, inativo e pensionista, registrando a evolução histórica;
- $\checkmark$  Permitir o cadastramento de um ou mais contratos de trabalho para um mesmo servidor (temporários e efetivos), mantendo o mesmo número de matricula alterando apenas o contrato para não alterar futuras integrações;
- $\checkmark$  Permitir liberação das funcionalidades por usuário e com controle de acesso restrito por lotação, permitindo acesso exclusivo das informações por lotação de acesso, para descentralização das atividades;
- Garantir a disponibilidade e segurança das informações históricas das verbas e valores de todos os pagamentos e descontos;
- $\checkmark$  Permitir o cadastramento de cursos extracurriculares dos funcionários;
- $\checkmark$  Permitir a criação e formatação de tabelas e campos para cadastro de informações cadastrais complementares, e que o sistema disponibilize de forma automática, telas de manutenção destas informações, com possibilidade de parametrizar layouts diversos, para emissão de relatórios e geração de arquivos;
- $\checkmark$  Permitir o registro de atos de advertência e punição;
- $\checkmark$  Permitir o controle dos dependentes de servidores/funcionários;
- $\checkmark$  Possuir cadastro de beneficiários de pensão judicial e das verbas para pagamento por ocasião de férias, 13º e folha de pagamento, com suas respectivas fórmulas, conforme determinação judicial;
- Possuir cadastro de pensionista do trabalhador, possibilitando vincular quem será o pensionista principal e gerador da pensão;

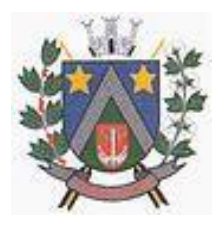

- ESTADO DE SÃO PAULO -Avenida Santa Cecília, nº 5% CEP: 17410-039 - Fone: (14) 3484-1119 CNPJ: 44.518.488/0001-19

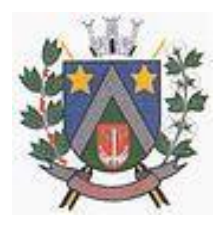

- Permitir o controle de histórico da lotação, inclusive de servidores cedidos, para a localização dos mesmos;
- $\checkmark$  Permitir o controle das funções em caráter de confiança exercida e averbada, que o servidor tenha desempenhado, dentro ou fora do órgão, para pagamento de quintos ou décimos de acordo com a legislação;
- $\checkmark$  Permitir o controle do tempo de servico efetivo, emitir certidões de tempo de servico e disponibilizar informações para cálculo e concessão aposentadoria;
- $\checkmark$  Permitir parametrização para abatimentos em tempo de serviço com afastamentos, selecionando por tipo de afastamento;
- $\checkmark$  Possuir controle do quadro de vagas por cargo (previsto, realizado e saldo);
- $\checkmark$  Permitir o registro e controle da promoção e progressão de cargos e salários dos servidores;
- $\checkmark$  Possuir rotinas que permitam administrar salários, possibilitando reajustes globais e parciais;
- $\checkmark$  Possuir rotina que permita controlar limite de piso ou teto salarial;
- $\checkmark$  Permitir o controle automático dos valores relativos aos benefícios dos dependentes, tais como salário família, Vale alimentação, etc;
- $\checkmark$  Permitir o controle de benefícios concedidos devido ao tempo de serviço (anuênio, quinquênio, licença prêmio, progressões salariais e outros) com controle de prorrogação ou perda por faltas e afastamentos;
- Permitir o cálculo automático da concessão de adicionais por tempo de serviço;
- Permitir Controle de Licença Prêmio, por períodos aquisitivos, controlando o gozo de cada período e, caso necessário, transformação em abono pecuniário;
- $\checkmark$  Permitir o registro e controle de convênios e empréstimos que tenham sido consignados em folha, caso o trabalhador tenha mais de um empréstimo, controlar no mesmo evento demonstrando as parcelas pagas e a pagar no holerite, para cada empréstimo;
- $\checkmark$  Permitir a inclusão de valores variáveis na folha, como os provenientes de horas extras, periculosidade, insalubridade, faltas, descontos diversos e ações judiciais;
- $\checkmark$  Possuir rotina de cálculo de Vale Transporte, controlando as empresas e suas linhas com seus respectivos valores.
- $\checkmark$  Possuir rotina de cálculo de Auxílio Alimentação, podendo analisar automaticamente somente dias úteis ou dias úteis trabalhados;
- $\checkmark$  Possuir controle de Tomadores de serviço;
- $\checkmark$  Possuir controle de Autônomos, contendo pagamentos por RPA, integrando essas informações para SEFIP/DIRF ;
- $\checkmark$  Permitir o controle de diversos regimes jurídicos, bem como contratos de duplo vínculo, quanto ao acúmulo de bases para IRRF, INSS, etc;
- $\checkmark$  Permitir lançamentos de verbas de forma coletiva;
- $\checkmark$  Permitir simulações parciais ou totais da folha de pagamento;
- $\checkmark$  Possuir rotina para programação e cálculo do Décimo Terceiro (Adto, Fechamento e Complemento);
- Possuir rotina para programação e cálculo de Férias normais e coletivas;
- $\checkmark$  Possuir rotina para programação e cálculo de rescisões de contrato de trabalho e demissões;
- $\checkmark$  Permitir cálculo e emissão de Rescisão Complementar, podendo ter vários cálculos separados por data, controlando também para integração contábil e crédito bancário, emitindo todos os relatórios tais como Holerite, resumo mensal, folha analítica, etc.;
- $\checkmark$  Permitir o cálculo de Folha Complementar COM encargos (IRRF/Previdência), para admissões do mês anterior, ou lançamentos diversos que chegaram com atraso para o setor;
- $\checkmark$  Permitir o cálculo de Folha Complementar SEM encargos (IRRF/Previdência), para pagamento das diferenças de meses anteriores;
- $\checkmark$  Permitir o cálculo para pagamento do pessoal ativo, tratando adequadamente os diversos regimes jurídicos, adiantamentos, pensões e benefícios, permitindo recálculos gerais, parciais ou individuais;
- Possuir bloqueio do cálculo da Folha Mensal (Com mensagem de Alerta) para servidores com término de contrato (Temporário/Estágio Probatório) no mês, o qual deverá ser rescindido ou prorrogado;

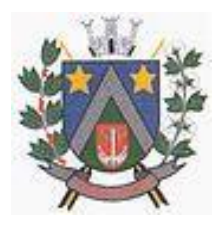

- ESTADO DE SÃO PAULO -Avenida Santa Cecília, nº 5% CEP: 17410-039 - Fone: (14) 3484-1119 CNPJ: 44.518.488/0001-19

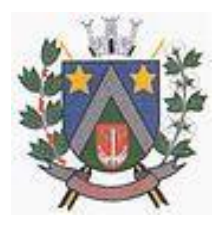

- Após cálculo mensal fechado, não deve permitir movimentações que afetem o resultado do cálculo ou histórico mensal, mas deve permitir que um usuário autorizado consiga abrir o cálculo mensal e liberar a movimentação.
- Permitir cálculo e emissão da provisão de Férias, 13º Salário e Licença Prêmio, considerando os encargos por período:
- $\checkmark$  Permitir emissão de relatórios da provisão, de forma analítica e sintética;
- $\checkmark$  Manter o registro das informações históricas necessárias às rotinas anuais, 13º Salário, rescisões de contrato e férias;
- Permitir a geração de informações mensais para Tribunal de Contas, Fundo de Previdência Municipal, GRRF, SEFIP e CAGED;
- $\checkmark$  Permitir a geração de informações anuais como RAIS e DIRF, com emissão do informe de rendimentos conforme layout da receita federal;
- $\checkmark$  Permitir a formatação e emissão de contracheques, etiquetas, folha analítica, etc, com livre formatação desses documentos pelo usuário;
- $\checkmark$  Permitir geração de arquivos para crédito bancário, contendo as configurações de layout por banco e, quando disponível pelo banco, a geração de arquivo para holerite em terminal bancário;
- $\checkmark$  Permitir utilização de logotipos, figuras e formatos como imagem nos relatórios;
- $\checkmark$  Permitir a parametrização de documentos legais e admissionais, com uso de um editor de texto.
- $\checkmark$  Permitir configuração e controle de margem consignável;
- Possuir elaboração de carta margem com código de autenticidade;
- $\checkmark$  Permitir o lançamento de diárias, contendo informações da data de pagamento, destino e motivo, possibilitando demonstrar o pagamento no contracheque;
- $\checkmark$  Permitir cadastro de repreensões;
- $\checkmark$  Permitir cadastro de substituições:
- $\checkmark$  Permitir cadastro de Ações judiciais, possuindo exportação para a SEFIP;
- $\checkmark$  Permitir criação de campos do usuário para inclusão no cadastro de trabalhadores, afastamentos e eventos;
- $\checkmark$  Possuir gerador de relatórios disponível em menu;
- $\checkmark$  Permitir parametrização de atalhos na tela inicial do sistema de folha;
- Permitir validar a chave de habilitação do sistema através de checagem via internet sem necessidade de cópia de arquivos;
- $\checkmark$  Possuir históricos de atualizações efetuadas no sistema;
- $\checkmark$  Possuir consulta de log com vários meios de consulta;
- $\checkmark$  Separar os cálculos por tipo de referência ex: folha mensal, adiantamento, rescisão, folha complementar e 13º salário;
- Permitir o usuário efetuar o encerramento e reabertura de referências já encerradas, mediante controle de permissões;
- $\checkmark$  Possuir comparativo mensal, podendo comparar duas referências com eventos diferentes;
- $\checkmark$  Possuir exportação para folha de pagamento em arquivo excel;
- $\checkmark$  Possuir exportação dos empenhos da folha de pagamento para a contabilidade, através de arquivo XML, com validação de eventos sem classificação antes de gerar o arquivo;
- $\checkmark$  Possuir cadastro de EPI"s com controle de entrega, devolução e validade dos equipamentos;
- $\checkmark$  Permitir a manutenção e conferência do cálculo em tela podendo incluir, alterar e excluir qualquer tipo de movimentação tais como férias, licença prêmio, eventuais e fixos, sem que haja a necessidade de abertura de nova tela;
- $\checkmark$  Permitir calcular o funcionário sem precisar sair da tela de cadastro;
- Emissão de ficha financeira do funcionário sendo emitida por períodos;
- $\checkmark$  Emissão de ficha financeira de autônomos;

Ato Legal e Efetividade

- $\checkmark$  Permitir o registro dos documentos de Atos Legais (Portarias, Decretos, Requisições e outros);
- $\checkmark$  Permitir a manutenção do movimento de Ato Legal por servidor;
- $\checkmark$  Através do Ato Legal, permitir alterações cadastrais, afastamentos e movimentação de férias do funcionário;
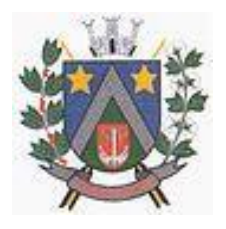

- ESTADO DE SÃO PAULO -Avenida Santa Cecília, nº 5% CEP: 17410-039 - Fone: (14) 3484-1119 CNPJ: 44.518.488/0001-19

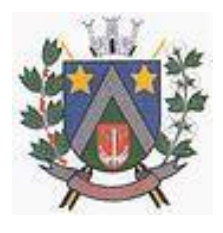

- $\checkmark$  Permitir o controle de visualização dos Atos ligados ao funcionário a serem considerados para Efetividade, conforme tipo e opções parametrizadas pela empresa;
- $\checkmark$  Permitir emissão da Certidão Tempo de Serviço de Efetividade, podendo considerar empregos anteriores;
- $\checkmark$  Permitir qualquer alteração em layout para qual seja o documento;

## PPP (Perfil Profissiográfico Previdenciário)

- $\checkmark$  Permitir registrar os dados dos responsáveis pelas informações de monitoração Biológica por período;
- $\checkmark$  Permitir registrar os dados dos responsáveis pelas informações de monitoração dos registros Ambientais por período;
- Permitir gerenciar todas as informações cadastrais, pertinentes ao PPP, como alteração de cargos, mudança de agente nocivo, transferências, descrição dos cargos e atividades exercidas pelo funcionário;
- $\checkmark$  Permitir registrar as técnicas utilizadas para neutralização de agentes nocivos à saúde;
- $\checkmark$  Permitir registrar os exames periódicos, clínicos e complementares e manter os dados históricos;
- Permitir registrar o histórico da exposição do trabalhador à fatores de riscos;
- $\checkmark$  Permitir a emissão do PPP individual ou por grupo de funcionários;

### Concurso Público

- $\checkmark$  Possuir manutenção dos concursos públicos para provimento de vagas, registrando a avaliação dos candidatos do concurso e indicando a aprovação/reprovação e a classificação;
- $\checkmark$  Cadastrar concursos: cargo, concursados por cargo, órgão solicitante, disciplinas do concurso e editais;
- $\checkmark$  Cadastrar candidatos inscritos: dados pessoais, dados de endereçamento, documentos pessoais, classificação, situação (aprovado/reprovado), com possibilidade de importação de dados do cadastro da empresa organizadora do concurso;
- $\checkmark$  Cadastrar candidatos classificados;

### Contracheque WEB

- $\checkmark$  Permitir controle da disponibilidade das informações para consulta, por competência e Tipo de Cálculo;
- $\checkmark$  Permitir consulta e emissão do contracheque via internet, definição do logon por funcionário e critérios para geração da senha inicial, permitindo alteração da senha após primeiro acesso;
- $\checkmark$  Permitir lançamentos de eventuais como: horas extras, adicionais e outros eventos, mediante a homologação pelo usuário administrador;
- $\checkmark$  Permitir registrar procedimentos administrativos;
- $\checkmark$  Permitir registrar agendamento de pericias médicas;
- $\checkmark$  Permitir visualizar a ficha funcional do trabalhador;
- $\checkmark$  Permitir visualizar a ficha financeira do trabalhador;
- $\checkmark$  Permitir emitir margem consignável limitando emissões dentro do mês;
- $\checkmark$  Permitir verificar a autenticidade da margem consignável;
- $\checkmark$  Permitir visualizar e imprimir o informe de rendimentos;
- $\checkmark$  Permitir consultar faltas:
- $\checkmark$  Permitir consultar afastamentos;
- $\checkmark$  Permitir registrar batida do cartão de ponto;
- $\checkmark$  Permitir o funcionário alterar a senha de acesso sem intervenção do usuário do RH;
- $\checkmark$  Permitir consulta dos resultados de concursos/processo seletivo que foram registrados no sistema;
- $\checkmark$  Permitir relatório de contribuição previdenciária;
- $\checkmark$  Permitir o funcionário solicitar alteração cadastral com validações do usuário do RH;
- $\checkmark$  Integração direta com o portal transparência parametrizável por evento podendo disponibilizar os valores nas colunas de proventos, descontos e liquido;
- Permitir solicitações de férias, licença prêmio e faltas abonadas com aprovação do usuário do RH;
- $\checkmark$  Permitir solicitação de curso Extra Curricular;

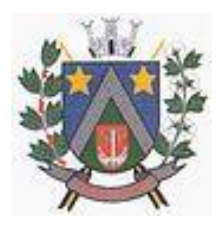

- ESTADO DE SÃO PAULO -Avenida Santa Cecília, nº 5% CEP: 17410-039 - Fone: (14) 3484-1119 CNPJ: 44.518.488/0001-19

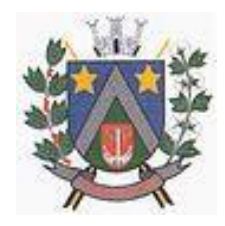

- $\checkmark$  Permitir solicitação de adiantamento de salário;
- $\checkmark$  Permitir solicitação de adiantamento de décimo terceiro;
- $\checkmark$  Permitir registrar avaliação de desempenho;

## Controle de Ponto Eletrônico

- $\checkmark$  Integração dos cadastros com o software de folha de pagamento;
- $\checkmark$  Permitir configurar dia de frequência inicial e final;
- $\checkmark$  Permitir configuração de jornadas com vários tipos, com limites de tolerância por jornada;
- $\checkmark$  Permitir configuração de hora extra por jornada e por vinculo;
- $\checkmark$  Permitir configuração de faltas por jornada e vinculo;
- $\checkmark$  Permitir cadastro de feriados e ponto facultativo;
- $\checkmark$  Permitir compensação de horas falta;
- $\checkmark$  Possuir além do layout portaria 1510 mais um tipo de layout de importação do relógio;
- $\checkmark$  Permitir manutenção das batidas pelo usuário do RH;
- $\checkmark$  Possuir exportação do arquivo tratado para fiscalização;
- $\checkmark$  Permitir integração dos lançamentos do ponto (inclusão), com o movimento mensal da folha de pagamento sem troca de arquivos;
- $\checkmark$  Possuir controle de Banco de Horas parametrizável que permita a configuração de limites (teto) para os saldos dentro do mês e no ciclo do banco;
- $\checkmark$  Emitir relatório de espelho de ponto e demais relatórios de controle;
- $\checkmark$  Possibilitar lançamentos avulsos no banco de horas, a credito ou a débito;
- $\checkmark$  Permitir o pagamento parcial do saldo do banco de horas;
- $\checkmark$  Ser multi-usuário com a possibilidade de descentralização do tratamento pelas gerências;

### **Geração para a Fase III da AUDESP**

- Permitir geração de arquivos referentes às fases III do Sistema Audesp;
- $\checkmark$  Todos os arquivos gerados deverão conter validações cadastrais antes de serem encaminhadas ao coletor Audesp;
- Todo o sistema deverá ser parametrizado e as configurações de integração contábil deverão ser feitas conforme a classificação das despesas, com suporte para a geração de arquivos à AUDESP e com identificação automática das contas do PCASP, de acordo com a classificação da despesa. Caso haja parâmetros repetitivos o sistema deve oferecer opções de replicação;

### **E-social**

- $\checkmark$  E-Social: A empresa deverá se comprometer a se adequar a todas as exigências legais do esocial.
- Geração e emissão de Relatórios e Arquivos para importação de informações exigidas pelo sistema E-Social
- Permitir realizar o diagnóstico da Qualificação Cadastral antes da geração do arquivo, realizar a geração arquivo de informações para envio ao Portal Nacional do eSocial referente a Qualificação Cadastral e receber arquivo de retorno do eSocial e emitir relatório com as críticas apuradas.
- Permitir realizar o cadastramento do responsável pelo eSocial com todas as informações exigidas pelo eSocial Nacional.
- $\checkmark$  Permitir realizar o relacionamento dos códigos de verbas do sistema com as rubricas do eSocial.
- $\checkmark$  Permitir gerar o relatório de Diagnóstico das informações do Empregador, Cargos, Escalas, Horários, e listar as inconsistências encontradas.
- Permitir gerar o relatório de Diagnóstico do Empregado com dados pessoais, documentação, endereço, formação, informações contratuais, e listar as inconsistências encontradas.
- $\checkmark$  Permitir a parametrização das rubricas do eSocial com a bases legais (IRRF, INSS) e gerar relatórios de divergências.

Integrações entre Sistemas

 $\checkmark$  Possuir endpoints (webservices API REST), documentados para acesso e integração entre sistemas via *aplication/json*:

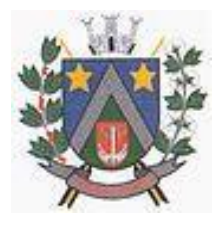

- ESTADO DE SÃO PAULO -Avenida Santa Cecília, nº 5% CEP: 17410-039 - Fone: (14) 3484-1119 CNPJ: 44.518.488/0001-19

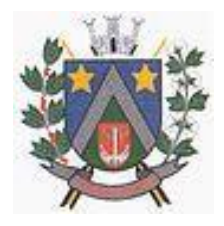

## Relacionadas ao servidor público

- $\checkmark$  Relação dos trabalhadores da Entidade que determinada verba/evento no exercício;
- $\checkmark$  Relação de repreensões;
- Relação de repreensões por Entidade;
- $\checkmark$  Relação de repreensões por Entidade e registro;
- Relação de trabalhadores da Entidade;
- Relação dos trabalhadores alterados da Entidade em determinado período;
- $\checkmark$  Relação dos trabalhadores ativos na Entidade que foram efetivados por estágio probatório;
- $\checkmark$  Relação dos trabalhadores por PIS;
- Relação dos trabalhadores alterados, por PIS e período;
- $\checkmark$  Relação dos trabalhadores desligados, por PIS e período;
- $\checkmark$  Relação dos trabalhadores por CPF:
- $\checkmark$  Relação dos trabalhadores por matrícula;
- $\checkmark$  Relação de trabalhadores desligados da Entidade por período;
- $\checkmark$  Relação de trabalhadores ativos;
- Relação de PIS;
- $\checkmark$  Cadastro do trabalhador por entidade, matrícula e contrato;
- $\checkmark$  Relação dos trabalhadores por Entidade, admitidos por período;
- $\checkmark$  Relação dos trabalhadores da Entidade com dados de contato por nome e divisão;
- $\checkmark$  Relação dos trabalhadores da Entidade com dados de contato por nome

### Relacionadas a ponto

- $\checkmark$  Relação dos dados por cartão de ponto, entre datas (data inicial e data final (dd-MM-yyyy)) de um trabalhador adicionado por um sistema de ponto de terceiros.
- $\checkmark$  Recebe o lançamento das batidas por cartão de ponto através do sistema de ponto de terceiros.
- $\checkmark$  Recebe o lançamento das batidas através do sistema de ponto.
- $\checkmark$  Relação dos dados adicionado por um sistema de ponto de terceiros.
- Relação dos dados das batidas adicionado por um sistema de ponto de terceiros.

### Relacionadas a concursos

- Relação de documentos por identificação
- Relação dos concursos por Entidade

### Relacionadas a verbas/eventos

- Relação de um evento de uma determinada Entidade por código do evento
- Relação dos Eventos por Entidade

### Relacionadas a frequências

- Relação das faltas por Entidade, matrícula e contrato
- $\checkmark$  Relação dos períodos aquisitivos de férias e seus gozos por matrícula e contrato
- $\checkmark$  Relação das ausências por Entidade e registro em determinado período
- Relação das ausências por Entidade em determinado período
- $\checkmark$  Relação das ausências de todas as entidades em determinado período
- $\checkmark$  Relação das ausências por Entidade, matrícula e contrato em determinado período
- $\checkmark$  Relação das ausências da Entidade no período, pelo tipo da ausência (faltas, afastamentos, férias, licença prêmio)
- Relação das exclusões de ausências da Entidade em determinado período
- Relação das alterações de ausências da Entidade em determinado período

### Relacionadas a holerites

- $\checkmark$  Mostra os dados do holerite por matrícula e contrato
- $\checkmark$  Mostra os dados do holerite por registro

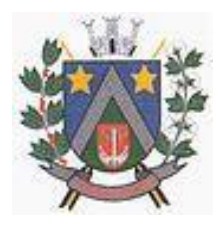

- ESTADO DE SÃO PAULO -Avenida Santa Cecília, nº 5% CEP: 17410-039 - Fone: (14) 3484-1119 CNPJ: 44.518.488/0001-19

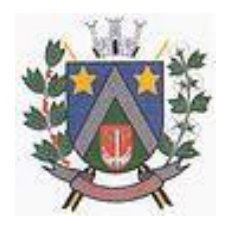

### Relacionadas a cadastros

- $\checkmark$  Relação dos cargos de uma Entidade
- $\checkmark$  Relação das categorias funcionais de uma Entidade
- Relação das divisões de uma Entidade
- Relação das subdivisões de uma Entidade
- $\checkmark$  Relação das unidades orçamentárias de uma Entidade
- Relação dos vínculos de uma Entidade

## **SOFTWARE PARA GESTÃO DE RECEITAS**

- $\checkmark$  Possibilitar de forma parametrizada, a sua adaptação integral ao estabelecido pelo Código Tributário Municipal, bem como por qualquer outro conjunto de leis ou normativas em vigor, de qualquer nível, que estejam no contexto de atuação da solução;
- $\checkmark$  Permitir o cadastro e o gerenciamento dos cadastros imobiliário, mobiliário e rural, bem como o lançamentos de impostos, taxas, contribuições e preço público;
- $\checkmark$  Permitir o controle e gerenciamento dos lançamentos e da divida ativa do município;
- $\checkmark$  Possuir o conceito de cadastro consolidado das informações municipais (Cadastro Único ou Geral), com identificação unificada do cidadão;
- Permitir a formatação e/ou personalização do layout de todos os Relatórios do Sistema, com a possibilidade para criação de pelo menos 10 layout diferente para a mesma opção de relatórios, e ainda permitir a definição de um desses layouts criado como padrão e também ter a opção para a escolha do layout que será utilizado para a geração do relatório.
- $\checkmark$  Permitir a emissão em segunda via de todos os documentos oficiais;
- $\checkmark$  Gerenciar as tabelas de controle do enderecamento e das faces de quadras legais, integralmente relacionadas à tabela de zonas cadastrais imobiliárias do município;
- Gerenciar os índices/indexadores de correção e/ou atualização monetária, bem como o controle de mudanças de moeda;
- Gerenciar todo conjunto de fórmulas relativas ao cálculo dos tributos controlados pelo sistema, de forma parametrizada;
- $\checkmark$  Possuir rotinas parametrizáveis de cálculos gerais, parciais e individualizados, dos valores inerentes à obrigação principal e acréscimos legais, com destaque para cada item, aplicável a quaisquer tributos e/ou receitas derivadas;
- $\checkmark$  Gerenciar o calendário de dias úteis por exercício;
- $\checkmark$  Gerenciar as datas de vencimentos de tributos por exercício;
- $\checkmark$  Permitir a emissão de documentos oficiais, comprovantes de quitação de débitos de qualquer natureza;
- Permitir que a emissão do documento de Notificação do Lançamento seja feita em conjunto com a Guia de Recolhimento dos Tributos, em um único documento, quando em cota única;
- $\checkmark$  Permitir a emissão de todas as Guias de Recolhimento de Tributos controlados pelo sistema;
- $\checkmark$  Permitir a Emissão de Guia para pagamento de valores parciais, com opção de incluir uma ou mais parcelas;
- $\checkmark$  Gerenciar as operações de isenções, não incidências, imunidades, reduções de alíquota e de bases de cálculo;
- $\checkmark$  Gerenciar as operações da situação cadastral mobiliária e imobiliária, tais como: ativos, inativos, baixados, dentre outras situações;
- Gerenciar as operações de estornos, cancelamentos, pagamentos, extinção, exclusão, parcelamentos, isenções, suspensões do crédito tributário e lançamentos de qualquer natureza. No cancelamento o sistema deverá permitir o cancelamento parcial da parcela;
- $\checkmark$  Permitir a compensação de dívida, proporcional ou nas parcelas mais antiga.
- $\checkmark$  Permitir a emissão das Guias de Recolhimento com incorporação de códigos de barra, padrão CNAB/FEBRABAN, para recebimento das mesmas pelas instituições financeiras arrecadadoras, integrantes do Sistema Financeiro Nacional;
- Gerenciar a devolução de correspondências, em função da não localização do contribuinte/destinatário com a opção para utilizar o convênio para o Controle de Devolução Eletrônica de Objetos – CEDO dos Correios do Brasil;

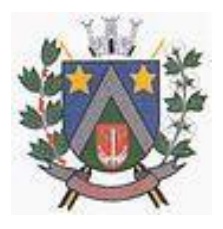

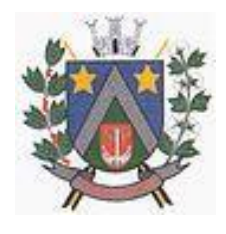

- Opção para retorno do arquivo txt do convênio para Controle de Devolução Eletrônica de Objetos – CEDO dos Correios do Brasil;
- $\checkmark$  Permitir a criação e gerenciamento de ordem de serviços vinculado aos cadastros do imobiliário, mobiliário água e esgoto e cadastro único de contribuinte;
- $\checkmark$  Permitir a cobrança de tributos e/ou receitas derivadas, através de débito automático em conta corrente, no domicílio bancário autorizado pelo contribuinte;
- Gerenciar o recolhimento dos tributos e/ou receitas derivadas e classificar os dados da arrecadação, através da leitura de arquivos de dados em formato digital com layout prédeterminado, disponível a Licitante Vencedora;
- $\checkmark$  Possuir rotina que permita a integração com o sistema contábil/financeiro do município, sem a necessidade de geração de arquivos formato digital, gerando automaticamente os lançamentos contábeis da receita arrecadada e classificada, sem que haja a necessidade de redigitação;
- $\checkmark$  Possuir emissão de etiquetas, permitindo inclusive a parametrização da distribuição de seu conteúdo dentro do corpo da etiqueta;
- $\checkmark$  Gerar na conta corrente do contribuinte, de forma consolidada, todos os lançamentos efetuados, com os respectivos valores, datas de vencimento e pagamento, mesmo aqueles advindos de exercícios anteriores, informando em que fase da cobrança o débito se enquadra (em cobrança ou em dívida ativa), permitindo a consulta parametrizada de extratos da posição financeira, destacando os acréscimos legais dos valores principais. Quando for uma dívida parcelada deverão ser demonstrados no extrato os exercícios que deram origem ao parcelamento, e ainda se essa origem for dívidas ajuizada deverá ser demonstrando todos número dos processos judiciais dessas dívidas da origem do parcelamento;
- $\checkmark$  Nos extratos de posição financeira do contribuinte, que seja proprietário de mais de um imóvel, assegurar que também sejam listados os lançamentos e pagamentos relativos a cada imóvel de sua propriedade;
- $\checkmark$  Permitir o parcelamento, reparcelamento e desparcelamento de débitos de qualquer natureza, inclusive os inscritos em dívida ativa e não executados, com a criação de regras parametrizáveis aplicadas no controle destas operações, possibilitando a emissão de guias de recolhimento e dos termos de parcelamento, realizando a gestão integral da carteira;
- $\checkmark$  Permitir o estorno de Parcelamento com o abatimento dos valores pagos na origem, e também ter uma opção para refazer o mesmo parcelamento, sem necessidade de criação de um novo parcelamento.
- $\checkmark$  Permitir parcelamentos de dívidas ativa, dívida do exercício e dívida ajuizada em um único parcelamento e na contabilização dos valores pagos das parcelas desse parcelamento desmembrar o que recebeu de dívidas ativa, dívida do exercício e dívida ajuizada de cada uma das receitas parceladas, bom como as respectivas correção, multa e juros de cada uma das receitas parceladas.
- $\checkmark$  Permitir a emissão de certidões positivas, negativas e positivas com efeito de negativa, sobre os tributos controlados pelo sistema e permitir a consulta da autenticidade via web;
- Permitir a configuração dos tipos de cálculo de multa, juros e correção monetária e seus parâmetros pelo próprio usuário administrador do sistema, sem a necessidade de utilizar linguagem de programação.
- Gerenciar a restituição de valor cobrado a maior ou indevidamente;
- $\checkmark$  Permitir a criação de limites de diferença entre os valores calculados pelo sistema e os valores pagos pelo contribuinte, para que no momento da baixa, tanto pelo arquivo de retorno do banco ou pela baixa manual, se esse limite for ultrapassado o sistema automaticamente gera a baixa parcial do lançamento, deixando como resíduo (em aberto) a diferença entre o valor calculado e o valor efetivamente pago;
- $\checkmark$  Permitir a simulação de atualização de valores de multa e juros e correção por receita, sem a necessidade geração de lançamento pelo sistema.
- $\checkmark$  Permitir a prorrogação de vencimento de qualquer tipo de lançamento de receita;
- Gerenciar a situação cadastral do imóvel, permitindo a emissão de relatório de conformidade;
- $\checkmark$  Gerenciar operações de englobamento e/ou parcelamento do solo e manter dentro do cadastro do imobiliário a vinculação dos cadastros que deram origem ao englobamento ou o parcelamento do

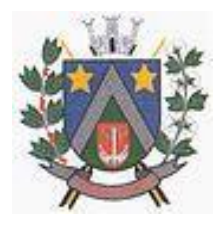

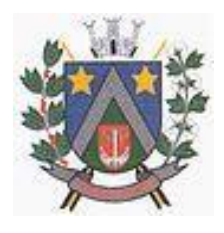

- solo;
- $\checkmark$  Permitir a vinculação da planta do imóvel, fotos da fachada, e também permitir anexar arquivos (documentos digitalizados) para futuras consultas dentro do cadastro do imóvel.
- $\checkmark$  Permitir a consulta dos históricos de transferência de proprietários e das ordens de serviços vinculada ao cadastro dentro da tela do cadastro do imobiliário;
- $\checkmark$  Permitir a consulta das notificações de posturas e histórico de alterações gerado automaticamente dentro da tela de cadastro do imóvel;
- $\checkmark$  Permitir no cadastra do imóvel o cadastro dos logradouros e dos imóveis confrontantes;
- $\checkmark$  Permitir a criação de cadastramento automático de imóveis, copiando as informações de um cadastro base para facilitar o cadastro de loteamentos novos. Após a criação automática desses cadastros o usuário altera apenas as informações que divergem do cadastro base;
- $\checkmark$  Permitir a consulta de todos os cadastros do mobiliário vinculado os cadastros do imóvel dentro da tela de cadastro do imobiliário;
- $\checkmark$  Quando o usuário estiver dentro de um determinado cadastro do imobiliário, permitir o lancamento de guias de ITBI, receitas diversas, preço público, emissão de extrato, emissão de listagem de débito, consulta de dívida, emissão de guias de dívida, geração de parcelamento e cálculo do IPTU sem a necessidade de fechar a tela e fazer uma nova pesquisa ou redigitação do código cadastral.
- $\checkmark$  Permitir a geração de um relatório comparando os valores lançado no exercício anterior com o exercício atual indicando o percentual da diferença para facilitar a conferencia dos novos lançamentos de IPTU;
- $\checkmark$  Permitir o cadastramento dos imóveis rurais com os dados específicos da propriedade rural, como número de registro no INCRA, nome da propriedade, valor venal e área em m2 hectare e alqueire da propriedade;
- $\checkmark$  Na geração da guia de ITBI de Imóvel rural, buscar automaticamente o valor venal e a área que estão dentro do cadastro rural do município;
- $\checkmark$  Possuir rotina para a geração automática e parametrizada do lançamento do IPTU, prevendo a possibilidade de, na emissão da guia de recolhimento, incluir valores de outros tributos;
- $\checkmark$  Permitir simulações parametrizadas dos lançamentos do IPTU aplicadas a todo o município ou a uma região territorial específica;
- $\checkmark$  Gerenciar tabelas parametrizáveis de valores e alíquotas para cálculo do IPTU, em conformidade com a planta de valores do município;
- $\checkmark$  Permitir a emissão da certidão de valor venal do imóvel;
- $\checkmark$  Atender integralmente ao estatuído na resolução IBGE/CONCLA Nº 01 de 25/06/1998 atualizada pela resolução CONCLA Nº 07 de 16/12/2002 que prevê o detalhamento do CNAE (Código de Classificação Nacional de Atividades Econômicas), com a opção de vincular valores e fórmula de cálculo que serão utilizados para a cobrança dos tributos anual do cadastro mobiliário.
- $\checkmark$  Permitir a vinculação da lista de serviço com o cadastro da Atividade CNAE, para que no cadastramento do mobiliário seja automaticamente definido o item da lista de serviço a partir da atividade CNAE informada.
- $\checkmark$  Gerenciar as diversas atividades desempenhadas pelo contribuinte.
- $\checkmark$  Possuir tabelas parametrizáveis com as atividades econômicas, estruturadas por código, grupos, parâmetros para cálculo e lançamento dos tributos em cada atividade econômica;
- $\checkmark$  Gerenciar o contador responsável por uma empresa;
- $\checkmark$  Gerenciar as operações de enquadramentos e desenquadramentos de microempresas e empresas de pequeno porte, armazenando todo histórico dessas alterações dentro da tela de cadastro.
- $\checkmark$  Gerenciar as tabelas parametrizáveis de valores e alíquotas para cálculo do ISSQN;
- $\checkmark$  Permitir o cálculo automático do ISSQN fixo, levando em conta períodos proporcionais e tabelas com faixas de valores por atividades ou grupo de atividades de qualquer natureza, prevendo também descontos parametrizáveis;
- $\checkmark$  Possuir rotinas de enquadramento de contribuintes para cálculo do valor do imposto conforme seja fixo ou variável;
- $\checkmark$  Permitir a emissão de alvarás, bem como a gestão de sua vigência;

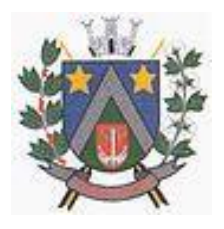

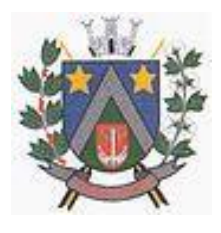

- $\checkmark$  Gerenciar o processo de autorização para utilização de documentos fiscais, com a opção para permitir a autorização de documentos com series e espécie distinta na mesma autorização;
- $\checkmark$  Permitir a consulta em tempo real de Guias, Escriturações e das notas fiscais eletrônicas geradas pelo sistema de ISS Eletrônico;
- $\checkmark$  Quando o usuário estiver dentro de um determinado cadastro do Mobiliário, permitir o lançamento de receitas diversas, preço público, emissão de extrato, emissão de listagem de débito, consulta de dívida, emissão de guias de dívida, geração de parcelamento e cálculo do ISSQN ou Taxa de Licença sem a necessidade de fechar a tela e fazer uma nova pesquisa ou redigitação do código cadastral.
- Permitir a consulta do histórico de alterações e das ordem de serviço vinculadas ao cadastro do mobiliário;
- Possibilitar que na execução da operação de transferência de propriedade do imóvel e na geração da guia de recolhimento do ITBI, seja informada a existência de débito do imóvel, inclusive aqueles inscritos em dívida ativa ou em execução fiscal;
- Permitir o cálculo automático do ITBI com base em tabelas parametrizáveis de valores e alíquotas;
- $\checkmark$  Permitir a transferência automática de proprietário através do pagamento de guias de ITBI para Imóvel Urbano e Rural.
- $\checkmark$  Permitir o lançamento de outros tipos de receitas junto com a guia de ITBI.
- Gerenciar a averbação/transferência de imóveis;
- Possibilitar o cálculo, lançamento e a emissão de Guias de recolhimento, referentes a taxas de poder de polícia e serviço;
- $\checkmark$  Possuir tabelas parametrizáveis de valores, que permitam o cálculo automático de qualquer taxa controlada pelo sistema;
- $\checkmark$  Permitir a emissão do livro de dívida ativa, contendo os documentos que correspondam aos termos de abertura, encerramento e fundamentação legal;
- Possuir rotina parametrizável, que permita a inscrição em dívida ativa dos tributos e/ou receitas derivadas vencidas e não pagas registradas na conta corrente fiscal;
- $\checkmark$  Gerenciar as ações de cobrança dos contribuintes inadimplentes, ajuizadas ou não após a inscrição em dívida ativa;
- Permitir a emissão parametrizada da notificação de inscrição dos débitos do contribuinte em dívida ativa e da certidão de dívida ativa do contribuinte, que comporá o processo de ajuizamento;
- $\checkmark$  Permitir incluir guias de pagamento juntamente com a notificação de Débitos;
- Possibilitar a emissão parametrizada da certidão de petição para ajuizamento dos débitos de contribuinte inscritos em dívida ativa;
- $\checkmark$  Permitir a qualificação cadastral antes da criação dos processos de ajuizamento de dívida;
- $\checkmark$  Gerenciar as operações referentes aos trâmites dos processos de ajuizamento de débitos;
- $\checkmark$  Permitir a cobrança de forma parametrizada, a partir das informações recebidas da conta corrente fiscal, sendo possível programar a emissão das notificações ou avisos de cobrança e guias de recolhimento, considerando minimamente os seguintes parâmetros: o montante dos valores e a situação do débito, os períodos de vencimento e a região de localização;
- $\checkmark$  Permitir a criação e gerenciamento do protesto de dívida em cartório de arco com os layout do convênio criado com Instituto de Estudos de Protesto de Títulos do Brasil (IEPTB);
- $\checkmark$  Permitir lancamentos vinculados aos processos com informações referentes às citações, custas, penhora, garantias, leiloes, recursos, pedido de vista em tela especifica para cada uma dessas informações;
- $\checkmark$  Permitir o controle automático dos processos de execução fiscal, através de um monitor, indicando a necessidade de suspensão, reativação ou arquivamento a partir da análise da movimentação da dívida associadas ao processo.
- $\checkmark$  Permitir a criação automática de processos por contribuinte, vinculado ao cadastro únicos vinculado a certidões de dívida ativa de cadastros de imóvel distinto mas vinculado ao mesmo cadastro único de contribuinte.
- $\checkmark$  Permitir a criação e cadastro de documentos dinamicamente, com o controle da data de validade e alteração de layout para cada documento criado.
- $\checkmark$  Permitir a criação de tabela com para o controle de posturas de acordo com a lei do município;

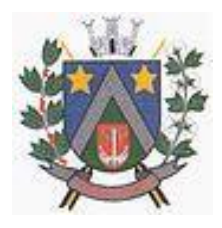

- ESTADO DE SÃO PAULO -Avenida Santa Cecília, nº 5% CEP: 17410-039 - Fone: (14) 3484-1119 CNPJ: 44.518.488/0001-19

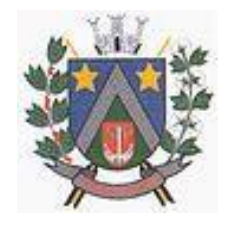

- $\checkmark$  Permitir a geração de notificações de posturas em lote ou por cadastro;
- $\checkmark$  Permitir o controle dos prazos das notificações de postura;
- $\checkmark$  Permitir o cancelamento das notificações de postura;
- Permitir a geração de auto de infração automático quando não cumprido os prazos das notificações de posturas;
- Permitir a criação de ordem de serviços relacionada ao cadastro imobiliário, mobiliário ou pelo cadastro único de contribuinte;
- $\checkmark$  Demonstrativo analítico de valores lancados por receita;
- $\checkmark$  Demonstrativo analítico de débitos por data de vencimento:
- $\checkmark$  Demonstrativo analítico de débitos por contribuinte detalhado por tributo num determinado período;
- $\checkmark$  Demonstrativo sintético de débitos por tipo de cadastro, dívida e tributo;
- $\checkmark$  Demonstrativo analítico de débitos prescritos e a prescrever;
- $\checkmark$  Demonstrativo analítico e sintético dos maiores devedores;
- $\checkmark$  Demonstrativo analítico e sintético dos maiores devedores por faixa de valores;
- $\checkmark$  Demonstrativo analítico de isenção de débitos;
- $\checkmark$  Planta de Valores;
- $\checkmark$  Demonstrativo analítico e sintético de pagamentos, cancelamentos, num determinado período;
- $\checkmark$  Demonstrativo analítico de pagamentos por empresa;
- $\checkmark$  Demonstrativo analítico do quantitativo e valor das quias de recolhimento emitidas por tributo num determinado período;
- $\checkmark$  Demonstrativo analítico do quantitativo de certidões por tipo emitidas num determinado período;
- $\checkmark$  Demonstrativos analíticos de movimento econômico;
- $\checkmark$  Demonstrativos analíticos de operações de parcelamentos e reparcelamentos num determinado período;
- Demonstrativo sintético de resumo da arrecadação por período e tipo de tributo;
- $\checkmark$  Demonstrativo analítico e sintético da arrecadação, por instituição financeira arrecadadora, por lote, por Data de pagamento, data de movimento;
- Demonstrativo sintético da discrepância entre os valores arrecadados e os valores lançados;
- $\checkmark$  Demonstrativo analítico da situação das notificações emitidas;
- $\checkmark$  Demonstrativo analítico de retenções de imposto na fonte por empresa;
- $\checkmark$  Demonstrativo analítico e sintético dos maiores Contribuintes de ISS por atividade;
- $\checkmark$  Demonstrativo sintético das parcelas arrecadadas por tributo e mês num determinado exercícios;
- $\checkmark$  Demonstrativo sintético dos valores lançados, arrecadados e débitos por dívida e tributo num determinado exercício;
- $\checkmark$  Demonstrativo sintético de débitos por situação do débito e mês num determinado exercício;
- $\checkmark$  Demonstrativo analítico dos débitos inscritos e/ou ajuizados por livro de inscrição.
- $\checkmark$  Permitir que a construção do layout e a seleção de registros nas operações de geração de etiquetas sejam parametrizadas e esteja vinculado aos atributos que compõem os cadastros mobiliário e imobiliário, bem como a geração das mesmas, poder estar vinculada às rotinas de notificação de cobrança e lançamentos de débitos.
- Deverá permitir administrar as restrições de acesso dos usuários às consultas e cadastros;

### Módulo Web

 $\checkmark$  Permitir a emissão de segunda via de carnês/Guias via Internet;

- $\checkmark$  Permitir a Emissão de Guia de ITBI de imóveis urbanos e imóveis rural pela Internet pelos cartórios cadastrados. Na emissão da guia de ITBI, tanto dos imóveis urbanos como dos imóveis rural, o sistema devera buscar automaticamente as informações de áreas e valores venais;
- $\checkmark$  Permitir a Emissão de Certidão negativa, positiva com efeito negativo dos cadastros imobiliário, imobiliário rural, mobiliário, água e esgoto e pelo cadastro único de contribuintes;
- $\checkmark$  Permitir a Emissão de guias com uma ou mais parcelas das dívidas dos cadastros imobiliários, imobiliário rural, mobiliário, água e esgoto e também através cadastro único de contribuintes;
- $\checkmark$  Permitir a Emissão de demonstrativo onde consta os valores lançados, pagos, em aberto, os valores atualizados quando vencidos, parcelas canceladas dos cadastros imobiliários, imobiliário

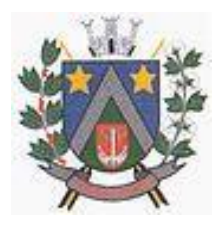

- ESTADO DE SÃO PAULO -Avenida Santa Cecília, nº 5% CEP: 17410-039 - Fone: (14) 3484-1119 CNPJ: 44.518.488/0001-19

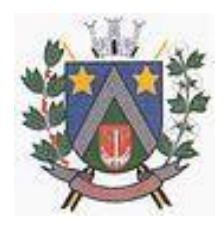

rural, mobiliário, água e esgoto e também através cadastro único de contribuintes;

- $\checkmark$  Permitir a emissão de listagem de débitos dos cadastros imobiliários, imobiliário rural, mobiliário, água e esgoto e pelo cadastro único de contribuintes;
- $\checkmark$  Permitir a emissão de guias para recolhimento, com opção de incluir uma ou mais parcelas dos lançamentos dos cadastros imobiliários, imobiliário rural, mobiliário, água e esgoto e pelo cadastro único de contribuintes;
- $\checkmark$  Permitir a consulta de dados cadastrais dos imóveis e empresas;
- $\checkmark$  Permitir a consulta dos sepultamentos do banco de dados do modulo cemitério;

### Módulo Peticionamento Eletrônico

- Permitir a geração de arquivos de petições iniciais e de certidões de dívida ativa assinadas digitalmente de acordos com os layouts do tribunal de justiça;
- $\checkmark$  Permitir a geração de arquivos com petições intermediárias assinadas digitalmente;
- $\checkmark$  Permitir o envio automático de petições iniciais e intermediárias para o sistema do Tribunal de Justiça do Estado de São Paulo através do webservice;
- $\checkmark$  Permitir a geração de petições de suspensão, cancelamento e reativação em lote e que sejam automatizados os envios das mesmas, assinadas digitalmente, junto ao tribunal de justiça via peticionamento intermediário;
- $\checkmark$  Permitir a conferência dos documentos digitais antes do envio ao tribunal de justica;
- $\checkmark$  Permitir a atualização dos valores das certidões e petições iniciais de acordo com uma data a ser informada;
- Permitir a visualização/alteração do código sequencial de envio dos ajuizamentos junto ao tribunal de justiça;
- $\checkmark$  Permitir a consulta de todos os processos a serem enviados ao tribunal de justica onde haja a possibilidade de filtrar pela área e/ou tipo de processo, pelo número do processo interno, pela situação a qual o processo se encontra, pelo número da certidão de dívida ativa, pela data de geração dos processos, pelo nome e/ou código do executado.
- $\checkmark$  Permitir o armazenamento dos arquivos de retorno dos processos disponibilizados pelo Tribunal de Justiça do Estado de São Paulo;
- Permitir controle detalhado de todos os processos judiciais em que a Prefeitura Municipal é parte, com registro de dados: das partes do processo; das certidões de dívida ativa utilizadas; das citações realizadas; das despesas incorridas no curso do processo; das garantias apresentadas; das penhoras realizadas; dos leilões realizados e dos recursos apresentados.
- $\checkmark$  Permitir Análise automática do preenchimento ou não de todos os campos do cadastro do contribuinte que são necessários para que a parte do processo de execução esteja devidamente qualificada antes da geração da petição inicial e da certidão de dívida ativa.
- $\checkmark$  Permitir controle da situação das dívidas que são objeto das execuções fiscais, possibilitando a verificação de quais processos contêm dívidas totalmente em aberto, que possuem dívidas parcelas e quais têm dívidas já quitadas;
- $\checkmark$  Permitir o controle de prazos processuais com aviso de proximidade do término do prazo para a realização de um ato processual;
- Permitir o controle do prazo para prescrição da dívida ajuizada em ação de execução fiscal, com aviso do tempo restante para o seu término.
- $\checkmark$  Permitir o controle de intimações recebidas nos processos judiciais em aberto, diferenciado aquelas cujo prazo para resposta já foi iniciado, daquelas que foram enviadas para ciência da parte contrária.
- $\checkmark$  Permitir o armazenamento de diferentes arquivos relacionados ao processo: arquivos gerados por meio do sistema, arquivos recebidos do Tribunal de Justiça do Estado de São Paulo e arquivos resultantes da digitalização de documentos físicos.
- $\checkmark$  Permitir o registro de todas as alterações realizadas no cadastro do processo no sistema, com indicação do usuário responsável pela alteração, da data e hora em que a alteração foi realizada e da informação alterada.

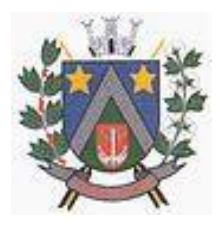

- ESTADO DE SÃO PAULO -Avenida Santa Cecília, nº 5% CEP: 17410-039 - Fone: (14) 3484-1119 CNPJ: 44.518.488/0001-19

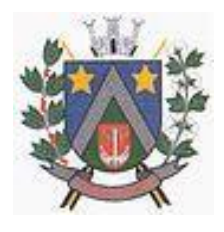

Módulo ISS Eletrônico

- Solução online, utilizando plataforma web, executando em ambiente da Administração Pública Municipal, totalmente integrada em tempo real com sistema de tributos;
- $\checkmark$  O banco de dados deverá ficar hospedado na Prefeitura do Município de Álvaro de Carvalho para maior segurança e domínio das informações;
- Seguir o padrão ABRASF versão 2.01;
- Permitir o acesso à solução online através de certificados digitais A1 ou A3 e com usuário e senha;
- $\checkmark$  Permitir o envio de avisos e notificações on-line aos contribuintes;
- $\checkmark$  Permitir a inclusão de links na tela de abertura do sistema;
- $\checkmark$  Permitir a inclusão de texto personalizado na tela de abertura do sistema:
- $\checkmark$  Possuir solução Web Service que permita a integração com os sistemas próprios dos contribuintes. Funcionalidades disponíveis: Geração de NFS-e, Recepção e Processamento de Lote de RPS, Enviar Lote de RPS Síncrono, Cancelamento de NFS-e, Substituição de NFS-e, Consulta de NFS-e por RPS, Consulta de Lote de RPS, Consulta de NFS-e por Serviços Prestados, Consulta de NFS-e por serviços tomados ou intermediados e Consulta por Faixa de NFS-e;
- Permitir o cadastro automático do tomador de serviço dentro próprio tela de emissão de nota, sem que seja necessário fecha-la;
- $\checkmark$  Possuir mecanismo de consulta de tomador cadastrado dentro da tela de emissão de nota;
- $\checkmark$  Permitir a vinculação das notas fiscais eletrônica com a obra quando o serviço for relacionado à construção civil;
- Possuir configuração para permitir ou não dedução da base de cálculo com limite, desconto condicional e incondicional;
- $\checkmark$  Permitir consulta das notas fiscais por tomador, data de emissão, status, Item da lista de serviço;
- $\checkmark$  Permitir a impressão das notas por faixa de número de nota e por limite da data de emissão;
- $\checkmark$  Permitir a geração de XML das notas fiscais individuais ou por lote
- $\checkmark$  Permitir a alteração dos label das telas do sistema e também as cores para melhor se adaptar as necessidades da prefeitura;
- $\checkmark$  Possuir mecanismo para enquadrar automaticamente o contribuinte optante pelo simples nacional na sua alíquota;
- $\checkmark$  Possuir mecanismo para impedir que o contribuinte imprima uma nota avulsa sem que o imposto esteja pago;
- $\checkmark$  Possuir credenciamento via internet para contribuintes que emite nota fiscal avulsa eletrônica, nota fiscal convencional eletrônica, contribuintes de outro município e de gráficas. A Administração Pública Municipal apenas autoriza o credenciamento mediante apresentação de documentos;
- $\checkmark$  Possuir solução online para consulta de autenticidade de notas, de prestadores de serviço, de RPS, de AIDF, de Lotes de RPS, da lista de serviço e suas alíquotas e a emissão do Recibo de Retenção de ISSQN;
- $\checkmark$  Apresentação da quantidade de NFS-e emitidas e dos contribuintes autorizados a emitir no site da Administração Pública;
- $\checkmark$  Permitir a visualização dos dados cadastrais do contribuinte;
- $\checkmark$  Permitir a criação de novos usuários e a vinculação ao contribuinte com controle de permissões de todas as opções do sistema;
- $\checkmark$  Possuir opções para consultar, imprimir, enviar via e-mail, emitir, cancelar e substituir Nota Fiscal de Serviços eletrônica (NFS-e) via internet;
- Possuir visualização da Nota Fiscal Eletrônica antes da emissão, já com o mesmo layout da oficial, com recursos que possibilitem a identificação de documento não oficial;
- $\checkmark$  Permitir o cancelamento e substituição de nota fiscal eletrônica avulsa e convencional, mesmo que o imposto da nota esteja pago, e deixar o valor desse imposto como crédito na próxima geração da guia;
- Possuir consulta dos créditos originados de cancelamento ou substituição de notas fiscais eletrônicas;
- Permitir a geração de guias por seleção de notas fiscais, podendo ser parcial ou total, sem que o

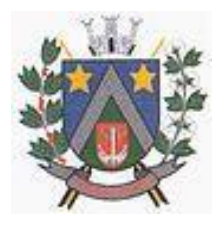

- ESTADO DE SÃO PAULO -Avenida Santa Cecília, nº 5% CEP: 17410-039 - Fone: (14) 3484-1119 CNPJ: 44.518.488/0001-19

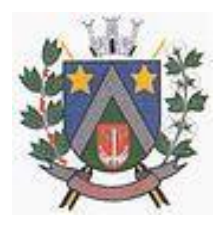

movimento econômico esteja fechado;

- $\checkmark$  Permitir consulta das guias geradas por status, pago, aberto e cancelado;
- $\checkmark$  Permitir estorno das quias geradas:
- $\checkmark$  Possuir opção para enviar o XML da nota assinada digitalmente com certificado digital
- Possuir parâmetros para definir o prazo em dias para cancelamento e substituição da nota, após a data de emissão;
- Possuir parâmetros para definir o prazo em dias para transferência do XML das RPS, e também do cadastramento manual de RPS;
- Permitir a declaração de instituições financeiras, declaração de tomador e declaração de prestador (completa e simplificada);
- $\checkmark$  Permitir declarações complementares;
- $\checkmark$  Permitir que o tomador de serviço importa automaticamente, todas as notas fiscais de serviços que ele recebeu, e que os prestadores já declararam no sistema;
- $\checkmark$  Criação do Plano Geral de Contas comentado através do módulo DES-IF;
- $\checkmark$  Importação de arquivos da DES-IF (versão 2.2);
- Consulta e geração de guias de recolhimento de ISS com cálculo de multa, juros e correções de acordo com as configurações da Prefeitura do Município de ........................;
- As guias de ISSQN não paga durante o exercício deverá ser incluída automaticamente na geração dos livros da dívida ativa;
- $\checkmark$  Permitir a geração de guias no padrão arrecadação e padrão ficha de compensação de acordo com o layout da FEBRABAN;
- Permitir a disponibilização de vários convênios, para o contribuinte escolher na emissão de boletos/guias de recolhimento;
- $\checkmark$  A guia de ISSQN inscrita em dívida ativa deverá ficar disponível em tempo real para o para execução judicial no controle de ajuizamento do sistema de tributos;
- Possuir rotina para controle automático dos impostos de contribuintes MEI, ISSQN Estimativa e ISSQN Fixo e Optantes do simples Nacional;
- Geração do Livro Fiscal;
- $\checkmark$  Consulta e cadastro de tomadores de serviço;
- Consulta e solicitação de AIDF;
- Emissão de relatório de movimento econômico;
- $\checkmark$  Permitir emissão de certidão negativa e certidão positiva com efeito negativo por pelo contribuinte;
- $\checkmark$  Permitir a emissão de guias paga pagamento de dívida ativa e uma ou mais parcelas na mesma guia de recolhimento;
- $\checkmark$  Permitir o enquadramento automático da alíquota do ISS para contribuintes optantes ao simples nacional, para enviar a emissão de nota com alíquota errado. Para esse enquadramento o sistema deverá pegar as informações processada no arquivo da DAS do simples Nacional.

### Módulo Fiscalização

- Gerenciar os Processos Tributários Administrativos (PTA), possibilitando o controle e a emissão de Termo de Início, autos de infração, Termo de Intimação, Termo de apreensão de documento, imposição de multa, termo de encerramento e o controle de entrega e devolução de documentos;
- $\checkmark$  Permitir a Escrituração automática de tomador de serviço a partir das notas fiscais emitidas;
- $\checkmark$  Permitir a Geração de Guias de Recolhimento para as Notas e Escriturações pendente de emissão de Guias;
- $\checkmark$  Permitir a configuração da lista de Serviço de Acordo com a lei municipal de modo que o sistema defina automaticamente o local onde o ISSQN é devido durante a emissão de nota eletrônica.
- Permitir configurar a lista de serviço informando se é permitido ou não retenção do imposto na emissão da nota fiscal eletrônica;
- $\checkmark$  Permitir o cruzamento dos valores pagos através da DAS do Simples Nacional com os valores de ISSQN apurado na emissão da nota fiscal eletrônica, com opção para emitir avisos através do sistema de ISSQN Eletrônico;
- $\checkmark$  Permitir o cruzamento das escriturações de tomadores e prestadores para detectar inconsistência entre essas declarações com opção para emitir avisos através do sistema de ISSQN Eletrônico;

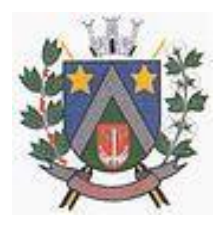

- ESTADO DE SÃO PAULO -Avenida Santa Cecília, nº 5% CEP: 17410-039 - Fone: (14) 3484-1119 CNPJ: 44.518.488/0001-19

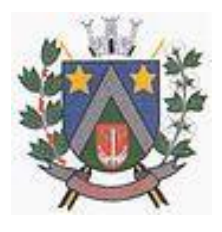

 $\checkmark$  Permitir gerar avisos através do sistema de iss eletrônico, dos contribuintes pendente de escrituração de guias de serviços tomados e de notas pendente de geração de guias;

## Módulo Valor Adicionado Fiscal

- $\checkmark$  Permitir gestão de controle, contendo mecanismos de controle do Valor Adicionado Fiscal;
- $\checkmark$  Permitir que a fiscalização da prefeitura acompanhe as informações fornecidas pelas empresas enquadradas no regime periódico de Apuração – RPA e pelas empresas enquadradas no Simples Nacional, através das importações de arquivos.
- $\checkmark$  Permitir o Recebimentos dos arquivos Pré Formatado da GIAs via upload :
- $\checkmark$  Permitir Analise dos Movimentos das CFOPs:
- $\checkmark$  Permite Cruzamentos das Escriturações de produtor rural com os códigos 1.1, 1.2 e 1.3 da DIPAM-B da GIAs;
- $\checkmark$  Possuir relatórios comparativos entre valores de exercício diferentes:
- $\checkmark$  Permitir a importação dos arquivos dos valores adicionados provisórios e definitivos fornecidos pela SEFAZ-SP;
- $\checkmark$  Permitir a importação do arquivo com os cadastros dos contribuintes fornecido pela SEFAZ-SP
- $\checkmark$  Permitir a importação dos arquivos DAS e DEFIS do Simples Nacional;
- Permitir detalhamento dos códigos da GIAs para visualizar a apuração do valor adicionado por contribuinte;
- $\checkmark$  Permitir o detalhamento dos valores importado através dos arquivos DAS e DEFIS para visualização do Valor Adicionado Fiscal;
- Permitir a notificação de Contribuintes, via e-mail e por notificação impressa dos contribuintes que não entregaram a GIA.
- $\checkmark$  Permitir o controle dos arquivos processados no sistema.
- $\checkmark$  Possuir relatórios que gerencias dos faturamentos dos contribuintes do município.
- $\checkmark$  Permitir a impressão dos recibos de entrega de GIAs
- $\checkmark$  Permitir a consulta dos meses com GIA transmitidas e Não Transmitidas;
- $\checkmark$  Módulo Abertura e Encerramento de Empresas
- Permitir integração com o sistema da Junta Comercial do Estado de São Paulo, para receber informações sobre solicitações de abertura de empresas que estejam abertas e as que já foram concluídas, além daquelas que não possuem viabilidade;
- $\checkmark$  Permitir acompanhar solicitações de abertura de empresas registradas, com detalhes de identificação da empresa e dos seus sócios, das atividades vinculadas a essas empresas, das licenças obtidas ou não nos órgãos competentes e dos pareceres emitidos em relação essas solicitações;
- $\checkmark$  Deve permitir o cadastro dos tipos de documentos que podem ser relacionados aos diferentes tipos de solicitações, além do cadastro dos próprios documentos, com a identificação do órgão/setor que o emitiu;
- Permitir o cadastro e a pesquisa dos diferentes órgãos/setores que podem estar envolvidos na liberação da solicitação de abertura de uma empresa;
- $\checkmark$  Permitir o cadastro e a pesquisa dos laudos emitidos pelos órgãos/setores competentes para liberar ou não a abertura de uma empresa;
- $\checkmark$  Deve permitir o cadastro de requisitos a serem cumpridos para a emissão de alvarás provisórios e definitivos para as empresas solicitantes;
- $\checkmark$  Possuir um cadastro de leis de diferentes esferas de governo, que estejam ou não ativas e que veiculem regras que devem ser observadas na análise das solicitações de abertura de empresas;
- Possuir cadastro de perguntas que podem ser apresentadas aos solicitantes dos processos de abertura de empresas para auxiliar na análise da viabilidade da autorização, de tal forma que seja possível indicar o formato da resposta esperada, assim como a obrigatoriedade do preenchimento de uma justificativa para tal resposta;
- Deve permitir o cadastro das características de atuação dos diferentes tipos de empresa que podem ser abertas no Município;
- Deve permitir o registro da informação sobre o risco relacionado a cada atividade CNAE, além de

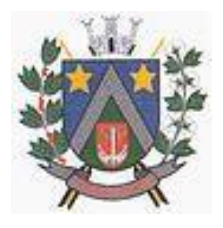

## - ESTADO DE SÃO PAULO -Avenida Santa Cecília, nº 5% CEP: 17410-039 - Fone: (14) 3484-1119 CNPJ: 44.518.488/0001-19

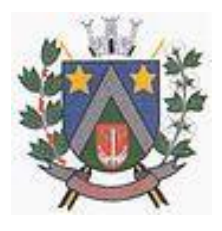

relacioná-lo ao órgão competente para analisá-lo, fator que pode influenciar na liberação da abertura da empresa;

- $\checkmark$  Possuir cadastro das diferentes zonas de uso do Município, ativas ou não, além de suas características, das classes e dos níveis de impacto relacionadas a cada uma delas;
- $\checkmark$  Permitir o envio de anexo através da troca de informação entre solicitante e prefeitura.
- Permitir após a finalização do processo de abertura a inclusão automática e em tempo real no cadastro do mobiliário da prefeitura.

### Módulo Cliente

- $\checkmark$  Permitir a consultar de Viabilidade para abertura de Empresa;
- $\checkmark$  Permitir consultar o andamento da consulta de viabilidade;
- $\checkmark$  Permitir responder e consultar as perguntas e solicitações realizadas no modulo Módulo Auditor;
- $\checkmark$  Permitir anexar documentos nas respostas para o Modulo Auditor;
- $\checkmark$  Permitir solicitar a abertura caso a consulta de viabilidade seja deferida;
- $\checkmark$  Permitir consultar o motivo do indeferimento da consulta de viabilidade de abertura.
- $\checkmark$  Permitir Solicitar o Cancelamento ou Baixa de Empresa
- Permitir Solicitação de Alteração de Endereço.

### Módulo Recadastramento Imobiliário

- Possuir módulo para recadastramento imobiliário via tablet;
- $\checkmark$  Permitir a sincronização dos dados do cadastro imobiliário do município para o tablet via WebService;
- $\checkmark$  Permitir a sincronização dos dados recadastra no tablet com o cadastro imobiliário do município através de WebService;
- Permitir a visualização dos cadastros recadastrados e não recadastrados;
- $\checkmark$  Permitir o recadastramento das novas áreas edificadas e alterações e todas suas características;
- $\checkmark$  Permitir o recadastramento de endereço de correspondência
- $\checkmark$  Permitir informar históricos e fotos do imóvel
- $\checkmark$  Permitir o sincronismo das informações pela rede local ou pela web;

### Módulo Saneamento

- $\checkmark$  Permitir o cadastramento das unidades consumidoras, e controlar o faturamento da água e esgoto;
- $\checkmark$  Permitir informar no cadastro as medidas, sentido e profundidade que passa a ligação de água e Esgoto;
- $\checkmark$  As informações do saneamento deverão ficar no mesmo banco de dados do sistema de tributos Municipais (Software de Gestão de Receitas), compartilhando o cadastro único de contribuintes, cadastros das instituições financeiras, receitas, cadastro de bairros, logradouros e cidades, ou seja o modulo saneamento deverá ser totalmente integrado com o sistema de gestão de receitas para evitar redigitação de informação;
- $\checkmark$  Permitir o cadastramento do hidrômetro e suas principais características como vazão, diâmetro e fabricante e número de digito do hidrômetro que dever ser utilizado para o sistema determinar quando é virada de hidrômetro;
- $\checkmark$  Permitir o cadastramento dos tipos de materiais utilizado na ligação da água e esgoto;
- $\checkmark$  Permitir o Cadastramento das possíveis situações da unidade consumidora, como ligado, desligado, cortado etc., com opção para configurar se essas situações entram no roteiro de leitura ou não;
- $\checkmark$  Permitir o cadastramento de tipos de lacre utilizado para lacrar o hidrômetro no cavalete;
- $\checkmark$  Permitir o cadastramento do tipo de esgoto da unidade consumidora;
- $\checkmark$  Permitir o cadastramento dos leituristas e agentes de campo;
- $\checkmark$  Permitir o cadastramento das categorias da ligação de Água;
- Permitir o cadastramento do tipo do faturamento da ligação, como por exemplo: faturamento sobre consumo medido, faturamento fixo etc.;
- $\checkmark$  Permitir o controle de troca de hidrômetro;
- $\checkmark$  Permitir o controle da troca de lacre;

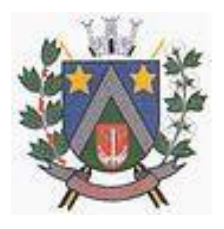

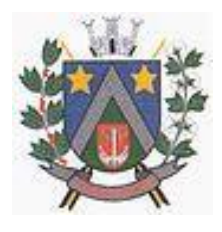

- $\checkmark$  Permitir o lancamento de receita de doação (doação a Santa Casa, asilo) junto com a conta de água, e não cobrar multa e juros dessa receita quando a conta estiver vencida;
- $\checkmark$  Permitir o cadastro de ocorrências de leitura, com opção para determinar se o faturamento dessa ocorrência é normal, pela média, ou por algum consumo fixo. Quando o faturamento for pela média o sistema deverá permitir informar o número de meses que será utilizado no cálculo da média;
- $\checkmark$  Permitir configurar a ocorrência para a criação de ordem de serviço automática;
- $\checkmark$  Na digitação de leitura ou na importação de leitura quando utilizado coletor, o sistema deverá detectar se a ocorrência de leitura está configurada para gerar ordem de serviço, se sim, automaticamente será gerado uma ordem para os agentes de campo;
- $\checkmark$  Permitir configurar a ocorrência para que seja descontado o consumo médio faturado no próximo faturamento com coleta de leitura;
- $\checkmark$  Permitir o controle de economias dentro do cadastro da unidade consumidora;
- $\checkmark$  Permitir a montagem dos roteiros de entrega e de leitura;
- $\checkmark$  Permitir o cadastramento da análises da qualidade da água;
- $\checkmark$  Permitir o cadastramento dos reservatórios de água, e também a sua associação com a unidade consumidora;
- Permitir a configuração e criação dos parâmetros utilizados para o cálculo da água e esgoto;
- $\checkmark$  Possuir uma tela de consulta de débito em tela com opção para impressão de listagem de débito e extrato. Essa tela deverá permitir selecionar as contas para emissão de guias com uma ou mais fatura de água e a geração parcelamento. O parcelamento poderá ser cobrado na próxima conta ou também em um carnê separado.
- $\checkmark$  Deverá fazer a apuração do consumo do usuário, emissão das contas de água (padrão FEBRABAN ou Ficha de compensação) e baixas de pagamento destas contas.
- $\checkmark$  Possuir um cadastro específico para armazenar as leituras informadas pelo próprio consumidor, com opção para transferir essas leituras para a tabela de leituras normais do sistema;
- $\checkmark$  Permitir a crítica das leituras, tais como leituras efetuadas, leituras não efetuadas, usuários desligados com consumo, usuários desligados sem leitura, leituras geradas pela média, leituras geradas pelo mínimo, leituras fora da faixa de consumo.
- Possibilitar a parametrização quanto ao cálculo de multas, correção monetária e juros de mora.
- $\checkmark$  Permitir a comunicação com os aparelhos de leituras via webserver, sem a necessidade de troca de arquivos txt;
- $\checkmark$  Permitir a emissão do termo de quitação de débito;
- $\checkmark$  Suportar o livre cadastramento de agentes arrecadadores, que podem ser agências bancárias ou pontos de arrecadação do comércio, ser totalmente compatível com o padrão FEBRABAN na troca de arquivos de débito automático, bem como arquivos de baixas recebidas nos caixas, permitir ainda que a baixa seja feita via leitora ótica ou por digitação manual.
- $\checkmark$  Utilizar um único banco de dados, sem a necessidade de criação de banco de dados auxiliares para o armazenamento de históricos e movimentos anteriores;
- Gerar mapas de faturamento e boletins de arrecadação para a contabilidade.
- $\checkmark$  Suportar a cobrança de outros serviços e parcelas nas contas mensais de água;
- $\checkmark$  Permitir a emissão segunda via com opção de cobrar taxa de expediente automaticamente na próxima conta utilizando código de barras padrão FEBRABAN.
- $\checkmark$  Permitir a emissão de notificação de débito, com prazo para comparecimento e com opção para a inclusão de guia para o pagamento dos débitos da notificação.
- $\checkmark$  Permitir o agendamento de pagamento de conta;
- $\checkmark$  Na geração da ordem de corte o sistema de deverá verificar se as contas em aberto foram notificadas e se não possui agendamento de pagamento dentro do prazo antes de gerar a ordem;
- $\checkmark$  Na baixa da ordem de corte, informar automaticamente a situação de corte no cadastro da unidade consumidora;
- $\checkmark$  Permitir as baixas da ordem de corte individual e em lote;
- $\checkmark$  Permitir cancelamento da ordem de serviço;
- $\checkmark$  Permitir definir uma programação da ordem de serviço;
- $\checkmark$  As datas de vencimento das contas deverão ser configuráveis, observando-se os dias e ainda

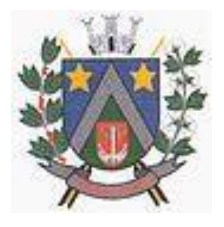

- ESTADO DE SÃO PAULO -Avenida Santa Cecília, nº 5% CEP: 17410-039 - Fone: (14) 3484-1119 CNPJ: 44.518.488/0001-19

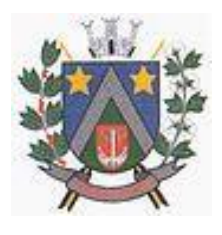

oferecer diferentes datas de vencimento para os usuários, através da determinação de setores de vencimentos;

- $\checkmark$  Permitir diversas configurações de cálculo por categoria, podendo cobrar desde o convencional (Tarifa mínima) por ligação ou por economia, com efeito cascata ou direto na faixa, por estimativa no caso de ligações sem hidrômetro, até a cobrança pela TBO (Tarifa Básica Operacional) com suas diversas características, conforme os critérios de tarifação adotados pela prefeitura.
- $\checkmark$  Permitir a geração de diversos relatórios estatísticos, com opções de gráfico;
- $\checkmark$  Emitir relatório de baixas, por órgão arrecadador, lote de baixa e data de pagamento e data de movimento;
- $\checkmark$  Permitir o lancamento automático de crédito quando acusar um pagamento em duplicidade;
- $\checkmark$  Permitir Lancamento de Crédito futuro eventual:
- Permitir o refaturamento (alteração) de fatura com opção para colocar a motivo e o tipo do refaturamento e os dados para correção da fatura;
- $\checkmark$  Possuir um relatório das contas refaturadas:
- Permitir agrupamento de faturas de água de unidade consumidora com cadastros diferentes. Para esse agrupamento é gerado uma única guia com um único código de barra, e na baixa desse código de barra, todas as faturas vinculadas no agrupamento são baixadas automaticamente;
- $\checkmark$  Permitir a emissão do relatório do mapa de faturamento;
- $\checkmark$  Permitir um controle e gerenciamento de ordem de serviços;
- $\checkmark$  Permitir a simulação de cálculo de água e esgoto;
- $\checkmark$  Possuir uma tela de fácil acesso para os agentes de campos visualizarem as ordens de serviços pendentes;
- Possuir ordem de serviço de ligação de água, que na sua finalização crie automaticamente o cadastro da ligação, deixando apenas para o usuário complementar os dados cadastrais;
- Permitir consultar histórico das ordens de serviço e dentro do cadastro da unidade consumidora.
- $\checkmark$  O sistema deverá emitir relatórios de faturamento e boletins de arrecadação diária para a contabilidade.
- $\checkmark$  Possuir relatório das solicitações e ordem de serviços;
- $\checkmark$  Permitir a geração de auto de infração;
- Possuir tela de atendimento ao consumidor com as opções mais utilizadas no atendimento como: débitos pendentes, dados das últimas leituras com suas ocorrências e datas, gráfico destes consumos, contas pagas, refaturamento, dados cadastrais, emissão de segunda via de contas (individuais ou resumidas), parcelamento de débito, geração de ordem de serviço, lançamento de receitas diversas, certidões, agendamento de pagamento, geração de protocolos, bem como informações sobre todas as ordens de serviços já realizadas ou em execução.
- $\checkmark$  Permitir na tela de atendimento, na pesquisa, o redimensionamento dos das colunas da grid que demonstra o resultado dos dados pesquisados, bem como o posicionamento de cada coluna, para que o usuário personalize essa tela de acordo com suas preferências;

### Módulo Controle de Cemitério

- O Sistema de Cemitério Municipal deverá ter a finalidade de controlar e gerenciar os cemitérios. Realizar o controle dos terrenos, óbitos, sepultamentos, transferência de ossada e o total controle das exumações de cadáveres. E ter também um sofisticado controle estatístico e relatório que possibilitam o total gerenciamento do cemitério. O sistema de consulta deverá ser simples e objetivo, tornando rápido e preciso a obtenção das informações:
- $\checkmark$  Do cadastramento dos terrenos: possuir um grande número de dados cadastrais que possibilitam um completo controle dos terrenos do cemitério. Deverá ter nesse cadastro informações sobre sua localização e todas as características físicas, inclusive com fotos laterais e frontais;
- $\checkmark$  No controle de óbitos deverá permitir o cadastro dos óbitos, mesmo se o sepultamento relacionado a esse óbito não tenha sido realizado em um cemitério da cidade. Nesse controle deverá ter as informações referentes aos dados do cartório que emitiu o óbito e de todos os dados emitidos pelo médico e hospital que atestou o óbito
- $\checkmark$  O controle de sepultamento ter as informações desde o velório até o sepultamento. Todas as informações referentes ao local onde o corpo foi velado, a funerária responsável e a localização do

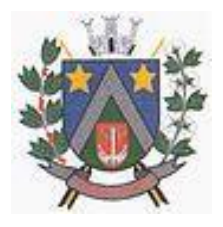

- ESTADO DE SÃO PAULO -Avenida Santa Cecília, nº 5% CEP: 17410-039 - Fone: (14) 3484-1119 CNPJ: 44.518.488/0001-19

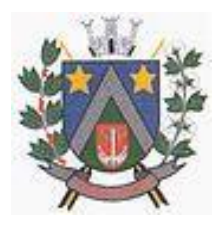

sepultamento serão tratadas nesse controle

- $\checkmark$  O controle da transferência deverá ser simples e objetivo. O sistema deverá controlar tanto as transferências de terrenos como as de gavetas. Todos os históricos das transferências serão gravados para consultas futuras;
- Todas as exumações deverão ser controladas no sistema. Durante o cadastro de uma exumação o usuário tem a possibilidade de informar os responsáveis, o funcionário que realizou a exumação e o motivo. Todo o histórico das exumações deverá ser gravado para consultas futuras
- $\checkmark$  O controle estatístico deverá ser realizado sobre os dados cadastrais informados no controle de terrenos, óbitos e sepultamentos. Todos os relatórios estatísticos deverão ter a opção de visualização e impressão em gráficos e em textos
- $\checkmark$  Permitir um controle avancado de usuários, com senhas e com atribuições de permissões a nível de tela e operação.

## **SOFTWARE GESTÃO DA SAÚDE PÚBLICA**

- $\checkmark$  O sistema deverá controlar todo o atendimento ambulatorial e hospitalar das unidades de saúde, atendendo a todas as normas e exigências do SUS, de acordo com a NOB-96 e as portarias que regulamentaram a nova tabela de procedimentos e suas definições.
- $\checkmark$  Ele deverá conter no mínimo as seguintes características:

### Módulo Principal

- $\checkmark$  Permitir o cadastro ou importação das Unidades de Saúde, dos Profissionais e suas devidas Lotações do SCNES do Data SUS.
- $\checkmark$  Permitir a importação dos cadastros de Pacientes dos sistemas BPAMAG e/ou SISAIH do Data SUS em caso de implantação sem conversão de dados.
- Permitir um controle avançado de permissões de usuários e perfis de acesso, capaz de restringir ações de acordo com a sua função e a unidade em que opera.
- $\checkmark$  Oferecer parâmetros de controle e comportamento para uma melhor adaptação do sistema à forma de trabalho do município.
- $\checkmark$  Permitir a troca de recados entre usuários do sistema.
- $\checkmark$  Mostrar o histórico de atualizações e correções do sistema bem como os detalhes de cada uma delas.
- Possuir ferramenta para consulta e visualização do log das operações realizadas pelos usuários do sistema com várias opções de pesquisa.
- $\checkmark$  Oferecer um dashboard com as principais estatísticas temporais a atemporais do sistema.

### Ambulatório

- $\checkmark$  Referente ao cadastro de pacientes, o sistema deverá oferecer uma ficha completa do paciente, com informações pessoais, endereço e características do domicílio, documentação, programas sociais, prontuários, fotos e documentos digitalizados.
- $\checkmark$  Permitir o controle de prontuários físicos quando trabalhando com várias unidades de saúde interligadas;
- $\checkmark$  Possuir regras para identificar e evitar possíveis duplicidades no cadastramento do paciente;
- $\checkmark$  Utilizar pesquisa por nome fonético para facilitar localização de pacientes heterônimos.
- $\checkmark$  Permitir o cadastro e localização do paciente por biometria (impressão digital).
- Oferecer cadastro de população flutuante;
- $\checkmark$  Permitir a unificação cadastros de duplicados e disponibilizar relatório de pacientes provavelmente ou possivelmente duplicados;
- Permitir a consulta e importação de dados de pacientes diretamente da base nacional do Cartão SUS (barramento CNS).
- $\checkmark$  Com referência ao prontuário do paciente, o sistema deverá mostrar o histórico de todos os procedimentos e serviços prestados a ele, em todas as suas passagens por qualquer unidade de saúde cadastrada no sistema, com informações sobre os atendimentos, as receitas emitidas, os medicamentos retirados por ele, os exames realizados e seus resultados, as vacinas aplicadas, as doenças diagnosticadas e documentos digitais anexados a essas passagens com opções de filtro

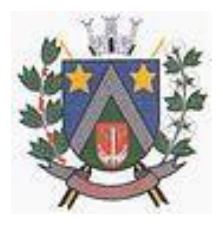

- ESTADO DE SÃO PAULO -Avenida Santa Cecília, nº 5% CEP: 17410-039 - Fone: (14) 3484-1119 CNPJ: 44.518.488/0001-19

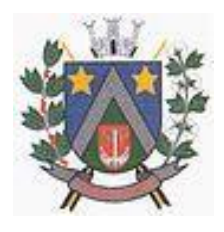

e compatibilidades de especialidades.

- $\checkmark$  Permitir um controle eficiente dos agendamentos de consultas, transportes e de procedimentos de acordo com a disponibilidade de vagas existentes;
- $\checkmark$  Permitir o lançamento de vagas por profissional, especialidade, por período e dias da semana;
- Permitir o registro de períodos de ausências de profissionais e feriados para bloqueio dessas datas.
- $\checkmark$  Permitir o controle de horário do agendamento possa ser de forma manual, pré-definida na agenda do profissional ou ainda por intervalo de tempo.
- $\checkmark$  Permitir o envio de SMS para o paciente agendado, com hora, data, profissional, especialidade e unidade do agendamento;
- Possuir painel de chamadas com no mínimo o nome do paciente, aviso sonoro e o setor/consultório de destino do mesmo. O painel deverá respeitar o nome social do paciente quando informado no cadastro;
- Possuir módulo para Acolhimento do paciente, coleta dos dados vitais, classificação de risco e faturamento automático de acordo com os dados informados.
- $\checkmark$  Disponibilizar um módulo de Prontuário Eletrônico, que permita registrar os detalhes do atendimento (SOAP), dos procedimentos realizados, da hipótese diagnóstica, emissão de receitas, guias de encaminhamento, solicitações, complementos e atestados, permitindo inclusive a visualização de forma simples e objetiva dos dados coletados na triagem bem como todo o histórico do paciente no município.
- $\checkmark$  Deverá mostrar o saldo de cada medicamento em estoque no momento da receita, auxiliando o profissional na escolha com base na sua disponibilidade;
- $\checkmark$  Possuir módulo para gerenciamento do Pós Consulta permitindo controlar a ocupação dos leitos, prescrições e administrações de medicamentos, acompanhantes e altas.
- Oferecer controle completo de manutenção e exportação das Fichas de Cadastro e Atendimento para o ESUS-AB PEC.
- $\checkmark$  Possuir módulo específico para gerenciamento dos pacientes e domicílios pelos agentes comunitários de saúde.
- $\checkmark$  Possibilitar e emissão de comprovante de consultas e exames agendados e permitir que o próprio usuário possa configurar os dados integrantes e a disposição do documento;
- $\checkmark$  O sistema deverá realizar a consistência dos dados de produção, principalmente em relação aos procedimentos e suas regras de compatibilidade como entre procedimento e CID, procedimento entre diversas outras para evitar glosa no faturamento já no ato do lançamento e não posteriormente.
- $\checkmark$  Permitir o cadastro e a impressão de guias de encaminhamento e solicitações de serviços de apoio (SADT);
- Possuir módulo para regulação de guias de encaminhamentos e solicitações bem como o controle de vagas por tipo de vaga, procedimento e vigência do procedimento;
- $\checkmark$  Possuir calendário de vacinação parametrizável que servirá de base para o controle de doses aplicadas aos pacientes nos atendimentos de rotina;
- $\checkmark$  Permitir o cadastro de campanhas de vacinação realizadas no município;
- $\checkmark$  Permitir o agendamento de vacinas e o controle de faltosos;
- $\checkmark$  Permitir que o usuário customize qualquer impresso do sistema, podendo ele selecionar os campos e a sua disposição dentro do documento, bem como o tipo da fonte e inserção de figuras e tabelas;
- $\checkmark$  Oferecer controle completo de viagens, desde o agendamento até a realização permitindo controlar o veículo, motorista, rota, passageiros, acompanhantes, despesas no trajeto gerando faturamento automaticamente do transporte realizado;
- $\checkmark$  Permitir também o registro de acompanhamento complementar de gestantes (SISPRENATAL), hipertensos e diabéticos (HIPERDIA) e Epidemias (Vigilância Epidemiológica).

### **Farmácia**

 $\checkmark$  Deverá conter um módulo para gerenciamento do estoque de medicamentos e materiais das unidades de saúde.

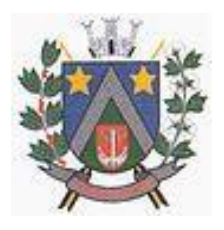

- ESTADO DE SÃO PAULO -Avenida Santa Cecília, nº 5% CEP: 17410-039 - Fone: (14) 3484-1119 CNPJ: 44.518.488/0001-19

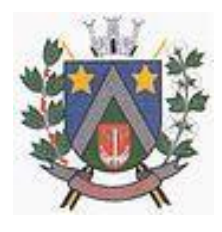

- $\checkmark$  Possibilitar ainda o gerenciamento dos produtos por lotes, validades e estoque mínimo;
- $\checkmark$  O cadastramento dos produtos deverá conter grupos e subgrupos para facilitar na organização do estoque.
- Deverá disponibilizar o resumo da sua movimentação física e financeira do produto, além do saldo em estoque, o valor da última compra e seu preço médio em tela.
- $\checkmark$  Permitir o lancamento das entradas, saídas e transferências de produtos entre unidades, contendo informações referentes a fornecedores, pacientes e lotes, tornando possível a emissão do balancete que é apresentado ao Tribunal de Contas do Estado;
- Deverá oferecer integração com o Qualifar-SUS e BNDASAF via webservice, gerando arquivos para posterior transmissão, com todas as informações necessárias referentes ao estoque, às entradas, dispensação perdas dos medicamentos nas unidades farmacêuticas, dispensando assim o uso do HORUS;
- $\checkmark$  Permitir a unificação de cadastro de produtos duplicados:
- $\checkmark$  Permitir a troca de grupo e subgrupo de produtos e materiais para melhor organização;
- $\checkmark$  Permitir a elaboração e gerenciamento de pedidos das unidades para uma unidade central;
- $\checkmark$  Permitir transferência de estoque entre unidades exigindo ou não confirmação de recebimento;
- Oferecer uma tela para visualização da movimentação de determinado produto no sistema para identificação e correção de possíveis erros de digitação e diferenças entre o saldo do sistema com o estoque físico.
- $\checkmark$  Permitir o gerenciamento de medicamentos de Alto Custo, desde o registo, impressão do Laudo de Medicamento Excepcional (LME) até o controle de retiradas e vigência dos documentos anexos ao processo.
- $\checkmark$  Permitir um total controle de processos judiciais inclusive com pactuação;
- $\checkmark$  Permitir controle de medicamentos manipulados, cadastro de fórmulas e impressão de etiquetas de identificação;
- $\checkmark$  Permitir visualização do estoque distribuído entre unidades;
- $\checkmark$  Permitir utilização de código de barras no lançamento das requisições.
- $\checkmark$  Possuir monitores de entrega, de pedidos e de transferências;
- $\checkmark$  Possuir integração com o módulo Ambulatório para lançamento de saídas por receita ou prescrição;
- $\checkmark$  Possuir integração com o módulo Hospitalar para lançamento de saída por internação agilizando o faturamento da mesma.
- $\checkmark$  Gerar o livro de medicamentos controlados automaticamente baseado na movimentação dos produtos;

### Hospital

- $\checkmark$  O sistema deverá gerenciar as internações hospitalares SUS ou de convênios, desde a chegada do paciente ao hospital até a sua alta.
- $\checkmark$  Disponibilizar o cadastro dos setores, quartos, apartamentos e leitos da unidade podendo-se diferenciá-los por cores.
- Controlar além do registro da Internação, o Laudo Médico, Evolução Clínica do Paciente, Evolução Social, Prescrição Médica, Alta, Encerramento e emissão de diversos documentos que podem ser customizados de acordo com a necessidade do Hospital.
- $\checkmark$  Deverá possibilitar o cadastro de acompanhantes e familiares do paciente internado para uma melhor gestão das visitas.
- Oferecer controle automático de ocupação, liberação e bloqueio dos leitos.

### Laboratório

- $\checkmark$  O sistema deverá oferecer um gerenciamento laboratorial completo, indo desde a abertura da requisição e coleta até o lançamento dos resultados, conferência e confecção do laudo.
- $\checkmark$  Deverá trabalhar com tabelas e fórmulas de cálculo customizáveis para a lançamento dos resultados dos exames laboratoriais, com seus respectivos valores normais que podem ser variáveis dependendo do sexo e idade do paciente.
- Permitir emissão de etiquetas com código de barras para identificação do tubo nos aparelhos de

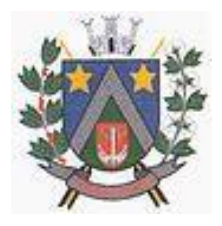

- ESTADO DE SÃO PAULO -Avenida Santa Cecília, nº 5% CEP: 17410-039 - Fone: (14) 3484-1119 CNPJ: 44.518.488/0001-19

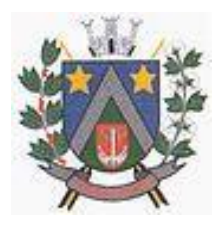

análise capazes de fazer a leitura.

- $\checkmark$  Possuir rotina de revisão e conferência eletrônica dos exames realizados:
- $\checkmark$  Possuir interfaceamento com alguns aparelhos de análise do mercado para automação do laudo;
- $\checkmark$  Possuir ferramenta web para que o paciente possa consultar e imprimir o resultado dos seus exames através de chave de acesso e validação de informações do seu cadastro.

### **Radiologia**

- $\checkmark$  O sistema deverá controlar o registro e emissão dos laudos de exames de imagem realizados na unidade de saúde do município.
- Deverá gerar faturamento automático ao confirmar a realização do exame quando SUS.
- Possuir cadastro de resultados padrões, com possibilidade de alteração e/ou de inclusão de outros laudos pelo usuário do sistema.
- $\checkmark$  Possuir rotina de armazenamento de imagens anexando-as às requisições:

## Banco de Sangue

- $\checkmark$  O sistema deverá disponibilizar um módulo para o gerenciamento do estoque de bolsas de sangue, desde o recebimento delas até a sua utilização e organizando-as pela sua situação.
- Deverá conter um cadastro de doadores, controlar a aptidão e as doações dos mesmos.
- $\checkmark$  Sugerir o agendamento da próxima doação ao confirmar uma, obedecendo o intervalo mínimo pelo sexo do paciente.
- $\checkmark$  Oferecer rotina para registro do desprezo de bolsas de sangue quando ocorrer.

## Zoonoses

- $\checkmark$  Disponibilizar um módulo para controle de zoonoses contendo o cadastro dos animais do município sujeitos a regulação municipal.
- $\checkmark$  O cadastro deverá ser separado por espécies e raças, e possuir campos para informação das características do animal, dados do proprietário e endereços além do número de identificação municipal e foto do animal.
- $\checkmark$  Possibilitar o registro da vacinação dos animais.
- Registrar os exames realizados nos animais e o posterior lançamento resultado de diagnose em animais com risco de infecção.
- $\checkmark$  Deverá permitir a impressão do laudo e manter o histórico completo das ações pelas quais o animal foi submetido.

### Vigilância Sanitária

- $\checkmark$  O sistema deverá oferecer um módulo para gerenciamento dos estabelecimentos do município sujeitos a vigilância sanitária.
- Deverá possuir um cadastro completo dos estabelecimentos, das suas atividades econômicas, responsáveis, CEVS e validades.
- $\checkmark$  O sistema deverá calcula se o mesmo é isento, exige Cadastro ou Licença para funcionamento baseado nas atividades que realiza (CNAE).
- Possuir rotina que permita controlar a produção dos agentes sanitários integrado ao faturamento Ambulatorial.
- $\checkmark$  Possibilitar o lançamento da produção dos agentes de forma simples e/ou detalhada (Visita).
- $\checkmark$  Deverá oferecer controle completo para agendamento e realização de visitas inclusive detalhando a situação conclusiva do estabelecimento, se será interditado, risco oferecido e prazo para adequação quando necessário.
- Possuir algum recurso que permita a importação automática das tabelas, dos estabelecimentos e suas características do SIVISA.

## Faturamento

- $\check{\phantom{\phi}}$  O sistema contratado deverá ter um módulo destinado ao faturamento de internações, procedimentos ambulatoriais e serviços realizados nas Unidades de Saúde.
- Deverá possuir integrações com sistemas reguladores, permitindo a sincronização de tabelas

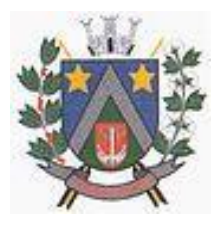

## - ESTADO DE SÃO PAULO -Avenida Santa Cecília, nº 5% CEP: 17410-039 - Fone: (14) 3484-1119 CNPJ: 44.518.488/0001-19

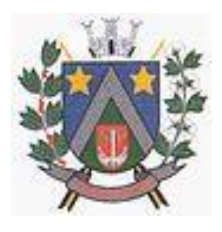

cruciais para o faturamento da produção. Dentre elas estão as tabelas de procedimentos SUS através do BPAMAG e/ou do SISAIH ou de convênios como as tabelas TUSS, AMB92, CBHPM entre outras não menos importantes como a de medicamentos e materiais do Brasindice, ABCFarma, CATMAT, SIMPRO e etc.

- $\checkmark$  Permitir o cadastro de procedimentos, coeficientes, convênios e de planos de saúde.
- $\checkmark$  Deverá ter rotinas para a geração e a exportação automática dos diversos tipos de faturamentos e de todas as tabelas que necessitam de atualização periódica, permitindo gerar, o faturamento Ambulatorial-SUS para o BPAMAG, Hospitalar-SUS para o SISAIH01, faturamento de Convênios seguindo para o padrão TISS (Troca de Informação em Saúde Suplementar) em papel (guias) e/ou digital (arquivo XML).
- Quando se tratar de atendimento de convênios, ainda deverá gerar arquivos de remessa para o CIHA (Comunicação de Internação Hospitalar e Ambulatorial).
- $\checkmark$  Deverá oferecer diversos relatórios para acompanhamento do faturamento, inclusive de comparação entre competências que ajuda a identifica discrepâncias ou omissão de informação.

## Android

 $\checkmark$  O sistema também deverá oferecer ferramenta para Android a ser utilizada em tablets online/offline para uso dos agentes comunitários de saúde para cadastro dos seus pacientes e registro das suas visitas domiciliares;

## **SOFTWARE DE ASSISTÊNCIA SOCIAL**

- $\check{\phantom{\phi}}$  O Sistema de Assistência Social deverá ter por finalidade, o gerenciamento e a simplificação dos serviços oferecidos pelas unidades de Assistência Social do município, combinando o controle eficiente à simplicidade de sua organização. Deverá ter como funcionalidades, a coordenação de projetos e programas sociais, o requerimento e a concessão de benefícios, as visitas domiciliares, atendimentos individuais e coletivos dentre outros, oferecendo um sistema de consulta simples e objetivo, tornando rápida e precisa a obtenção das informações e do gerenciamento dos processos:
- $\checkmark$  No que diz respeito ao cadastro das pessoas e famílias, estes devem seguir o modelo do Cadastramento Único para Programas Sociais do Governo Federal, proporcionando ao governo municipal, o diagnóstico socioeconômico das famílias cadastradas, possibilitando a análise das suas principais necessidades.
- $\check{\phantom{\phi}}$  O sistema deverá oferecer a possibilidade de o usuário anexar documentos digitalizados tanto no cadastro das pessoas quanto das famílias, emitir carteirinhas, fichas e declarações customizáveis.
- $\checkmark$  O controle de despesas de cada família, assim como sua condição financeira, deverá estar integrado tanto ao cadastro da família quanto às visitas domiciliares, podendo ser atualizado em qualquer um dos módulos, da forma mais simples possível. A partir desses dados, deve ser elaborada a condição financeira da família.
- $\checkmark$  Permitir o gerenciamento, de forma dinâmica, dos projetos e programas sociais oferecidos pela instituição;
- $\checkmark$  Controlar as peculiaridades de cada projeto, como, por exemplo, o intervalo de idade e renda permitidas, exclusividade;
- Controlar o período de vigência dos benefícios, assim como o valor destes; evitar a duplicação do benefício a uma mesma pessoa;
- $\checkmark$  Permitir cadastro para grupos de benefícios;
- $\checkmark$  Permitir cadastro de cotas para benefícios;
- Controlar o histórico de registro, relacionando os projetos e programas sociais de que a pessoa, ou família, participe ou já tenha participado;
- $\checkmark$  Deverá controlar os eventos realizados de cada projeto ou programa social bem como o controle de presença dos beneficiados nos mesmos.
- $\checkmark$  Permitir o gerenciamento das concessões de benefícios. A tela de concessão deverá mostrar os benefícios já recebidos pela pessoa e/ou por sua família, contendo a data, o benefício, o valor, status da concessão além dos pareceres e do profissional que fez a concessão, evitando, assim, a sobreposição de benefícios baseados na vigência e na natureza do benefício, e possibilitando uma

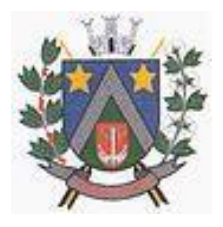

- ESTADO DE SÃO PAULO -Avenida Santa Cecília, nº 5% CEP: 17410-039 - Fone: (14) 3484-1119 CNPJ: 44.518.488/0001-19

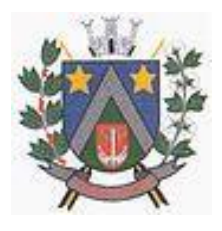

análise rápida e fácil do histórico.

- $\checkmark$  O sistema deverá oferecer um controle eficiente dos atendimentos individuais e coletivos realizados na unidade registrando desde o motivo pelo qual a pessoa procurou atendimento até aos pareceres e encaminhamentos. No caso do atendimento coletivo deverá oferecer a possibilidade de o usuário informar os participantes ou não;
- $\checkmark$  Permitir a troca do profissional do atendimento, desde que seja registrada essa movimentação.
- $\checkmark$  Deverá ser permitido o encaminhamento dos atendimentos, bem como a confirmação do recebimento e o prosseguimento do atendimento pela outra Unidade e/ou Profissional.
- $\checkmark$  Deverá permitir o controle de tipos de violência e/ou violação de diretos no atendimento individual.
- $\checkmark$  O sistema deve permitir a inclusão de demais profissionais que participaram do atendimento da pessoa.
- $\checkmark$  Deverá ser permitido o cancelamento de um atendimento indicando o motivo de cancelamento, destacando-o entre os demais.
- $\checkmark$  Permitir que o profissional que realizou visita ou atendimento possa bloquear as informações, ficando somente visível para seu login e senha;
- $\checkmark$  Permitir que a partir de um atendimento, seja possível realizar um agendamento, tanto de atendimento quando de visita domiciliar, fazer a concessão de um benefício, ou ainda o relacionamento a um projeto/programa social;
- $\checkmark$  No que diz respeito às visitas domiciliares, o sistema deverá dar suporte às mesmas, permitindo o controle total da visita, assim como o seu motivo, do entrevistado, do desenvolvimento do caso, do parecer, das despesas constatadas, do profissional responsável pela visita, da composição familiar, do parentesco e das condições financeiras da família;
- $\checkmark$  O sistema deverá permitir ao usuário o agendamento das visitas domiciliares;
- $\checkmark$  O sistema deverá permitir o agendamento de atendimentos individuais e coletivos;
- $\checkmark$  Possuir rotina de alerta para visitas e atendimentos agendados para o dia, assim como para projetos expirando e atendimentos encaminhados;
- $\checkmark$  Deverá ser permitido o cancelamento de uma visita domiciliar indicando o motivo de cancelamento, destacando-a entre as demais.
- Deverá conter, ainda, um controle de contratos e subvenções/concessão de recursos (contratos entre a Assistência Social e algumas entidades que recebem recursos da mesma). A partir dos contratos de subvenção, deverá ser feita a concessão do recurso, nela devendo ser informados: a data, a competência, a origem do recurso e o valor da concessão, além dos documentos fiscais apresentados pela entidade. A partir desses dados, o sistema deverá calcular saldo do contrato;
- $\checkmark$  Permitir a importação do TXT do Cad único Web;
- $\checkmark$  Possuir rotina de eliminar cadastro duplicado;
- $\checkmark$  Possuir rotina de remanejando de pessoas entre famílias indicando o motivo;
- O sistema deverá oferecer vários relatórios gerenciais e estatísticos com a opção de visualização, impressão e exportação para outros formatos, como DOC e PDF; tais como: benefícios concedidos, pessoas, famílias, visitas agendadas e realizadas, atendimentos agendados e realizados, histórico de projetos e concessão de benefícios, extrato por pessoa e por família.
- $\checkmark$  Permitir emissão de mala direta para envio por e-mail ou SMS;
- Permitir um controle avançado de usuários a partir de permissões de acordo com a sua função e a unidade em que trabalha;
- $\checkmark$  Deverá ter uma tela específica para o controle de denúncias recebidas.

### **SOFTWARE DE SECRETARIA E PROTOCOLO**

 Esse sistema deverá ter por finalidade controlar e gerenciar os processos, protocolos e documentação em geral da instituição. O sistema controlará os protocolos e seus trâmites, com pareceres e endereçamento de arquivos, devendo possuir um editor próprio que possibilite o gerenciamento de todos os documentos (decretos, ofícios, etc.), bem como agenda de compromissos e um sistema de consulta fácil e rápido, permitindo um acompanhamento detalhado dos processos, protocolos, documentos e seus autores, agrega também uma rotina de digitalização de documentos e processos possibilitando assim a visualização instantânea dos documentos em seu formato original, com carimbos e assinaturas.

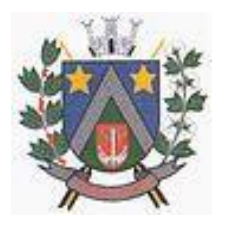

- ESTADO DE SÃO PAULO -Avenida Santa Cecília, nº 5% CEP: 17410-039 - Fone: (14) 3484-1119 CNPJ: 44.518.488/0001-19

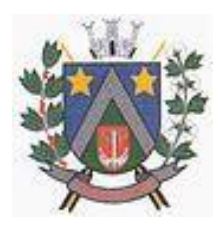

- $\checkmark$  O cadastro dos documentos deverá ser rápido e fácil, contendo informações que possibilitem seu total controle. O usuário poderá cadastrar diversos tipos de documentos, como atas, ofícios, decretos e leis, definindo seus modelos, tornando, assim, muito fácil a confecção de um documento novo, já que o sistema deverá vincular o cadastro do documento com o arquivo em si, que, por sua vez, ficará gravado em banco de dados. O sistema deverá proporcionar diversas opções de pesquisa, podendo o usuário pesquisar outras opções por partes específicas do texto (conteúdo do documento), visualizando o mesmo em destaque, isso tudo vinculado à digitalização do documento.
- $\checkmark$  Todo protocolo, processo e/ou documentação e ou digitalização cadastrada no sistema poderá ser endereçada, devendo, o endereçamento físico, consistir em informar a localização do arquivo dentro da instituição, sendo ele arquivado ou não.
- $\checkmark$  Permitir o controle da agenda de diversos usuários, sendo tudo definido por senha.
- Todo documento cadastrado deverá ser enviado para o setor administrativo responsável, cada setor deverá ter a opção de informar seu parecer e arquivar ou dar andamento, enviando o protocolo para um outro setor administrativo, tudo isso a ser realizado em tempo real e com uma cópia digitalizada do processo em anexo, O processo de tramitação de documentos e seus pareceres deverão ser totalmente gravados para consulta e relatórios futuros, garantindo a segurança e agilidade das informações. Cada tipo de documento deverá possuir um controle de tempo, para que não seja ultrapassado o tempo de resposta.
- $\checkmark$  Documentos como cópias de RG, certidões, atestados ou mesmo toda documentação da secretaria, como leis e processos, poderão ser anexados a um protocolo, bastando que se informe o tipo de documento, permite anexar ao protocolo a digitalização desses documentos aumentando assim a integridade dessas informações. Permitir um controle avançado de usuários, com senhas e com atribuições de permissões a nível de tela e operação.
- $\checkmark$  Em atendimento a Lei nº 12.527 de 18/11/2011 (Acesso a Informações) o sistema deve possibilitar a integração e interação com Sistema Eletrônico de Documentos que permita, no mínimo:
- $\checkmark$  A captura de documento como um elemento de arquivo, incorporando-o ao sistema eletrônico através das seguintes ações: registro; classificação; indexação; atribuição de restrição de acesso e arquivamento.
- $\checkmark$  O Registro Digital correspondente ao resultado da aplicação das ferramentas de TI que gerem uma imagem digital do documento em meio físico.
- $\checkmark$  A Gestão de Documentos através de conjunto de equipamentos, ferramentas e sistemas que permitam gerenciar a criação, revisão, aprovação e descarte de documentos eletrônicos.
- $\checkmark$  A Pesquisa, localização e apresentação dos documentos.
- $\checkmark$  A Avaliação, temporalidade e destinação dos documentos nas fases corrente e intermediária, facilitando a constituição dos arquivos permanentes. Os prazos de guarda e as ações de destinação devem ser fixados em tabela de temporalidade e destinação a ser adotada pela entidade.
- $\checkmark$  A Publicação e a divulgação através de meio eletrônico, inclusive internet, dos documentos que forem selecionados.
- $\checkmark$  Consultas locais e à distância por funcionários, assessores, bem como quaisquer outras pessoas dos documentos e informações digitalizados e autorizados para consultas e divulgações.

## **SOFTWARE DE CONTROLE INTERNO**

- $\check{\phantom{\phi}}$  O Sistema de Controle Interno deverá produzir relatórios exigidos pelos Tribunais de Contas Estaduais e auxiliar as atividades de fiscalização e orientação da Controladoria Municipal. O Sistema de Controle Interno Municipal, juntamente com o controle externo exercido pelos Tribunais de Contas poderá auxiliar a respectiva Câmara Municipal na fiscalização do cumprimento das normas legais, especialmente as da Lei Complementar nº 101/00 – a LRF, deverá ainda permitir:
- Realizar levantamentos de funcionamento dos diversos setores da administração
- $\checkmark$  Realizar levantamento de dados estatísticos da situação econômico financeira desde a arrecadação municipal até a elaboração dos balanços
- $\checkmark$  As principais opções do sistema deverá ser:

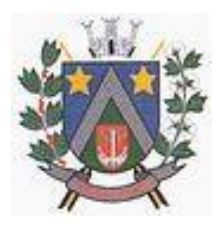

- ESTADO DE SÃO PAULO -Avenida Santa Cecília, nº 5% CEP: 17410-039 - Fone: (14) 3484-1119 CNPJ: 44.518.488/0001-19

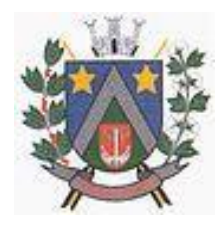

- Parâmetros: cadastramento de usuários e funcionalidades do sistema
- $\checkmark$  Cadastros: manutenção dos cadastros básicos de assuntos, unidades responsáveis e níveis de informação
- $\checkmark$  Avaliação: manutenção de questionário, programação de serviços e impressão de relatórios
- $\checkmark$  Auditoria: manutenção de itens, programação de serviços e impressão de relatórios
- $\checkmark$  Dados: levantamento das quantificações disponíveis que se constituem em base para o conhecimento da realidade
- em sistemas de contabilidade, arrecadação e pessoal compatíveis com o da empresa
- $\checkmark$  O sistema deverá ser totalmente parametrizável, visando adaptar-se às situações e peculiaridade de cada usuário, com relação à:
- $\checkmark$  Usuários: livre cadastramento de usuários e permissões de acordo com as unidades responsáveis
- Avaliação: inclusão, exclusão e alteração a qualquer momento de quesitos a serem utilizados na avaliação por assuntos e unidades
- Auditoria: inclusão, exclusão e alteração a qualquer momento de itens a serem examinados nas verificações, por assuntos e unidades
- $\checkmark$  Níveis: o cadastramento de níveis para as avaliações e auditorias, deverá permitir a geração de relatórios só de determinado nível, por assuntos, unidades responsáveis e ainda só as irregularidades constatadas com respectivas recomendações ou completo.

## **SOFTWARE DE BIBLIOTECA**

- $\checkmark$  O Sistema de Biblioteca deverá ter a finalidade de permitir a organização e o controle de patrimônio, bem como movimentações através do cadastramento de livros, materiais disponíveis e usuários referentes à biblioteca. Deverá conter, no mínimo, as seguintes opções de serviços:
- $\checkmark$  Cadastro de livros e exemplares, com geração automática da ficha catalográfica, impressão de etiquetas com código de barras EAW13 para controle de acervo e etiquetas de dorso;
- $\checkmark$  Cadastro de livros com uso das tabelas CDD, CDU e Tabela PHA;
- Cadastro de participação e assunto;
- $\checkmark$  Cadastro de periódicos;
- $\checkmark$  Cadastro de exemplares;
- $\checkmark$  Possibilitar transferência de exemplares;
- $\checkmark$  Cadastro de fornecedores;
- $\checkmark$  Cadastro de feriados:
- $\checkmark$  Controle de empréstimo e devolução de títulos, contendo controle de multa por dias de atraso e controle de valores por empréstimo;
- $\checkmark$  Controle de reservas:
- $\checkmark$  Controle de livros em atraso:
- $\checkmark$  Consulta detalhada de títulos emprestados e no acervo, por tombo, por título, por autor, por ISBN;
- $\checkmark$  Cadastro de editoras, idiomas, autores, assuntos etc.;
- $\checkmark$  Cadastro de alunos/pessoas, onde o sistema tanto poderá controlar uma biblioteca pública quanto uma escolar;
- $\checkmark$  Permitir inserir foto no cadastro do aluno/pessoa;
- $\checkmark$  Permitir emissão de carteirinha;
- $\checkmark$  Controle financeiro e de recebimento, com consulta detalhada a devedores;
- $\checkmark$  Relatório de títulos por assunto, autor, localização, situação, mais locados, atrasos, disponíveis/locados, emissão de etiquetas;
- Relatório de locação por período, por usuário, locações por obra e locações em atraso;
- $\checkmark$  Relatório de livro por situação;
- Possuir atualização de ficha catalográfica e atualização de dados fonéticos;
- Possuir rotina para bloquear/desbloquear aluno/pessoa com locação em atraso;
- Possuir cadastro de limite máximo para empréstimo por aluno/pessoa;
- Possuir quadro de aviso para livros em atrasos, clientes com locação em atraso, reservas e reservas em aberto;
- $\checkmark$  Controle avançado de usuários e permissões, com controle de log de movimentação de registros;
- $\checkmark$  Relatórios com layout aberto, podendo ser gerados em diversos formatos (Excel, Word, Acrobat,

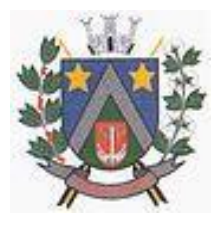

- ESTADO DE SÃO PAULO -Avenida Santa Cecília, nº 5% CEP: 17410-039 - Fone: (14) 3484-1119 CNPJ: 44.518.488/0001-19

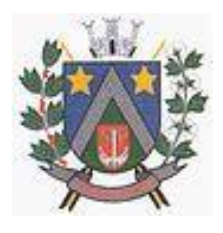

Texto etc.);

Sistema web para consulta por títulos, por autor ou por assunto, de livros e respectiva situação.

## **SOFTWARE DE ENSINO**

- o O Sistema de Ensino deverá gerenciar de forma simples e organizada todas as unidades de ensino do município, de maneira unificada.
- Permitir o gerenciamento da parte acadêmica das unidades de ensino, controlando notas, faltas de alunos e professores, atribuição de aulas e formulação do horário destas em banco de dados único. O sistema deverá ainda:
- o Permitir cadastro de alunos único e completo, assim como histórico completo, mesmo com várias escolas no município interligadas:
- $\checkmark$  Permitir anexar documentos e imagens ao cadastro de alunos;
- $\checkmark$  Permitir a parametrização do tipo de avaliação por escola;
- $\checkmark$  Permitir cadastro único e completo de professor, com informação de formação, período do curso, carga horária e pontos;
- $\checkmark$  Permitir emissão de carteirinha tanto de aluno como de professor, customizável;
- $\checkmark$  Permitir elaborar documentos personalizados tanto para aluno como para professor, como declarações, atestados, comprovantes etc.;
- $\checkmark$  Permitir registro de pontuação por professor, para tempo de serviço e títulos;
- $\checkmark$  Permitir a atribuição de aulas para o professor, indicando a disciplina, escola sede, escola de trabalho, bem como as horas de complementares e suplementares.
- $\checkmark$  Permitir cadastro de salas, com localização e dimensão;
- $\checkmark$  Permitir controle de dependências e dispensas por aluno;
- $\checkmark$  Permitir o lançamento das disciplinas padrão por turma, com carga horária anual e dias letivos;
- $\checkmark$  Permitir o lançamento dos conceitos/habilidades de cada disciplina por turma;
- $\checkmark$  Permitir o lançamento de dias e períodos não letivos;
- $\checkmark$  Permitir o registro de aulas semanais por turma e por período, alertando o usuário, caso este tente lançar duas aulas diferentes para o mesmo professor no mesmo horário, garantindo o dinamismo e a integridade dos horários;
- o Oferecer controle total de matrículas, desde o cadastro até o final do ano letivo ou evasão, onde o sistema deverá controlar também o motivo da evasão, seja por desistência, transferência etc.;
- o Permitir o gerenciamento completo de faltas e notas. O sistema deverá ser flexível e configurável para diferentes formas de avaliação e notas (conceitos), calculando automaticamente a média final e a condição do aluno, se aprovado ou reprovado;
- $\checkmark$  Permitir a configuração de fórmula de cálculo para exame, quando houver;
- Permitir o lançamento de notas de recuperação por competência ou final;
- o Permitir de uma forma simples e prática, que através da gestão da turma, que contém informações sobre os alunos e as disciplinas, o usuário possa lançar faltas, notas, conceitos/habilidades, ocorrências na turma, conteúdo ministrado, conteúdo planejado, ausência compensadas, causas e intervenções, considerações por matrícula e competência, sondagem de escrita, bem como o parecer descritivo por disciplina e competência;
- $\checkmark$  Permitir monitoramento de vagas por turma e período;
- $\checkmark$  Permitir controle de almoxarifado por unidade de ensino, com registro de entradas e saídas e controle de estoque;
- $\checkmark$  Permitir o controle de transferências de estoque entre escolas;
- $\checkmark$  Permitir o controle de pedidos de produtos entre escolas, possibilitando registrar as saídas e/ou transferências desses pedidos.
- $\checkmark$  Permitir lançamento de cardápio e controle de merenda, por período;
- $\checkmark$  Permitir cadastro de linhas urbanas e rurais, motorista, veículos e rota de transporte de alunos;
- Controlar a distribuição de passe escolar para os alunos que usufruem deste benefício, informando ao usuário as últimas retiradas do aluno, de modo que evite sobreposição;
- $\checkmark$  Permitir a emissão de requerimento para professores e alunos;
- $\checkmark$  Permitir o lançamento de Atas, assim como os participantes presentes e a descrição.
- $\checkmark$  Permitir apuração final e rematrícula automáticas por turma;

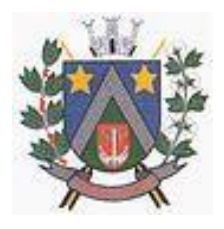

## - ESTADO DE SÃO PAULO -Avenida Santa Cecília, nº 5% CEP: 17410-039 - Fone: (14) 3484-1119 CNPJ: 44.518.488/0001-19

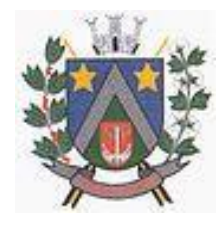

- Possibilitar relatórios de alunos por turma, customizável;
- $\checkmark$  Possibilitar relatórios de faltas por turma mensal, bimestral e anual, customizável;
- $\checkmark$  Possibilitar relatórios de percentual de faltas e frequência, customizável;
- $\checkmark$  Possibilitar relatórios de pontuação por professor;
- $\checkmark$  Possibilitar emissão de situação do aluno e ficha de avaliação por aluno, customizável;
- $\checkmark$  Possibilitar emissão de boletim por aluno e por turma, customizável;
- $\checkmark$  Possibilitar emissão de ata bimestral, customizável;
- Possibilitar emissão de histórico de conclusão de transferência, customizável;
- $\checkmark$  Possibilitar a unificação de cadastro de alunos, professores, bairros, disciplinas e séries duplicados;
- $\checkmark$  Possuir ferramenta web para que professores possam efetuar lançamentos de notas, faltas, ocorrência, conteúdo ministrado, parecer descritivo e disponibilizar material online; e aos alunos possibilitar consultas e download de material;
- o Oferecer vários relatórios gerenciais e estatísticos com a opção de visualização, impressão e exportação para outros formatos, como DOC e PDF;
- o Permitir um controle avançado de usuários a partir de permissões de acordo com a sua função e a unidade de ensino em que trabalha;
- $\checkmark$  Permitir informar nas matrículas as causas e intervenções, individualmente por aluno;
- $\checkmark$  Permitir informar as Ausências Compensadas por aluno, sendo que ao informa-las são abatidas do total de faltas;
- $\checkmark$  Permitir lançar o Conteúdo Ministrado por dia e para cada disciplina;
- $\checkmark$  Permitir lançar um Plano de Aula para cada disciplina;
- $\checkmark$  Permitir realizar a Sondagem de Avaliação Diagnóstica das Hipóteses de Escrita dos alunos, identificando por cores cada tipo de hipótese;
- Permitir importar através de arquivo .TXT disponibilizado pelo site do EDUCACENSO o cadastro de Escolas, Turmas, Professores, Alunos e Matrículas;
- $\checkmark$  Permitir importar cadastro de alunos e professores através de arquivo .XML gerado pelo site do EDUCACENSO;
- Permitir gerar arquivo .TXT que será utilizado para a migração no site do EDUCACENSO, exportando cadastro de Escolas, Turmas, Professores, Alunos e Matrículas.
- $\checkmark$  Permitir atualizar o cadastro de alunos sem INEP no sistema, através do envio de arquivo dos alunos sem INEP e atualização no sistema com o arquivo de retorno enviado pelo EDUCACENSO;
- $\checkmark$  Permitir a atualização do cadastro de professores sem INEP no sistema, através do envio de arquivo dos professores sem INEP e atualização no sistema com o arquivo de retorno enviado pelo EDUCACENSO;
- $\checkmark$  Permitir importar as tabelas auxiliares do EDUCACENSO (Distritos, Órgãos Regionais, Línguas Indígenas, Atividades Complementares, Cursos Técnicos, Disciplinas (para vínculo no cadastro das disciplinas do SIE), Países, Cursos Superiores, Instituições de Ensino Superior, Etapas e Cartórios), que são utilizadas nos diversos cadastros do sistema.

### Sistema de Gestão Municipal

- O Sistema de Gestão Municipal garante uma Integração em tempo real com todos os demais sistemas auxiliares à Gestão Municipal, como os sistemas de Contabilidade, Pessoal, Arrecadação, Controle Interno, Secretaria, Saúde, Ensino, Assistência Social e Ouvidoria.
- $\checkmark$  Dentre suas facilidades, estão o controle de usuários e permissões, e a pesquisa por contribuinte em tempo real, agrupando os resultados por dados de cada sistema. Além disso, fornece gráficos analíticos contendo filtros para pesquisas e opção para detalhamento dos dados apresentados.
- $\checkmark$  Dessa forma, especificamente em relação a cada área da administração pública, o Sistema de Gestão Municipal permite ao gestor ter um acesso às seguintes informações:
	- o Contabilidade: Aplicação na Saúde; Aplicação no Ensino; Aplicação com FUNDEB; Aplicação no Magistério; Despesas com Pessoal; Receita Prevista X Arrecadada; Despesa Fixada X Realizada; Disponibilidade Comprometida; Comparativo da Arrecadação por Período (Exercícios); Restos a Pagar; Despesa Folha Pagamento; Acompanhamento do Duodécimo;

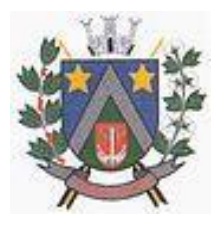

- ESTADO DE SÃO PAULO -Avenida Santa Cecília, nº 5% CEP: 17410-039 - Fone: (14) 3484-1119 CNPJ: 44.518.488/0001-19

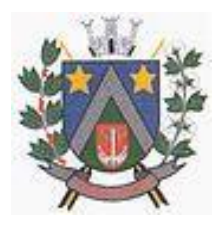

Receita Arrecadada X Despesa; Adiantamentos / Diárias; Despesas por Secretaria; Pagamentos no dia; Despesas com pessoal x Receita corrente líquida; Receita Tributária x Dívida Ativa.

- o Compras: Acompanhamento mensal de compras; Pedidos por secretaria; Requisições de entrada por secretaria; Posição de estoque; Quantidade de veículos por secretaria; Abastecimentos em litros por secretaria; Acompanhamento mensal de gastos com combustível; Acompanhamento das infrações por secretaria.
- o Frotas: Quantidade de veículos por secretaria; Abastecimentos em litros por secretaria; Acompanhamento mensal de gastos com combustível; Acompanhamento das infrações por secretaria
- o Licitação: Licitações integradas realizadas; Situação das licitações; Economicidade das licitações
- o Patrimônio: Inventário patrimonial geral; Situação dos bens ativos em uso; Bens baixados por tipo; Inventário patrimonial dos bens ativos por unidade/setor; Totalização dos bens adquiridos/baixados.
- o Pessoal: Acompanhamento Mensal, Comparativo entre meses; Idade dos funcionários; Acompanhamento das faltas; Repreensões / Advertências; Acompanhamento de horas extra; Acompanhamento das gratificações; Faixas Salariais.
- o Tributário: Indicadores gerais dos cadastros; Indicadores por exercício; Evolução dos lançamentos; Evolução da dívida ativa; Tipos de empresa por situação; Imóveis por bairro; Evolução dos imóveis por bairro; Evolução das edificações, Evolução dos ajuizamentos; Maiores geradores de ISSQN, Maiores emissores de notas.
- o Ensino: Total de alunos por escola; Total de professores por escola; Total de alunos por linha de ônibus; Total de turmas por escola.
- o Saúde: Ranking de atendimentos por profissional; Ranking de atendimentos por especialidade; Atendimentos por unidade; Comparativo de atendimentos das unidade; Relação de viagens.
- o Assistência Social: Atendimentos por unidade; Ranking de atendimentos por profissional; Benefícios concedidos; Quantidade de pessoas por projeto e por programa social; Visitas por Bairro.
- o Protocolo: Indicadores gerais dos protocolos; Total de protocolos por mês; Total de protocolos por assunto, Total de protocolos por secretaria.
- o Controle Interno: Quantidade de questões por assunto, Quantidade de questões por grupo de assunto, Quantidade de notificações anuais por mês, Quantidade de auditorias anuais por mês, Acesso aos Relatórios conclusivos.
- o Ouvidoria: Indicadores gerais das ocorrências; Total de ocorrências por mês; Total de ocorrências por secretaria; Total de ocorrências por assunto.

## **SISTEMA DE GESTÃO DE COMUNICAÇÃO, DOCUMENTOS E PROCESSOS -SCDP**

Sistema informatizado integrado e oficial de Comunicação Interna, Externa, Gestão Documental e Central de Atendimento com módulos: Memorando, Circular, Ouvidoria Digital, Protocolo Eletrônico, Pedido de e-SIC, Ofício Eletrônico e funcionalidades, que tem como objetivo padronizar a comunicação, reduzir gastos públicos, oferecer transparência e registrar informações de atendimento aos contribuintes.

Controles bases

Memorando: Tenha total controle da comunicação interna oficial por meio do envio de Memorandos padronizados entre setores.

Circular: Envie circulares informativas para toda ou parte da organização comum.

Ouvidoria Digital: Módulo para Ouvidoria Digital transparente, com emissão de gráficos, quantitativo, indicadores e envio automático de e-mails, em conformidade com a Lei13.460/17.

Protocolo Eletrônico: Sistema de recebimento de solicitações de empresas e pessoas de forma 100% digital. Toda a movimentação segura e protocolada por meio de código único.

Pedido de e-SIC: Módulo para cadastro, recebimento de pedidos de e-SIC. Com página de transparência pública seguindo a legislação.

Ofício Eletrônico: Envio de Ofícios Eletrônicos de forma oficial, sem impressão e sem custos de

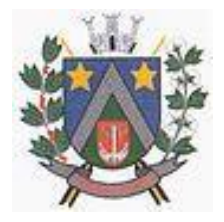

- ESTADO DE SÃO PAULO -Avenida Santa Cecília, nº 5% CEP: 17410-039 - Fone: (14) 3484-1119 CNPJ: 44.518.488/0001-19

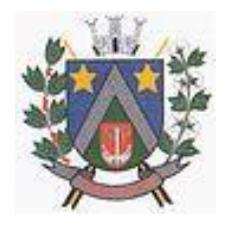

remessa e postagem.

### DESCRIÇÃO DA SOLUÇÃO:

Sistema informatizado integrado e oficial de Comunicação Interna, Externa, Gestão Documental e Central de Atendimento com módulos Memorando, Circular, Ouvidoria Digital, Protocolo Eletrônico, Pedido de e-SIC, Ofício Eletrônico e funcionalidades, que tem como objetivo padronizar a comunicação, reduzir gastos públicos, oferecer transparência e registrar informações de atendimento aos contribuintes.

### OBJETIVOS<sup>.</sup>

Fornecimento de uma plataforma WEB para gestão da comunicação, documentação, atendimento e gerenciamento de atividades; Utilizar a tecnologia para dar mais agilidade aos processos; Reduzir o tempo de resposta e resolução de solicitações internas e externas; Utilizar somente um layout e sequência de numeração de documentos em todos os setores da Entidade; Reduzir a quantidade de impressões e papel circulante na Entidade. Padronização de documentos de acordo com a identidade visual da Organização; Padronização de documentos de acordo com a identidade visual da Entidade; Melhorar o conceito do documento eletrônico moldado nos processos internos; Ter um feedback das ações externas: movimentações, envios, recebimentos e abertura de documentos, incluindo e-mails de notificação enviados automaticamente; Criar um Organograma Oficial e lista de contatos atualizada; Criar um legado em cada setor, ter todo o histórico de trabalho registrado e organizado para servir como base para a tomada de decisão; Fornecer a todos uma forma de gerenciar suas atividades diárias, ter controle de seus prazos de resolução e sequência dos projetos; Aumentar a eficiência da Entidade ao utilizar uma plataforma padronizada para fazer a gerência das atividades e processos; Manter sempre acessível ao setor os arquivos anexos aos documentos, evitando assim o uso de pen-drives e e-mails pessoais, onde a informação pode ficar isolada e inacessível; Reduzir a informalidade, oferecendo uma ferramenta rápida e prática para registro das atividades oficiais, internas e externas à organização; Agrupar as respostas dos documentos em um único local, facilitando o entendimento e a tomada de decisão baseada na cronologia dos fatos; Garantir a confidencialidade dos documentos, adotando práticas que aumentam a segurança na autenticação dos usuários; Reduzir a complexidade de gerência dos canais de entrada da comunicação: Centralizar demandas oriundas do site, telefone e atendimento presencial em somente uma ferramenta. Criação de um sistema de notificação multicanal, de modo a dar transparência no atendimento e receber retornos e os envolvidos já receberam ou viram certas informações.

### CARACTERÍSTICAS TÉCNICAS:

Sistema 100% WEB, para uso em computador, tablet e smartphone. A interface é responsiva, ajustando-se de acordo como dispositivo utilizado, garantindo boa leitura e usabilidade. O sistema deverá ser compativel para hospedagem na prefeitura municipal ou em datacenter. VISÃO GERAL:

### Segurança - Métodos de acesso

O acesso à plataforma se dá por meio de CPF e senha pessoal e intransferível cadastrada pelo Administrador do sistema ou usuário por ele autorizado; Usuários podem recuperar a senha por meio de um formulário de "esqueci a senha", remetido ao e-mail cadastrado e confirmado; Usuários podem utilizar certificados digitais emitidos pelo ICP-Brasil (e-CPF); Contatos externos podem se cadastrar e também recuperar senhas, caso já estejam cadastrados; Contatos externos podem utilizar certificado digitais emitidos pelo ICP-Brasil (e-CPFe e-CNPJ) para acessar a plataforma.

### Acesso à plataforma

### Acesso interno

O acesso interno por meio de usuários (colaboradores) autorizados pela Organização (Prefeitura/Autarquia/Instituição/Empresa), mediante indicação do administrador da plataforma (Ex: Prefeito, Secretário, Diretores, Gerentes); O administrador tem acesso e permissão para cadastrar setores e usuários da Organização; Parte interna da plataforma é acessada por usuários autorizados

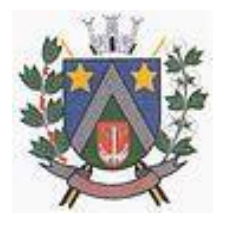

- ESTADO DE SÃO PAULO -Avenida Santa Cecília, nº 5% CEP: 17410-039 - Fone: (14) 3484-1119 CNPJ: 44.518.488/0001-19

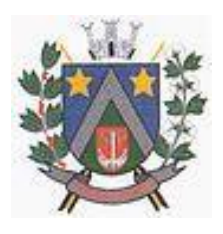

da Organização, mediante cadastro seguro; Administrador tem acesso a todas as funcionalidades da plataforma e autorização para cadastrar setores e usuários em toda a organização; Cadastro único de usuários, acesso a todos os módulos no mesmo local e mesma ferramenta, plataforma integrada; Possibilidade de customizar quais setores podem acessar determinados módulos, com a possibilidade, também, de restringir procedimentos de abertura ou tramitação de documentos; Cadastro de novos usuários sempre é feito por usuarios autorizados; Cadastro de usuário com informações: nome, cargo, CPF, sexo, data de nascimento, senha (de uso pessoal) e foto; Usuários podem editar seus dados a qualquer momento, inclusive senha; Foto, caso presente, é visível durante a tramitação de documentos, de modo a identificar visualmente as pessoas que estão dando continuidade nos processos; Não é possível excluir o cadastro de um usuário, apenas suspender seu acesso, pois, desta forma, mantem-se histórico de todos usuários que já utilizaram a plataforma, caso necessite consultar no futuro (para segurança da Organização); Na inbox do setor, terá acesso aos módulos e funcionalidades contratados;

### Acesso externo

A parte externa da plataforma pode ser acessada por contatos externos da Organização; Possibilidade de login no acesso externo por CPF e senha, certificado digital; Cadastro de contatos/pessoas externos que também poderão interagir na ferramenta via acesso ao Workplace (parte externa); Possibilidade de abertura de documentos externamente por usuários internos do próprio sistema, com mesmo login/senha, neste caso a identificação é somente no cadastro da pessoa e seu atual setor de trabalho não é vinculado. As pessoas externas à Entidade (clientes, fornecedores, pessoas físicas) podem se cadastrar no sistema de credenciamento preenchendo um formulário com dados pessoais; Mediante este cadastro, é possível acessar áreas específicas para: Abertura de Atendimento, atualização e acompanhamento do mesmo; Consulta de autenticidade de Ofícios recebidos; Consulta, acompanhamento e atualização de documentos; Anexo de novos arquivos; Disponibilidade dos usuários externos visualizarem anexos em modo de lista ou em modo de grade, com visualização em miniatura do anexo quando em modo grade; Disponibilidade de abertura de Atendimentos e outras demandas com suporte a inclusão de anexos; Requerente pode incluir informações e anexos de maneira facilitada enviando pela plataforma a cada nova interação.

### Estruturação das informações

Plataforma organizada hierarquicamente por setores e subsetores (com ilimitados níveis de profundidade),de acordo com a estrutura setorial da Organização. Os usuários internos da plataforma são vinculados a um setor principal e existe a opção de também ter acesso à demandas de outros setores (quando se trabalha em mais de um setor). Tem-se como demanda resolvida apenas quando arquivam a solicitação. Todo documento pode ser rastreado por meio de número gerado, código ou QRCode. O acesso aos documentos somente é permitido para usuários devidamente autorizados por meio de envio, encaminhamento dos documentos ou entrega de chave pública (código) para consulta. Todos os acessos aos documentos e seus despachos são registrados e ficam disponíveis a listagem de quem visualizou, de qual setor e quando. Funcionalidade para dar mais transparência no trabalho que está sendo feito pelos envolvidos. Caracteriza-se como "Inbox" a caixa de entrada geral de documentos da Organização, divididas por setor. Inbox é organizada em abas, onde os documentos são agrupados pelos tipos "Caixa de Entrada", "Itens Enviados", "Rascunho" e "Arquivados". Os documentos da Organização estarão presentes no "Inbox" dos setores, de acordo com permissões setadas no momento de sua criação ou encaminhamento. Usuários vinculados aos documentos terão acesso a eles pelo "Inbox pessoal", além do Inbox do setor, onde aparecem todos os documentos, independente de estarem associados a alguém ou estarem sem atribuição individual. Documentos sempre estão associados à setores e usuários têm a possibilidade de participar dos documentos, atribuir responsabilidade para si próprio e fazer com que tal demanda apareça no "Inbox Pessoal" documentos pertencem ao setor.

### Divisão por módulos

A plataforma deve ter seu funcionamento dividido em módulos de modo a retratar a realidade operacional da Organização. Os módulos devem ser acessados por usuários internos e externos,

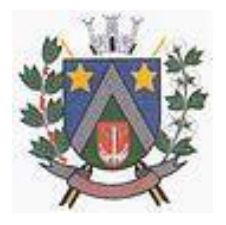

- ESTADO DE SÃO PAULO -Avenida Santa Cecília, nº 5% CEP: 17410-039 - Fone: (14) 3484-1119 CNPJ: 44.518.488/0001-19

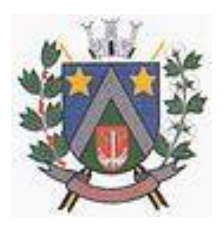

devidamente autorizados e configurados durante setup da ferramenta; Os módulos podem ter caráter de comunicação, informação ou gerenciais/operacionais, onde as informações serão acessadas por usuários e setores devidamente autorizados. Todos os módulos devem utilizar do sistema de notificações multicanal, de acordo com parametrização e configuração únicas para cada processo. Possibilidade de parametrização para adição de campos personalizados na abertura de documentos; Registro e rastreamento de documentos por meio de diferentes filtros de pesquisa e mediante identificação do usuário. Somente rastrear documentos em que o usuário tenha acesso. Impressão de documento sem layout padronizado, com possibilidade de customização de cores e logo da entidade.

### **MÓDULOS**

### Memorando

Também podendo ser chamado de Chamado Interno ou Mensagem Interna; Permite troca de informações entre setores da organização: respostas, encaminhamentos, notas internas; Possibilidade de envio de comunicação privada, onde apenas o remetente e o destinatário terão acesso ao documento e seus despachos e anexos. Permitir a movimentação de documentos por meio de despachos/atualizações. Possibilidade de anexar arquivos ao enviar um documento ou em suas atualizações/despachos (Respostas e Encaminhamentos).

### **Circular**

Troca de informações internas na organização: entre um setor e diversos outros, com caráter de informação. Possibilidade de consulta da data/hora que cada usuário de cada setor recebeu. Possibilidade de respostas à circular, podendo esta ser aberta (todos os envolvidos na circular podem visualizar) ou restrita (somente usuários do setor remetente a podem visualizar). Possibilidade de anexar arquivos ao enviar a circular ou em suas atualizações/despachos (Respostas e Encaminhamentos). Possibilidade de incluir uma atividade ou prazo dentro da circular, para controle de datas. Possibilidade de arquivar a circular recebida: para que respostas e encaminhamentos de outros setores não devolvam o documento para a caixa de entrada do setor; Possibilidade de encaminhamento da circular para um setor até então não presente no documento; Todos os setores envolvidos podem ver todos os despachos.

### Ouvidoria Digital

Também chamado de Manifestação, são atendimentos realizados por meio do setor de Ouvidoria da Organização; Abertura de atendimento por: Acesso externo via site da Organização ou cadastro de atendimento por operador do sistema. Possibilitar o registro de qualquer tipo de documento, com histórico do seu recebimento e tramitações, até seu encerramento. Permitir acesso aos dados do atendimento através de código de acesso ou login do emissor. Permitir o cadastramento do roteiro inicial padrão de cada Solicitação por assunto e finalidade; A lista de assuntos é pré-cadastrada, de modo a facilitar a escolha do tipo de demanda por meio de menu de escolha; Comprovante de atendimento (código) mostrado para o signatário no momento da inclusão da solicitação com login e senha pela web ou de forma anônima. Registrar a identificação do usuário/data que promoveu qualquer manutenção (cadastramento ou alteração) relacionada a um determinado Ouvidoria, inclusive nas suas tramitações. Inclusão de anexos nos documentos, podendo ser imagens, documentos, planilhas, etc. O setor de destino do atendimento acessar diretamente o histórico ou documento específico,tem a total liberdade de encaminhar ou responder,a alguém internamente ou diretamente ao requerente. Registro de usuário / data de todo cadastramento ou encaminhamento dos atendimentos. Avaliação de atendimento por parte do requerente na visualização do atendimento. Todos os usuários que estão em setores envolvidos pela demanda, tem acesso ao documento. A menos que seja privado. Possibilidade de avaliação do atendimento diretamente na plataforma; Todos os acessos a demanda e despachos são registrados e tem-se a listagem de quem acessou, de qual setor e quando. Possibilidade de direcionamento automático da demanda baseado no tipo de atendimento e no assunto do mesmo. Possibilidade de ativação ou não dos modos de identificação do atendimento: Normal e Anônimo, onde não é necessário realizar cadastro para abertura de solicitação. Possibilidade de organização de informações das solicitações por diversos filtros.

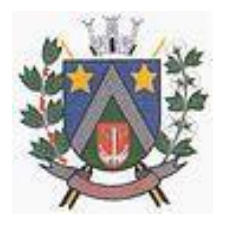

- ESTADO DE SÃO PAULO -Avenida Santa Cecília, nº 5% CEP: 17410-039 - Fone: (14) 3484-1119 CNPJ: 44.518.488/0001-19

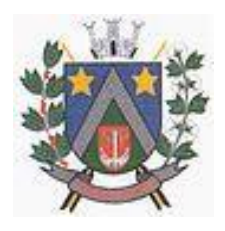

### Protocolo Eletrônico

Abertura de protocolo/processos por: Acesso externo via site da Organização, smartphone ou cadastro de atendimento por operador do sistema. Modos de visualização: em lista, por data, título, assunto, número/ano, código, tipo e prazo. Possibilitar o registro de qualquer tipo de documento, com histórico do seu recebimento e tramitações, até seu encerramento. Permitir acesso aos dados do protocolo por meio de código ou login do emissor. Permitir o cadastramento do roteiro inicial padrão de cada Solicitação por assunto; A lista de assuntos é pré-cadastrada, de modo a facilitar a escolha do tipo de demanda por meio de menu de escolha; Comprovante de atendimento (código) mostrado para o interessado no momento da inclusão da solicitação com login e senha pela web ou de forma anônima. Registrar a identificação do usuário/data que promoveu qualquer manutenção (cadastramento ou alteração) relacionada a um determinado Ouvidoria, inclusive nas suas tramitações. Inclusão de anexos nos documentos, podendo ser imagens, documentos, planilhas, etc. O setor de destino do atendimento acessa diretamente o histórico ou documento específico, tem a total liberdade de encaminhar ou responder, a alguém internamente ou diretamente ao requerente. Os setores/áreas da empresa podem resolver sua participação na demanda unilateralmente e ela continua em aberto por quem está com alguma tarefa pendente ou atendendo integralmente o requerente. Configuração dos assuntos. Registro de usuário/data de todo cadastramento ou encaminhamento dos atendimentos. Avaliação de atendimento por parte do requerente. Todos os usuários que estão em setores envolvidos pela demanda, têm acesso ao documento. Todos os setores envolvidos podem ver todos os despachos. Todos os acessos a demanda e despachos são registrados e tem-se a listagem de quem acessou, de qual setor e quando. Possibilidade de direcionamento automático da demanda baseado no assunto do mesmo.

### Pedido de e-SIC

Possibilidade de recebimentos de demandas oriundas da LAI - Lei de Acesso à Informação. As solicitações poderão ser feitas via internet ou cadastradas manualmente por operador, a partir de visita presencial, telefone ou correspondência do solicitante. Possibilidade de resposta/encaminhamento da demanda internamente para qualquer setor da árvore que tiver ao menos um usuário ativo. Incluir anexos na solicitação original ou em qualquer uma das movimentações. Funcionalidades similares às demais estruturas de documentos. Possibilidade de categorização das demandas por assunto. Possibilidade de divulgação pública na web de gráfico contendo as informações de: quantidade total de demandas da LAI recebidas, divisão do quantitativo por assunto ou por situação.

### Ofício Eletrônico

O documento é gerado dentro da Organização e remetido de forma oficial e segura a seu destinatário. Possibilidade de receber respostas dos Ofícios via sistema (Central de Atendimento). Transparência de movimentações e todo o histórico mantido no sistema. Utilização de base única de contatos para todos os módulos da plataforma. O destinatário é credenciado na plataforma para acessar o documento ou tramitá-lo. Os ofícios a serem acessados na parte externa da plataforma compartilham de mesma numeração do ofício interno. Possibilidade de geração de código de acesso para cada ofício enviado.

### **MODO DE FUNCIONAMENTO**

Funcionalidades comuns da plataforma, podendo estar presentes nos módulos acima descritos e no uso geral do sistema.

### Organograma

Organograma dinâmico criado automaticamente a partir dos setores e usuários presentes no sistema. Sem limite de setores filhos, ou seja, pode-se cadastrar setores na raiz e setores filhos tanto quanto o necessário. Informações sobre os usuários dentro de cada setor. Nome e cargo. Possibilidade de incorporação do organograma no site da Organização. Possibilidade de usuários e contatos externos realizarem consulta ao organograma da Entidade.

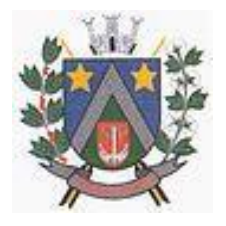

- ESTADO DE SÃO PAULO -Avenida Santa Cecília, nº 5% CEP: 17410-039 - Fone: (14) 3484-1119 CNPJ: 44.518.488/0001-19

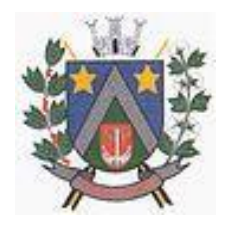

### Calendário/Controle de prazos

Possibilidade de criação de prazos (de resolução de demandas pelo setor). Identificação visual, por meio de cores, acerca do vencimento do prazo: com vencendo ou vencido.

### Funcionalidade de quem visualizou

Os registros de acesso a cada documento ou demanda são registrados, para se ter o histórico de quem acessou tal documento e quando.

### Central de Atendimento

Área externa do sistema, onde estão disponíveis documentos para acesso por meio de código chave pública. Contatos externos têm acesso a Central de Atendimento da Organização para manterem seus dados atualizados, registrar novas demandas, acompanhar o progresso e resolução de demandas previamente abertas, acessar o seu Inbox, uma tela que reúne todos os processos nos quais ele é o requerente ou destinatário.

### Transparência de dados e ações

Possibilidade de contatos externos terem acesso a quem leu as demandas. Possibilidade de exposição de gráficos e números externamente de modo a retratar o quantitativo de processos presentes em tal módulo.

### Envio em cópia

Ao enviar ou tramitar um documento, é possível atribuir responsabilidade a si próprio ou a outro usuário, basta utilizar a opção Interessados (aos cuidados de).

### **Assuntos**

Possibilidade de cadastrar, editar assuntos, que são categorizações que certos tipos de documentos podem ter. Possibilidade de configurar, para cada assunto, redirecionamento automático para um setor, que permite que todas as demandas abertas com aquele assunto sejam encaminhadas automaticamente para o setor em questão.

### Busca avançada

Possibilidade de busca avançada dentro dos documentos gerados na plataforma. Busca por data, palavra, tipo de processo, remetente, destinatário. Disponibilidade de realizar busca avançada de documentos por assunto oriundo de lista de assuntos. Disponibilidade de realizar busca avançada de documentos por assunto textual. Disponibilidade de realizar busca avançada por termos presentes em anexos enviados para a plataforma que foram processados por OCR (Reconhecimento Óptico de Caracteres).

### Sistema de marcadores/tags

Possibilidade de todos os setores da organização adotarem uma organização dos documentos, por meio da criação de marcadores ou tags. Os marcadores funcionam como gavetas virtuais, onde os usuários podem categorizar e encontrar facilmente documentos. Possibilidade de busca e filtragem de todos os tipos de documento disponíveis por meio de marcadores, bastando selecionar a tag antes de realizar uma busca avançada.

### Sistema de Assinatura Digital no padrão ICP - Brasil

Estar em conformidade com as normas da ICP-Brasil para documentos assinados, mais especificamente: DOC-ICP-15; DOC-ICP-15-01; DOC-ICP-15-02; DOC-ICP-15-03. Possuir suporte os seguintes formatos de documentos assinados: CAdES, incluindo CMS (.P7S); PadES (.PDF). Possuir suporte a representação visual em assinaturas no formato PadES. Possuir componente para execução de assinaturas digitais no browser sem a necessidade de instalar Java. Possuir componente para execução de assinaturas digitais no browser sem a necessidade de instalar certificados de terceiros (não fornecidos originalmente com a distribuição do Sistema Operacional). Possuir suporte a assinaturas em lote. Assinatura eletrônica de documentos com validade jurídica via

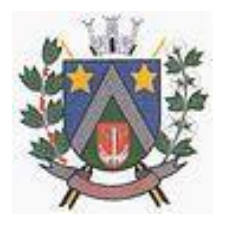

- ESTADO DE SÃO PAULO -Avenida Santa Cecília, nº 5% CEP: 17410-039 - Fone: (14) 3484-1119 CNPJ: 44.518.488/0001-19

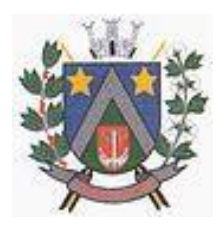

ICP-Brasil. Disponibilidade de anexar arquivos PDF à documentos da plataforma para posterior assinatura digital. Para tal, o usuário precisa ter o plugin instalado e também ter algum certificado digital válido. Possuir funcionalidade de autenticação de usuários com certificados digitais. Disponibilidade de verificação da assinatura para tirar uma relação de todos os assinantes, documento oficial (CPF ou CNPJ) bem como toda a cadeia de certificação para comprovar a validade do certificado digital emitido. Disponibilidade de geração de assinaturas simples, múltiplas assinaturas e assinatura de certificação no formato PDF Signature de acordo com o padrão ISO32000-1. Possuir suporte a dispositivos criptográficos (tokens e smartcards) para certificados do tipo A3 da ICP-Brasil e repositórios (Keystore) para certificados do tipo A1 da ICP-Brasil. Disponibilizar a funcionalidade de verificação de documentos assinados, de forma a permitir a implantação de suporte a documentos eletrônicos seguros. Possuir componente para execução de assinaturas digitais nos seguintes navegadores de internet: Internet Explorer, Firefox, Chrome. Possuir componente para execução de assinaturas digitais no browser nos seguintes Sistemas Operacionais: Windows, Linux. Disponibilidade do usuário assinar documentos digitalmente em dispositivos mobile, bem como despachos e/ou arquivos anexos, através de certificado ICP-Brasil, com suporte aos sistemas operacionais Android e iOS. Disponibilidade do usuário ou contato externo assinar documentos digitalmente na Central de Atendimento em dispositivos mobile, bem como despachos e/ou arquivos anexos, através de certificado ICP-Brasil, com suporte aos sistemas operacionais Android e iOS. Possibilidade de solicitar assinatura de outros usuários em documentos.

### Assinatura Eletrônica Nativa

A Assinatura Eletrônica é amparada pela Medida Provisória 2.200-2/2001, especificamente no Artigo10, §2º, em conjunto a instrumento a ser publicado pela Organização, ratificando que os usuários da plataforma são pessoais e intransferíveis, admitindo como forma de comprovação da autoria. Não exige instalação de nenhum plugin, applet ou aplicativo no computador do usuário para sua utilização. Geração automática de certificados no padrão X509 para cada usuário interno ou contato externo cadastrado na plataforma que tenha um documento de identificação válido (CPF ou CNPJ). Tais certificados são vinculados a uma cadeia certificadora emitida pela própria plataforma, em conformidade com a Medida Provisória 2.2000-2/2001 e compostas de uma autoridade certificadora. O certificado X509 está em conformidade com os padrões utilizados na assinatura digital no formato PadES e é gerado pela sub-autoridade certificadora, pertencente à raiz certificadora da plataforma. O certificado X509 dos usuários e contatos são mantidos vinculados à própria conta do usuário. Disponibilidade de assinar documentos ou despachos emitidos e/ou anexos em formato PDF, utilizando certificados digitais individuais, por meio de cadeia própria, criando arquivos assinados no formato PadES. Possibilidade de salvamento automático das preferências de assinatura do usuário, em determinado fluxo. Disponibilidade de geração de arquivo em formato PDF para materialização de documento assinado eletronicamente. Possibilidade de geração de uma página com extrato técnico das assinaturas na central de verificação, contendo nome do assinante. Disponibilidade de co-assinar documentos previamente assinados no formato PadES com Certificados ICP-Brasil ou outras assinaturas nativas, mantendo assim todas as assinaturas existentes do documento e no mesmo padrão e local para conferência. Possibilidade do usuário assinar documentos eletronicamente através da Assinatura Eletrônica no conteúdo dos documentos, apenas nos arquivos anexados (PDF) ou no conteúdo dos documentos e nos anexos (PDF). Possibilidade de escolher, no momento da assinatura, se será utilizada Assinatura Eletrônica ou Assinatura Digital ICP-Brasil (requer certificado digital A1 ou A3 emitido ICP-Brasil). Possibilidade de pré-visualizar documentos e/ou anexos que serão assinados digitalmente com a Assinatura Eletrônica antes de efetuar a operação. Possibilidade de visualizar os dados de assinatura do usuário no momento que documentos e/ou anexos serão assinados digitalmente com a Assinatura Eletrônica. Possibilidade de verificar a autenticidade de assinatura e de documentos ao utilizar Assinatura Eletrônica. Inserção de assinatura em tela nos documentos que foram assinados com a Assinatura Eletrônica. Possibilidade de solicitar assinatura de outros usuários em documentos. Esta solicitação é exibida para o assinante em formato de notificação na plataforma.

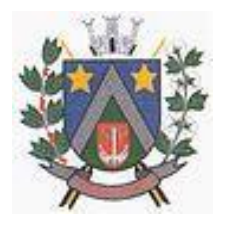

- ESTADO DE SÃO PAULO -Avenida Santa Cecília, nº 5% CEP: 17410-039 - Fone: (14) 3484-1119 CNPJ: 44.518.488/0001-19

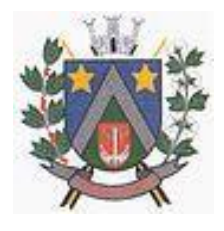

## Editor de texto

Possibilidade de formatação do texto com o negrito, sublinhado e itálico, bem como alteração do tamanho da fonte, cor do texto e alinhamento do texto. Em todos os módulos do sistema está disponível um corretor ortográfico, que destaca visualmente palavras digitadas incorretamente. Disponibilidade inclusão de imagens no corpo do texto, e hiperlinks. Dashboard

## Produtividade

Possibilidade de criação de dashbord para analise de produtividade.

### Monitoramento e Inteligência para Administradores

Possibilidade de criação de dashboard para acompanhamento em tempo real das estatísticas e visão geral de uso da ferramenta.

## Gráficos gerais

Possibilidade de criação de gráficos personalizados de acordo com a necessidade da entidade. Aplicativo para tablet ou celular para auxiliar no atendimento presencial

A solução deverá ser composta por um aplicativo para aparelhos moveis como celulares e tablet para auxiliar no atendimento presencial, dando a possibilidade de no momento do atendimento presencial adicionar informações como fotos do RG e CPF entre outros e também a de realizar a assinatura digital pelo tablet ou celular.

## **IMPLANTAÇÃO**

Tem como objetivo colher os requisitos necessários, analisar os processos internos, adequá-los da melhor forma à plataforma e capacitar usuários sobre documentos eletrônicos.

## **CONDIÇÕES GERAIS**

Confidencialidade: Compromisso em não utilizar as informações confidenciais a que tiver acesso, para gerar benefício próprio exclusivo e/ou unilateral, presente ou futuro, ou para o uso de terceiros. Compromisso em não repassar o conhecimento das informações confidenciais. Todos os dados são exclusivamente de propriedade da Contratante e serão disponibilizados na integralidade sempre que solicitados em formato digital e sem qualquer custo.

### **SUPORTE**

Suporte sem custos e ilimitado, via sistema de atendimento ou telefone. O suporte deve funcionar de segunda a sexta das 8h às 17h.

### **INFORMAÇÕES COMPLEMENTARES**

Integração completa entre todos os sistemas e setores da entidade e sistemas através de disponibilizações de APIs, promovendo aproximação, agilidade, rastreabilidade e transparência nos processos. Flexibilidade, permitindo a parametrização de qualquer tipo de processo, de acordo com a necessidade de cada órgão público. Além de possibilitar a criação de canais de comunicação entre a entidade e munícipes ou contribuintes.

Ainda:

• possibilidade de criação de documentos com leiautes personalizados, pré-definidos pela organização pública;

- controle e configuração de prazos e assuntos dos processos;
- tramitação de acordo com a estrutura administrativa da entidade;
- acesso através de certificados digitais;
- responsividade permite o uso em qualquer dispositivo;
- configuração de permissões de acesso;
- personalização das caixas de entrada.

Controle da comunicação interna, memorandos, protocolos, ofícios, abertura de empresas, domicílio tributário eletrônico, e-SIC e ouvidoria em um só lugar. Criação de novos fluxos de acordo com a

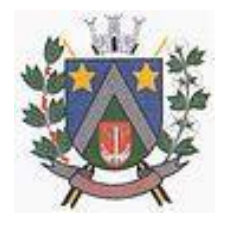

- ESTADO DE SÃO PAULO -Avenida Santa Cecília, nº 596 CEP: 17410-039 - Fone: (14) 3484-1119 CNPJ: 44.518.488/0001-19

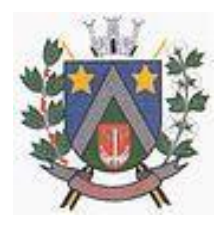

necessidade de cada órgão público. Gerencie os arquivos por sua pasta virtual.

Todos os serviços deverão ser executados no Paço Municipal e suas unidades fora do prédio da prefeitura.

> **Adilson de Oliveira Lopes** Prefeito Municipal

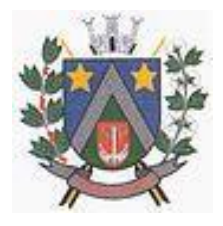

- ESTADO DE SÃO PAULO -Avenida Santa Cecília, nº 5% CEP: 17410-039 - Fone: (14) 3484-1119 CNPJ: 44.518.488/0001-19

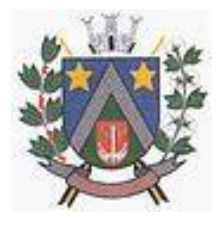

## **ANEXO II DECLARAÇÃO DE PLENO ATENDIMENTO AOS REQUISITOS DE HABILITAÇÃO**

## **DECLARAÇÃO**

Processo nº 177/2022  $P$ regão Presencial nº 54/2022

(NOME DA EMPRESA) \_\_\_\_\_\_\_\_\_\_\_\_\_\_\_\_\_\_\_\_\_\_\_\_\_\_\_\_\_\_ CNPJ n.º \_\_\_\_\_\_\_\_\_, sediada (endereço completo) \_\_\_\_\_\_\_\_\_\_, por meio de seu representante legal (ou procurador) Sr. \_\_\_\_\_\_\_\_\_\_\_\_\_\_\_\_\_\_\_, CPF \_\_\_\_\_\_\_\_\_\_\_\_\_\_\_\_\_\_\_\_\_\_\_ **DECLARA**, sob as penas da lei, que atende plenamente os requisitos de habilitação constantes no edital referente ao Pregão Presencial nº 54/2022.

> Local e Data: Nome, cargo e assinatura Razão Social da empresa

## **DEVERÁ SER APRESENTADA FORA DOS ENVELOPES**

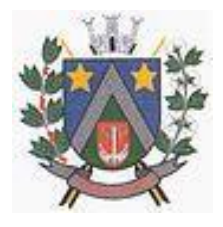

- ESTADO DE SÃO PAULO -Avenida Santa Cecília, nº 5% CEP: 17410-039 - Fone: (14) 3484-1119 CNPJ: 44.518.488/0001-19

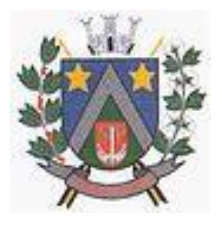

## **A N E X O III DECLARAÇÃO DE MICROEMPRESA OU EMPRESA DE PEQUENO PORTE**

## **DECLARAÇÃO**

Processo nº 177/2022 Pregão Presencial nº 54/2022

A empresa \_\_\_\_\_\_\_\_\_\_\_\_\_\_\_\_\_\_\_\_\_\_\_\_\_, CNPJ n.º \_\_\_\_\_\_\_\_ \_\_\_\_\_\_\_\_\_ . declara à Prefeitura Municipal de Álvaro de Carvalho/SP, para fins de participação no Pregão Presencial nº 54/2022, que enquadra-se como **Microempresa ou Empresa de Pequeno Porte**, nos termos do Art. 3º da Lei Complementar Nº 123, de 14 de dezembro de 2006, estando apta a exercer o direito de preferência como critério de desempate.

> Local e Data: Nome, cargo e assinatura Razão Social da empresa

## **DEVERÁ SER APRESENTADA FORA DOS ENVELOPES**
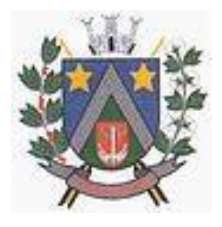

- ESTADO DE SÃO PAULO -Avenida Santa Cecília, nº 596 CEP: 17410-039 - Fone: (14) 3484-1119 CNPJ: 44.518.488/0001-19

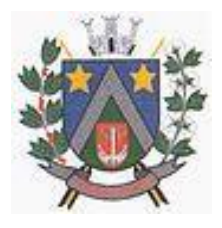

#### **ANEXO IV DECLARAÇÃO DE QUE ACEITA E CONCORDA COM O EDITAL**

#### **DECLARAÇÃO**

Processo nº 177/2022 Pregão Presencial nº 54/2022

..........................., CNPJ nº .........., por seu representante legal abaixo assinado, **DECLARA** para todos os fins de direito que recebeu todos os documentos, tomou conhecimento, aceita e concorda integralmente, sem restrições, com todas as condições do edital e seus anexos. **DECLARA**, do mesmo modo, ter recebido, de forma tempestiva e satisfatória, as informações e os esclarecimentos que julga necessários e que possam, de qualquer forma, influir sobre o custo, apresentação de documentos, preparação de propostas e execução do objeto da presente licitação.

> Local e Data: Nome, cargo e assinatura Razão Social da empresa

#### **DEVERÁ SER APRESENTADA FORA DOS ENVELOPES**

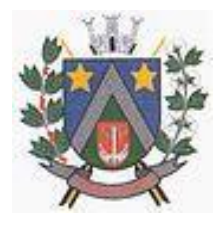

- ESTADO DE SÃO PAULO -Avenida Santa Cecília, nº 596 CEP: 17410-039 - Fone: (14) 3484-1119 CNPJ: 44 518 488/0001-19

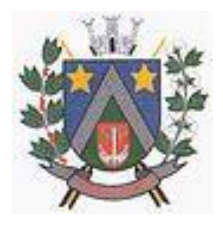

#### **ANEXO V DECLARAÇÃO FORMAL DE QUE SE ENCONTRA EM SITUAÇÃO REGULAR PERANTE O MINISTÉRIO DO TRABALHO**

#### **DECLARAÇÃO**

Processo nº 177/2022 Pregão Presencial nº 54/2022

..................................................................................... inscrito no CNPJ N..........., por intermédio de seu representante legal o(a) Sr.(a)..................................., portador(a) da Carteira de Identidade n........................ e do CPF n..............................DECLARA para fins do disposto no inciso V do Art. 27 da lei n. 8666/1993, de 21 de junho de 1993, acrescido do inciso XXXIII do Art. 7º da Constituição Federal, que não emprega menor de dezoito anos em trabalho noturno, perigoso ou insalubre e, que não emprega menor de dezesseis anos.

Ressalva caso emprega menor: emprega menor a partir de quatorze anos na condição de aprendiz ( )

Local e Data: Nome, cargo e assinatura **Razão Social da empresa**

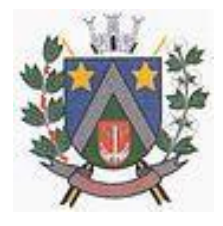

- ESTADO DE SÃO PAULO -Avenida Santa Cecília, nº 5% CEP: 17410-039 - Fone: (14) 3484-1119 CNPJ: 44.518.488/0001-19

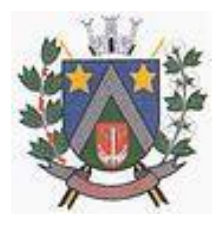

#### **ANEXO VI DECLARAÇÃO DE INEXISTÊNCIA DE IMPEDIMENTO LEGAL PARA LICITAR OU CONTRATAR COM A ADMINISTRAÇÃO**

#### **DECLARAÇÃO**

Processo nº 177/2022 Pregão Presencial nº 54/2022

(NOME DA EMPRESA) \_\_\_\_\_\_\_\_\_\_\_\_\_\_\_\_\_\_\_\_\_\_\_\_\_\_\_\_\_\_ CNPJ n.º \_\_\_\_\_\_\_\_\_, sediada (endereço completo) \_\_\_\_\_\_\_\_\_\_, por meio de seu representante legal (ou procurador) Sr. \_\_\_\_\_\_\_\_\_\_\_\_\_\_\_\_\_\_\_, CPF \_\_\_\_\_\_\_\_\_\_\_\_\_\_\_\_\_\_\_\_\_\_\_ declara, sob as penas da lei, que até a presente data inexistem fatos impeditivos para sua habilitação no presente processo licitatório, ciente da obrigatoriedade de declarar ocorrências posteriores.

> Local e Data: Nome, cargo e assinatura Razão Social da empresa

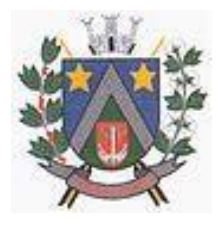

- ESTADO DE SÃO PAULO -Avenida Santa Cecília, nº 5% CEP: 17410-039 - Fone: (14) 3484-1119 CNPJ: 44.518.488/0001-19

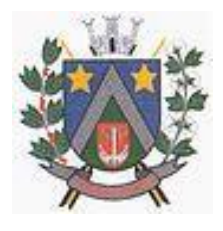

#### **ANEXO VII DADOS NECESSÁRIOS PARA ELABORAÇÃO DO CONTRATO**

Processo nº 177/2022  $P$ regão Presencial nº 54/2022

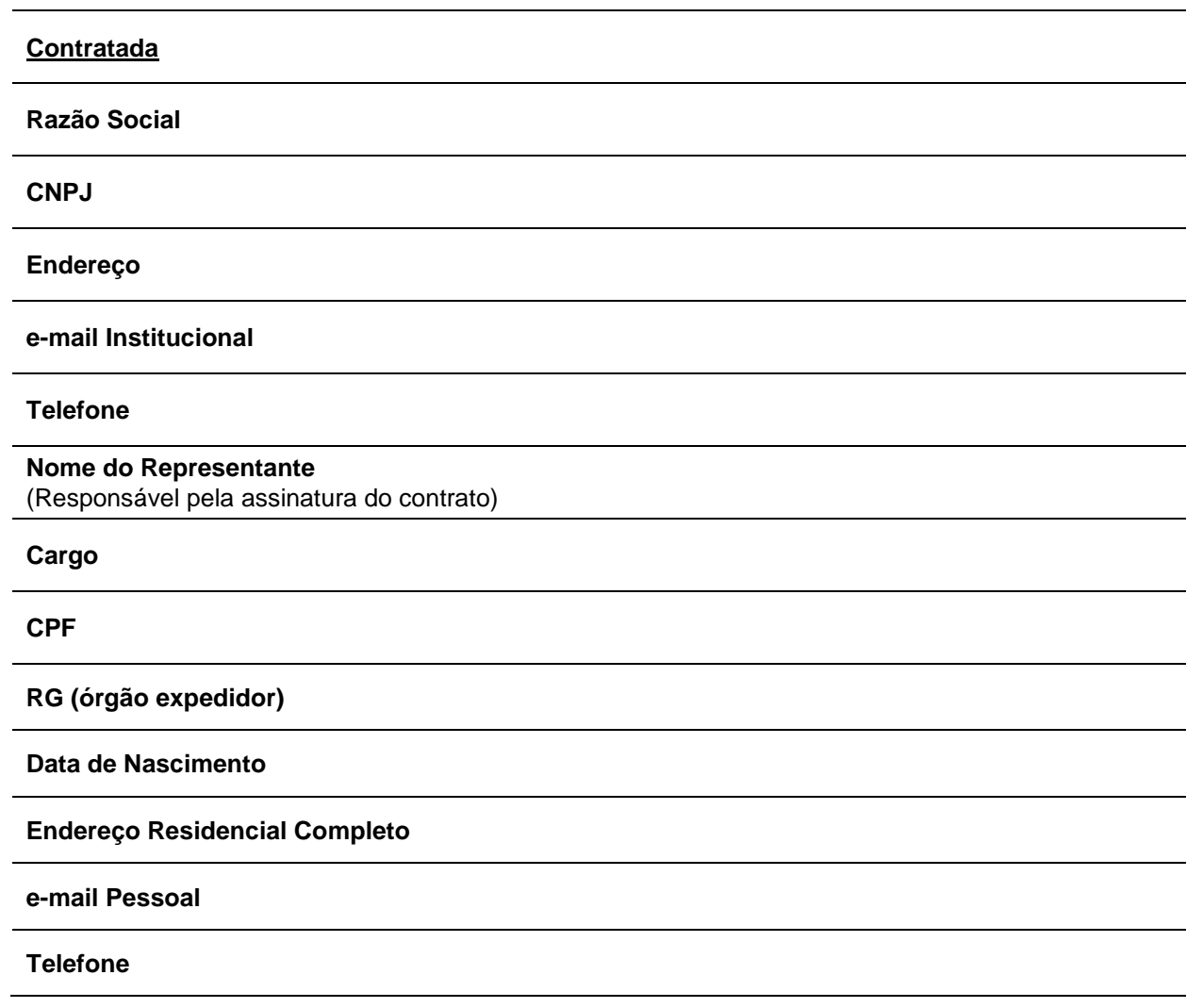

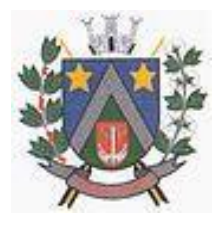

- ESTADO DE SÃO PAULO -Avenida Santa Cecília, nº 596 CEP: 17410-039 - Fone: (14) 3484-1119 CNPJ: 44.518.488/0001-19

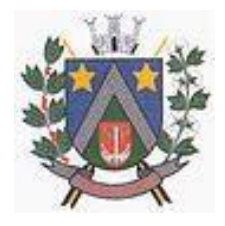

#### **ANEXO IX - MINUTA DE CONTRATO**

**CONTRATO Nº .../2022**

#### **PROCESSO Nº 177/2022**

#### **PREGÃO PRESENCIAL Nº 54/2022**

Pelo presente instrumento, as partes, de um lado a **Prefeitura do Município de Álvaro de Carvalho**, pessoa jurídica de direito público interno, inscrita no CNPJ sob nº 44.518.488/0001-19, com sede à Avenida Santa Cecília, 596, na cidade de Álvaro de Carvalho/SP, neste ato representada pela Prefeito Municipal, Senhor **Adilson de Oliveira Lopes**, de ora em diante denominada Contratante, e a Empresa ........................................., inscrita no CNPJ sob nº.................../..........-......., com sede à ......................................................., na cidade de ....................................., neste ato representada pelo Sr. ........................................., de ora em diante denominada Contratada, por força do Pregão Presencial nº 54/2022 e sua homologação e adjudicação, têm entre si como justos e acordados a celebração do presente contrato, mediante cláusulas e condições seguintes:

#### **1 - DO OBJETO DO CONTRATO**

1.1 - Contratação de empresa para fornecimento da licença de uso de software por prazo determinado, com atualização mensal, que garanta as alterações legais, corretivas e evolutivas, incluindo conversão, implantação e treinamento, conforme descrições constantes do Anexo I.

#### **2 - DOS DOCUMENTOS INTEGRANTES**

2.1 - Para todos os efeitos legais e melhor caracterização do fornecimento, bem assim para definir procedimentos e normas decorrentes das obrigações ora contraídas, integram este contrato, como se nele estivessem transcritos, com todos os seus anexos, os seguintes documentos:

- 2.1.1 Edital do Pregão Presencial nº 54/2022;
- 2.1.2 Proposta da Contratada.
- 2.1.3 Ata de Julgamento

2.2 - Os documentos referidos em 2.1, são considerados suficientes para, em complemento a este contrato, definir a sua extensão e, desta forma, reger a execução do objeto contratado.

#### **3 - DA VIGÊNCIA**

3.1 - O presente contrato terá vigência de doze meses contados a partir da assinatura contratual, podendo ser prorrogado, conforme disposto no Art. 57, inciso II da Lei Federal nº 8666/1993.

#### **4 – DO PREÇO E DO REAJUSTE**

4.1 - O preço total para a prestação de serviços do objeto deste contrato é o apresentado na proposta da contratada, o qual totaliza o valor de :................ (........), conforme Anexo I deste contrato.

4.2 - O preço retro referido é final, não se admitindo qualquer acréscimo, estando incluídas no mesmo todas as despesas e custos, diretos e indiretos, como também os lucros da contratada, conforme previsto no edital.

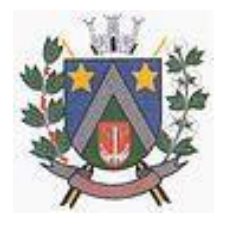

- ESTADO DE SÃO PAULO -Avenida Santa Cecília, nº 5% CEP: 17410-039 - Fone: (14) 3484-1119 CNPJ: 44.518.488/0001-19

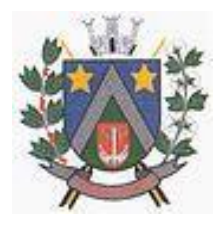

4.3 - O reajuste anual de preços será feito de acordo com a legislação em vigor, tomando-se por base a variação do índice oficial adotado pelo município. Extinta ou modificada a legislação, a frequência de reajuste será aquela prevista na nova Lei, com periodicidade mínima. Sendo a Lei omissa, também adotar-se-á a menor periodicidade possível

4.4 - As despesas decorrentes desta licitação correrão por conta de dotação própria vigente para o exercício financeiro de 2022 e 2023, a saber: 020202.04.122.0014.2006.0000.3.3.90.40.00 – Ficha nº 32.

4.5 – O contrato referente ao Fundo de Aposentadoria Municipal – FAPEM e da Câmara Municipal de Álvaro de Carvalho passarão a viger a partir do exercício financeiro de 2023 em data a ser marcada, seguindo o que for negociado na sessão do pregão presencial do presente Edital.

#### **5 – DA CONDIÇÃO DA EXECUÇÃO DOS SERVIÇOS**

5.1 - Será considerado o prazo máximo de 30 (trinta) dias para realização da etapa de Implantação, contados da assinatura do contrato. O serviço deverá ser executado por módulos para facilitar a assimilação e o treinamento para utilização do novo sistema pelos funcionários da Prefeitura, podendo ser prorrogado por no máximo por igual período a critério da Contratante;

5.2 - O objeto desta licitação deverá ser executado de acordo com detalhamentos contidos no constante no Anexo I.

5.3 - Correrá por conta da Contratada as despesas para efetivo atendimento ao objeto licitado, tais como: seguro, transporte, hospedagem, alimentação, frete, instalação, tributos, encargos trabalhistas e previdenciários, e as entregas deverão ocorrer sem prejuízo dos serviços normais desta Prefeitura Municipal.

5.4 - A implantação do sistema, conversão dos dados e início da prestação dos serviços, deverá obedecer ao descrito no Anexo I, devendo a empresa arcar com as despesas desta fase.

#### **6 - DAS CONDIÇÕES E DA FORMA DE PAGAMENTO**

6.1 - Os pagamentos serão efetuados até trinta dias do mês subsequente a prestação de serviço, mediante apresentação de notas fiscais devidamente empenhadas e acompanhadas de atestado de medição aprovado pelo setor competente.

6.2 - As notas fiscais, que apresentarem incorreções serão devolvidas à Contratada e seu vencimento ocorrerá em igual período acima, contados a partir da apresentação das notas fiscais, devidamente corrigidas.

6.3 - O pagamento será efetuado através de cheque nominal junto ao Setor de Tesouraria ou crédito em conta corrente, sendo vedado à Contratada negociar seus créditos com terceiros.

6.4 – O pagamento das faturas em atraso acarretará a cobrança de encargos financeiros, conforme legislação vigente, acrescidos de multa de dois por cento (2%) ao mês de atraso.

6.5 - A nota fiscal deverá ser entregue, no primeiro dia útil do mês subsequente.

#### **7 - DA TRANSFERÊNCIA DO CONTRATO**

7.1 - A Contratada não poderá transferir o presente contrato a terceiros, no todo ou em parte, sem o expresso consentimento da contratante, dado por escrito, sob pena de rescisão do ajuste.

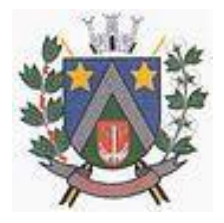

- ESTADO DE SÃO PAULO -Avenida Santa Cecília, nº 5% CEP: 17410-039 - Fone: (14) 3484-1119 CNPJ: 44.518.488/0001-19

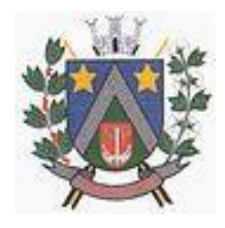

#### **8 - DAS OBRIGAÇÕES E RESPONSABILIDADES**

8.1 – Além das obrigações e responsabilidades constantes em cláusulas próprias deste contrato, do Edital de Licitação e seus anexos, em especial as definidas nos diplomas federal e estadual sobre licitações, cabe à **Contratada**:

8.1.1 - Garantir, durante a vigência do contrato, a correção de todos os erros detectados nos programas, sem ônus para a Contratante.

8.1.2 - Entregar, no caso de alterações na legislação pertinente aos programas, nova versão sem ônus para a Contratante.

8.1.3 - Durante o prazo de instalação e manutenção, colocar à disposição da Contratante, novas versões dos programas sem qualquer ônus para a Contratante.

8.1.4 – Prestar assistência técnica a Contratante quando solicitada, em decorrência de correções, alterações de dados necessários ao bom andamento dos serviços.

8.1.5 - Todas as despesas necessárias ao fiel cumprimento do objeto do termo de contrato correrão exclusivamente por conta da contratada, inclusive aquelas relacionadas com os programas em si, os serviços de instalação, funcionamento, conversão total de dados, apresentação, treinamento de pessoal, suporte, manutenções corretivas, além dos deslocamentos, diárias, estadias, e custo com pessoal para atendimentos técnicos "in-loco", quando requisitado pela Contratante.

8.1.6 - A Contratada se obriga a executar os serviços de acordo com as regras, prazos e quantidades estipuladas.

8.1.7 - Todo e qualquer suporte e manutenção realizado pela empresa Contratada, não gerará qualquer ônus para o Município de Álvaro de Carvalho.

8.1.8 - A Contratada é obrigada a pagar todos os tributos, contribuições fiscais que incidam ou venham a incidir, direta e indiretamente, sobre o material/serviço contratado.

8.1.9 - A Contratada deve informar ao setor competente, por escrito, ocorrências de servidores municipais não aptos para execução dos processos ou que executem atividades prejudiciais para o bom resultado dos mesmos.

8.1.10 - As validações dos serviços implantados e em funcionamento somente terão validade após aprovação formal do setor competente.

8.1.11 - A manutenção deverá abranger a atualização de versões dos softwares licitados, assim como a correção, eletrônica e/ou manual, de erros/falhas de programação das versões em uso para garantir a operacionalidade dos mesmos nas funcionalidades descritas no anexo I, mantendo as parametrizações e customizações já efetuadas e garantidas e aquelas que se fizerem necessárias em virtude de mudanças na legislação durante toda a vigência do contrato ou decorrentes de solicitação dos usuários.

8.1.12 - Cumprir todas as solicitações e exigências feitas pela Contratante, e prestar todo esclarecimento ou informação solicitada pela mesma.

8.1.13 - A instalação e manutenção dos programas serão realizadas pela Contratada, devendo a Contratante, designar no mínimo 02 (dois) funcionários que conheçam os procedimentos manuais do sistema contratado, bem como o sistema operacional e operação do computador a ser utilizado.

8.1.14 – A Contratante, fica autorizada a utilizar os programas contratados, ficando sob sua responsabilidade o cumprimento das disposições deste contrato, quanto a utilização, reprodução e segurança dos programas, tomando as medidas adequadas para tal, perante seu pessoal e outras pessoas que tenham acesso aos mesmos.

8.1.15 - Todos os direitos sobre os programas contratados, originais ou cópias, pertencem à Contratada.

8.1.16 - Os programas não serão total ou parcialmente reproduzidos sem autorização formal da Contratada.

8.1.17 - A Contratada, não poderá transferir para terceiros os direitos e obrigações resultantes deste contrato, sem o expresso consentimento da Contratante.

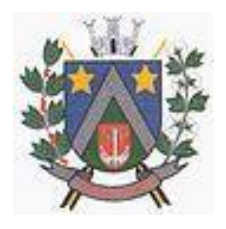

- ESTADO DE SÃO PAULO -Avenida Santa Cecília, nº 5% CEP: 17410-039 - Fone: (14) 3484-1119 CNPJ: 44.518.488/0001-19

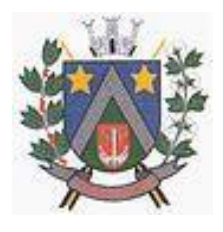

8.2 – Além das obrigações e responsabilidades constantes em cláusulas próprias deste contrato, do Edital de Licitação e seus anexos, em especial as definidas nos diplomas federal e estadual sobre licitações, cabe à **Contratante**:

8.2.1 - Sem prejuízo do integral cumprimento de todas as obrigações decorrentes das disposições deste contrato, cabe a **Contratante**:

8.2.1.1 - a devolver todas as cópias dos programas existentes em seu poder, em caso de encerramento do contrato, procedendo a mesma forma com respeito as versões desatualizadas.

8.2.1.2 - a zelar pelo bom uso dos programas, objeto deste contrato, colocando pessoal habilitado para o perfeito funcionamento e operação dos mesmos.

8.2.1.3 - observar as datas de pagamentos

#### **9 – DAS PENALIDADES**

9.1 - Ficará impedida de licitar e contratar com a Administração direta e autárquica municipal pelo prazo de até cinco anos, ou enquanto perdurarem os motivos determinantes da punição, a pessoa, física ou jurídica, que praticar quaisquer atos previstos no Art. 7º da Lei Federal nº 10.520, de 17 de julho de 2002.

9.2 - A não prestação de serviços do objeto licitado nos prazos determinados pela Contratante, importará na aplicação à Contratada, de multa diária na ordem de meio por cento sobre o valor do contrato.

9.3 - A Contratada, igualmente, será aplicada a multa descrita no item 9.1, no caso da mesma descumprir qualquer outra obrigação a ela imposta no presente ajuste.

9.4 – Às eventuais multas aplicadas por força do disposto no subitem precedente, não terá caráter compensatório, mas simplesmente moratório e, portando, não eximem a Contratada da reparação de possíveis danos, perdas ou prejuízos que os seus atos venham a acarretar, nem impedem a declaração de rescisão do pacto em apreço.

9.5 - A inexecução total do contrato, importará à Contratada a suspensão do direito de licitar e contratar com qualquer ente da administração direta ou indireta municipal, conforme previsto no edital, contados da aplicação de tal medida punitiva, bem como a multa de 10% **(dez por cento)** sobre o valor do contrato.

9.6 - Será propiciada defesa à Contratada, antes da imposição das penalidades elencadas nos subitens precedentes.

9.7 - Os valores pertinentes às multas aplicadas serão descontados dos créditos a que a Contratada tiver direito ou cobrados judicialmente.

9.8 - As sanções de que trata este item anterior não poderão ser aplicadas sem que seja garantido o exercício de prévia e ampla defesa.

#### **10 – DA RESCISÃO**

10.1 - A inexecução total ou parcial deste contrato, além de ocasionar a aplicação das penalidades anteriormente enunciadas, ensejará também a sua rescisão, desde que ocorram quaisquer dos motivos enumerados no Art. 78 da Lei Federal nº 8666/1993 e suas alterações.

10.2 - A rescisão do contrato poderá se dar sob qualquer das formas delineadas no Art. 79 da Lei Federal nº 8666/1993 e suas alterações.

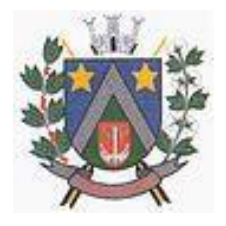

- ESTADO DE SÃO PAULO -Avenida Santa Cecília, nº 596 CEP: 17410-039 - Fone: (14) 3484-1119 CNPJ: 44 518 488/0001-19

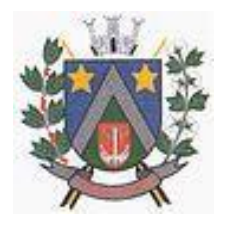

10.3 - Se a rescisão da avenca se der por qualquer das causas previstas nos incisos I a XI, do Art. 78 da Lei Federal nº 8666/3 e suas alterações, a Contratada sujeitar-se-á, ainda, ao pagamento de multa equivalente a dez por cento do valor do contrato.

#### **11 - DAS DISPOSIÇÕES GERAIS**

11.1 - A Contratada assume integral responsabilidade pelos danos que causar à Contratante ou a terceiros, por si ou seus sucessores e representantes no fornecimento contratado, isentando esta última de toda e qualquer reclamação que possa surgir em decorrência do mesmo.

11.2 - Aplicam-se a este contrato as disposições da Lei Federal nº 8666/1993 e suas alterações, que regulamenta as licitações e contratações promovidas pela administração pública.

#### **12 - DA TOLERÂNCIA**

12.1 - Se qualquer das partes contratantes, em benefício da outra, permitir, mesmo por omissões, a inobservância no todo ou em parte, de qualquer dos itens e condições deste contrato, tal fato não poderá liberar, desonerar ou de qualquer forma afetar ou prejudicar esses mesmos itens e condições, os quais permanecerão inalterados, como se nenhuma tolerância houvesse ocorrido.

#### **13 – DO FORO**

13.1 - Elegem as partes Contratantes o Foro da Comarca de Garça/SP, dirimir todas e quaisquer controvérsias oriundas deste contrato, renunciando expressamente a qualquer outro, por mais privilegiado que seja.

E por assim estarem justas e Contratadas, as partes, por seus representantes legais, assinam o presente contrato em três vias de igual teor e forma, perante as testemunhas abaixo assinadas, a tudo presentes.

Álvaro de Carvalho/SP, ... de .......... de 2022.

**Prefeitura Municipal de Álvaro de Carvalho Contratante Adilson de Oliveira Lopes** Prefeito Municipal

> **(empresa)** Contratada **(nome)** (Cargo)

Testemunhas:

RG: RG:

1ª 2ª\_\_\_\_\_\_\_\_\_\_\_\_\_\_\_\_\_\_\_\_\_\_\_\_\_\_\_\_\_\_\_\_ Nome: Nome:

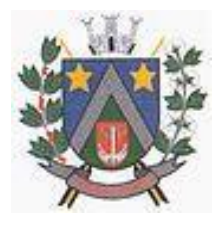

- ESTADO DE SÃO PAULO -Avenida Santa Cecília, nº 5% CEP: 17410-039 - Fone: (14) 3484-1119 CNPJ: 44.518.488/0001-19

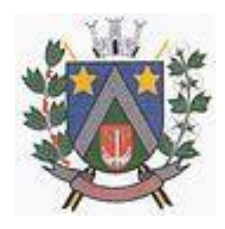

#### **ANEXO X TERMO DE CIÊNCIA E NOTIFICAÇÃO**

**Contratante** Prefeitura Municipal de Álvaro de Carvalho

**Contratada**

#### **Contrato nº**

**Objeto** Contratação de empresa para fornecimento da licença de uso de software por prazo determinado, com atualização mensal, que garanta as alterações legais, corretivas e evolutivas, incluindo conversão, implantação e treinamento, conforme descrições constantes do Anexo I.

Pelo presente TERMO, nós, abaixo identificados:

#### **1. Estamos CIENTES de que:**

- a. o ajuste acima referido, seus aditamentos, bem como o acompanhamento de sua execução contratual, estarão sujeitos a análise e julgamento pelo Tribunal de Contas do Estado de São Paulo, cujo trâmite processual ocorrerá pelo sistema eletrônico;
- b. poderemos ter acesso ao processo, tendo vista e extraindo cópias das manifestações de interesse, Despachos e Decisões, mediante regular cadastramento no Sistema de Processo Eletrônico, em consonância com o estabelecido na Resolução nº 01/2011 do TCESP;
- c. além de disponíveis no processo eletrônico, todos os Despachos e Decisões que vierem a ser tomados, relativamente ao aludido processo, serão publicados no Diário Oficial do Estado, Caderno do Poder Legislativo, parte do Tribunal de Contas do Estado de São Paulo, em conformidade com o artigo 90 da Lei Complementar nº 709, de 14 de janeiro de 1993, iniciandose, a partir de então, a contagem dos prazos processuais, conforme regras do Código de Processo Civil;
- d. as informações pessoais dos responsáveis pela contratante e e interessados estão cadastradas no módulo eletrônico do "Cadastro Corporativo TCESP – CadTCESP", nos termos previstos no Artigo 2º das Instruções nº01/2020, conforme "Declaração(ões) de Atualização Cadastral" anexa  $(s)$ :
- e. é de exclusiva responsabilidade do contratado manter seus dados sempre atualizados.

#### **2. Damo-nos por NOTIFICADOS para:**

- a. O acompanhamento dos atos do processo até seu julgamento final e consequente publicação;
- b. Se for o caso e de nosso interesse, nos prazos e nas formas legais e regimentais, exercer o direito de defesa, interpor recursos e o que mais couber.

Álvaro de Carvalho/SP, \_\_\_\_\_ de \_\_\_\_\_\_\_\_\_\_\_\_ de 2022.

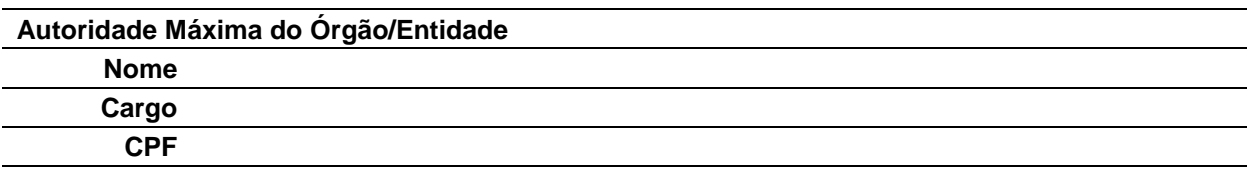

#### **Responsável pela Homologação do Certame ou Ratificação da Dispensa/ Inexigibilidade de Licitação**

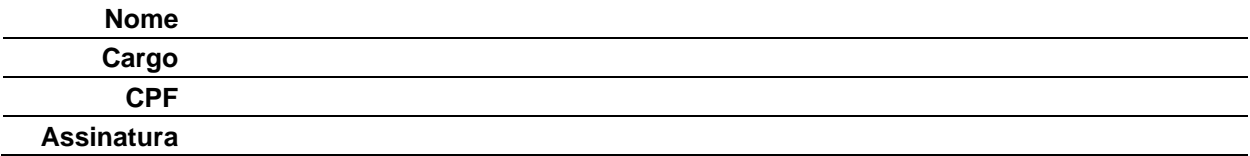

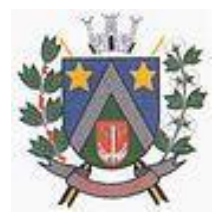

- ESTADO DE SÃO PAULO -Avenida Santa Cecília, nº 5%<br>CEP: 17410-039 – Fone: (14) 3484-1119<br>CNPJ: 44.518.488/0001-19

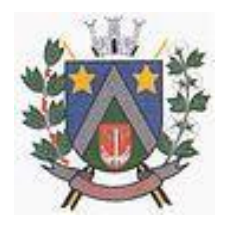

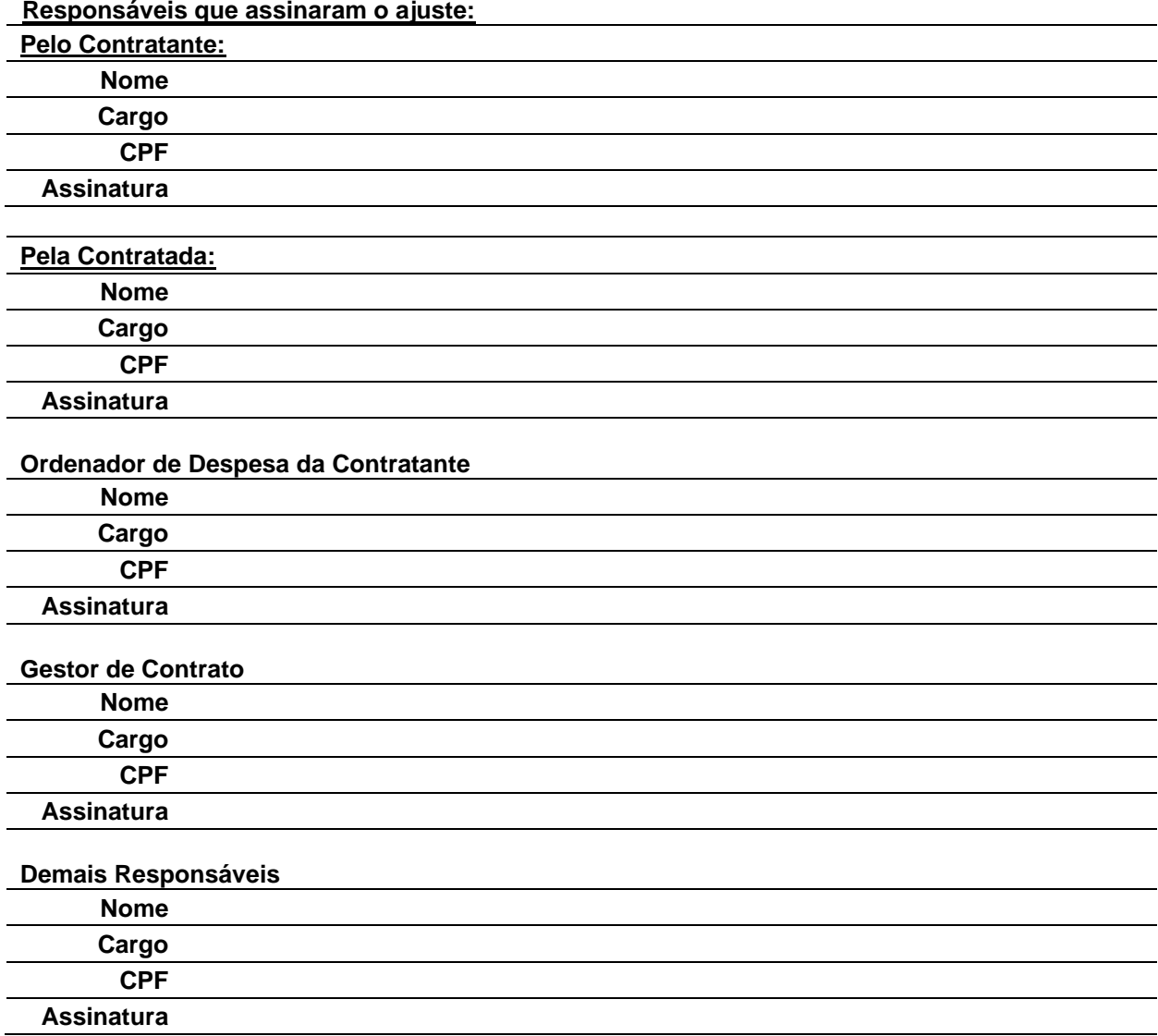

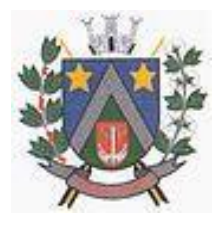

- ESTADO DE SÃO PAULO -Avenida Santa Cecília, nº 5% CEP: 17410-039 - Fone: (14) 3484-1119 CNPJ: 44.518.488/0001-19

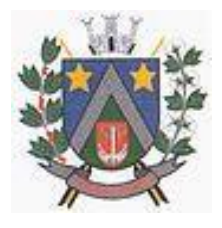

#### **ANEXO XI DECLARAÇÃO DE OPÇÃO POR NÃO REALIZAR A VISITA TÉCNICA**

Processo nº 177/2022 Pregão Presencial nº 54/2022

#### **DECLARAÇÃO**

(NOME DA EMPRESA) \_\_\_\_\_\_\_\_\_\_\_\_\_\_\_\_\_\_\_\_\_\_\_\_\_\_\_\_\_\_ CNPJ n.º \_\_\_\_\_\_\_\_\_, sediada (endereço completo) \_\_\_\_\_\_\_\_\_\_, por meio de seu representante legal (ou procurador) Sr. \_\_\_\_\_\_\_\_\_\_\_\_\_\_\_\_\_\_\_, CPF \_\_\_\_\_\_\_\_\_\_\_\_\_\_\_\_\_\_\_\_\_\_\_ declara que **não realizou a visita técnica** prevista no Edital e que, mesmo ciente da possibilidade de fazê-la e dos riscos e consequências envolvidos, **optou por formular a proposta sem realizar a visita técnica** que lhe havia sido facultada.

O empresa está ciente desde já que, em conformidade com o estabelecido no Edital, não poderá pleitear em nenhuma hipótese modificações nos preços, prazos ou condições ajustadas, tampouco alegar quaisquer prejuízos ou reivindicar quaisquer benefícios sob a invocação de insuficiência de dados ou informações sobre os locais em que serão executados os serviços.

> Local e Data: Nome, cargo e assinatura Razão Social da empresa